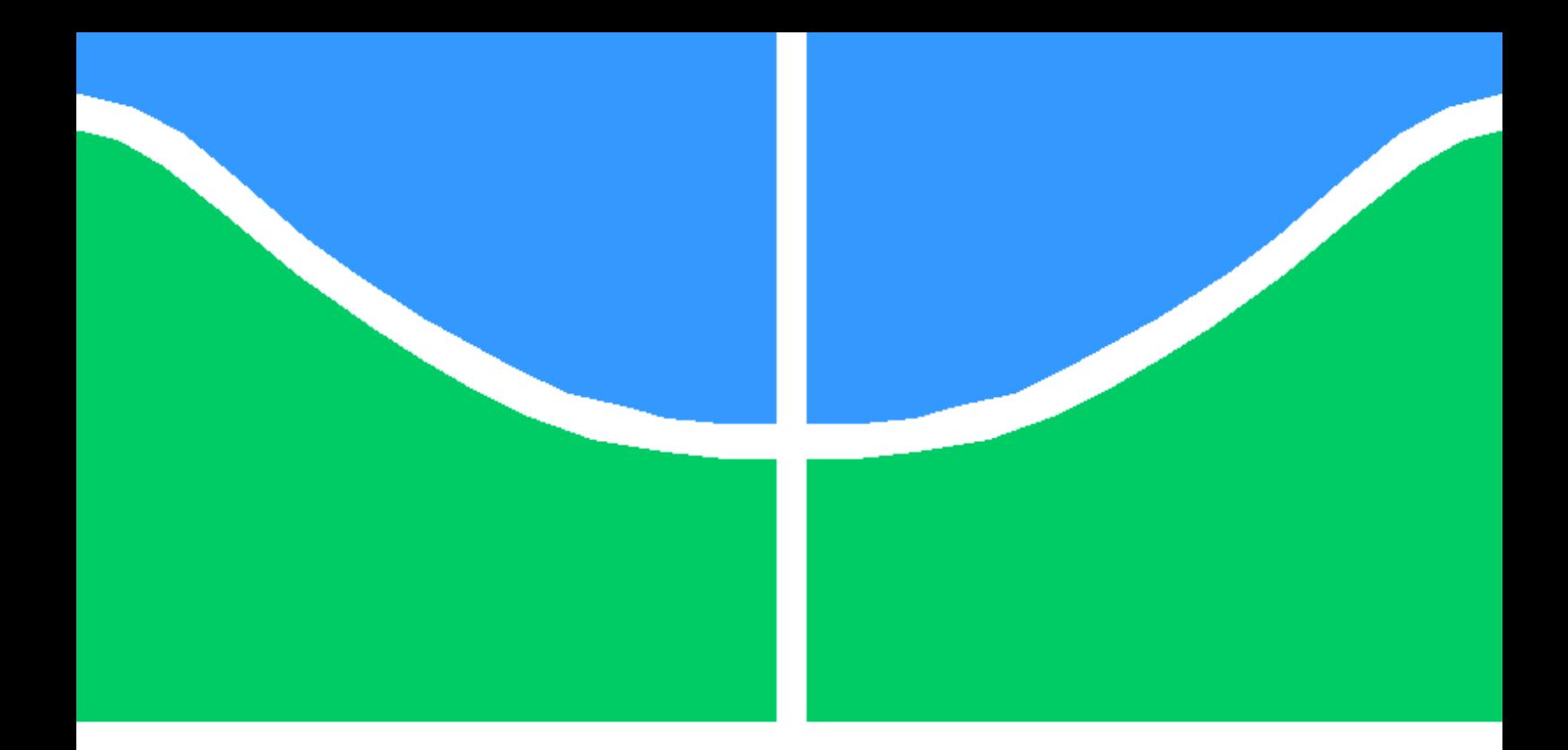

## TRABALHO DE GRADUAÇÃO

## ANÁLISE E DETECÇÃO AUTOMATIZADAS DE WORMS EM AMBIENTE CONTROLADO COM TÉCNICAS DE MACHINE LEARNING

Marco Túlio Campos de Oliveira Rodrigo Lima Rocha

Brasília, Dezembro de 2017

## UNIVERSIDADE DE BRASÍLIA

FACULDADE DE TECNOLOGIA

UNIVERSIDADE DE BRASILIA Faculdade de Tecnologia

## TRABALHO DE GRADUAÇÃO

## ANÁLISE E DETECÇÃO AUTOMATIZADAS DE WORMS EM AMBIENTE CONTROLADO COM TÉCNICAS DE MACHINE LEARNING

## Marco Túlio Campos de Oliveira

Rodrigo Lima Rocha

Relatório submetido ao Departamento de Engenharia Elétrica como requisito parcial para obtenção do grau de Engenheiro de Redes de Comunicação

Banca Examinadora

Prof. Flávio Elias Gomes de Deus, ENE/UnB Orientador

Prof. Robson de Oliveira Albuquerque, ENE/UnB Co-Orientador

Prof. Rafael Timóteo de Sousa Jr, ENE/UnB Examinador interno

## Dedicatórias

Dedico este trabalho a todos que me apoiaram nesses anos de estudos.

Dedico este trabalho a Deus.

Marco Túlio Campos de Oliveira  $\hspace{1cm}$ Rodrigo Lima Rocha

#### Agradecimentos

Agradeço a minha família e meus amigos por me ajudarem a fazer este trabalho. Agradeço também ao César Borges e aos professores Robson Albuquerque e Flávio Elias por nos orientar e ajudar a concluir este trabalho.

Marco Túlio Campos de Oliveira

Agradeço primeiramente a Deus por ter me dado forças para chegar até aqui, agradeço também aos meus familiares por todo apoio e suporte dado, também aos amigos que estiveram sempre me apoiando tanto em momentos de alegria quanto nos momentos difíceis. Por fim agradeço aos professores, Flávio Elias e Robson Albuquerque, e ao César Borges por todo apoio dado na realização deste trabalho.

Rodrigo Lima Rocha

#### RESUMO

A análise de malwares vem sendo feita por especialistas de maneira extensiva para combater a propagação em massa de tais malwares, além do roubo de dados importantes da vítima. Estas análises são feitas a partir dos binários do código malicioso, do comportamento durante sua execução, e suas ações tomadas na rede. A propagação de códigos maliciosos, normalmente, é significativamente mais rápida do que a análise manual do especialista, que é dificultada por inúmeras técnicas usadas por programadores de códigos maliciosos.

Neste trabalho, é apresentado um sistema web feito para auxiliar a análise manual de um especialista com o intuito de diminuir o tempo perdido em arquivos não maliciosos que apresentam características de malware. O sistema web apresentado utiliza sete algoritmos de aprendizado de máquina para fazer predições objetivando criar um processo de análise mais rápido, que, consequentemente, agilizará na criação de soluções para infecções de malwares, do tipo worms. Foi modificada a ferramente Cuckoo Sandbox para que as predições funcionem juntos com os seus relatórios padrões.

#### ABSTRACT

Malware analysis have been done by specialists extensively in order to combat the widespread of such malwares ans also the theft of important data of victims. These analysis are made from the binaries of malicious code, the behavior during its execution, and actions taken through the network. The spread of malicious code is usually significantly quicker than the manual analysis made by specialist, this analysis is hindered by numerous techniques used by malicious code programmers.

In this project, a web system designed to aid the manual analysis of a specialist in order to reduce the time spent in non-maicious files which have malware features is presented. The presented web system uses seven machine learning algorithms to make predictions in order to create a more responsive analysis process that will consequently speed up in the creation of solutions against worm kind of malwares. The tool Cuckoo Sandbox was modified in order to have the predictions working with the default reports of it.

# **SUMÁRIO**

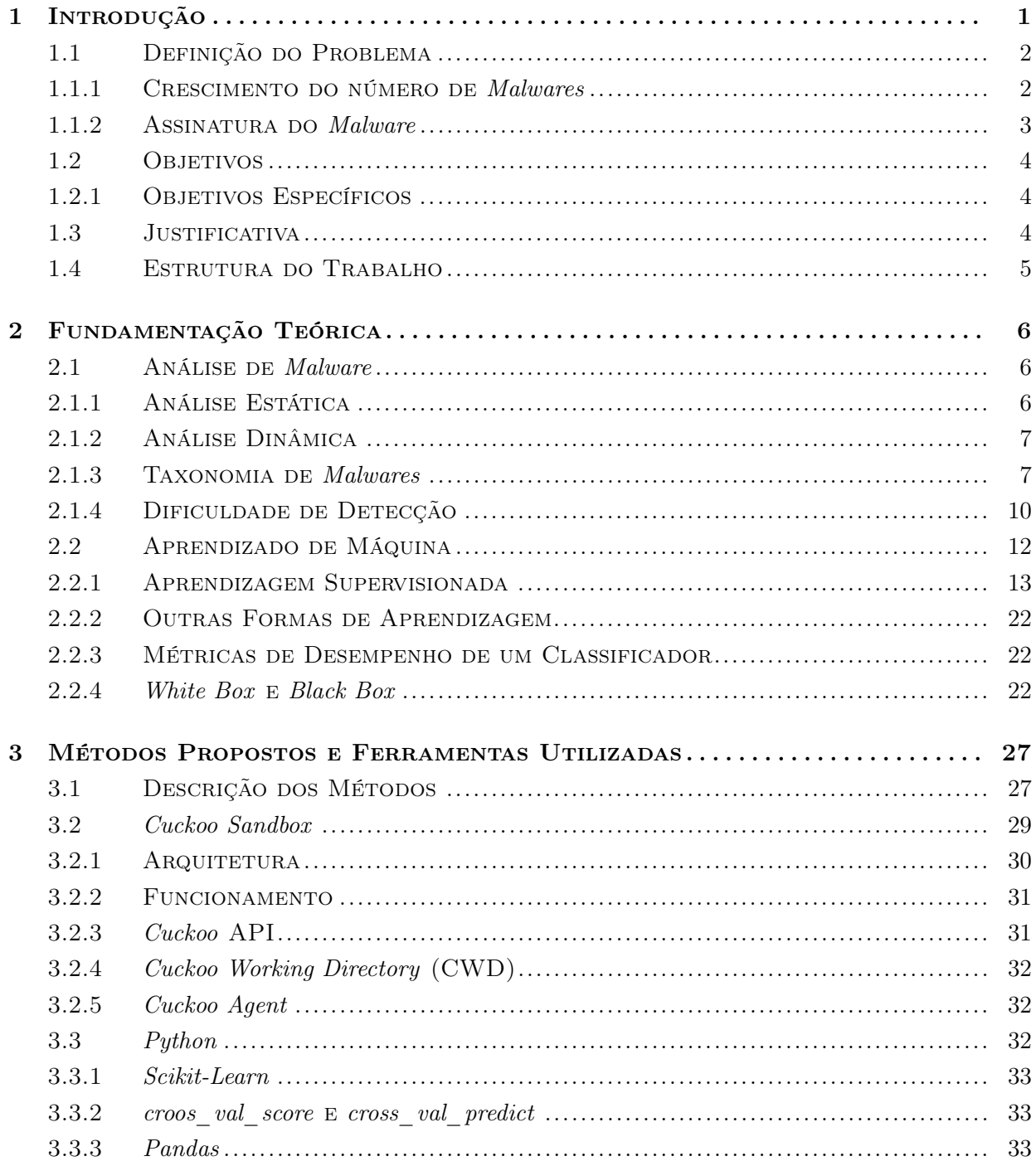

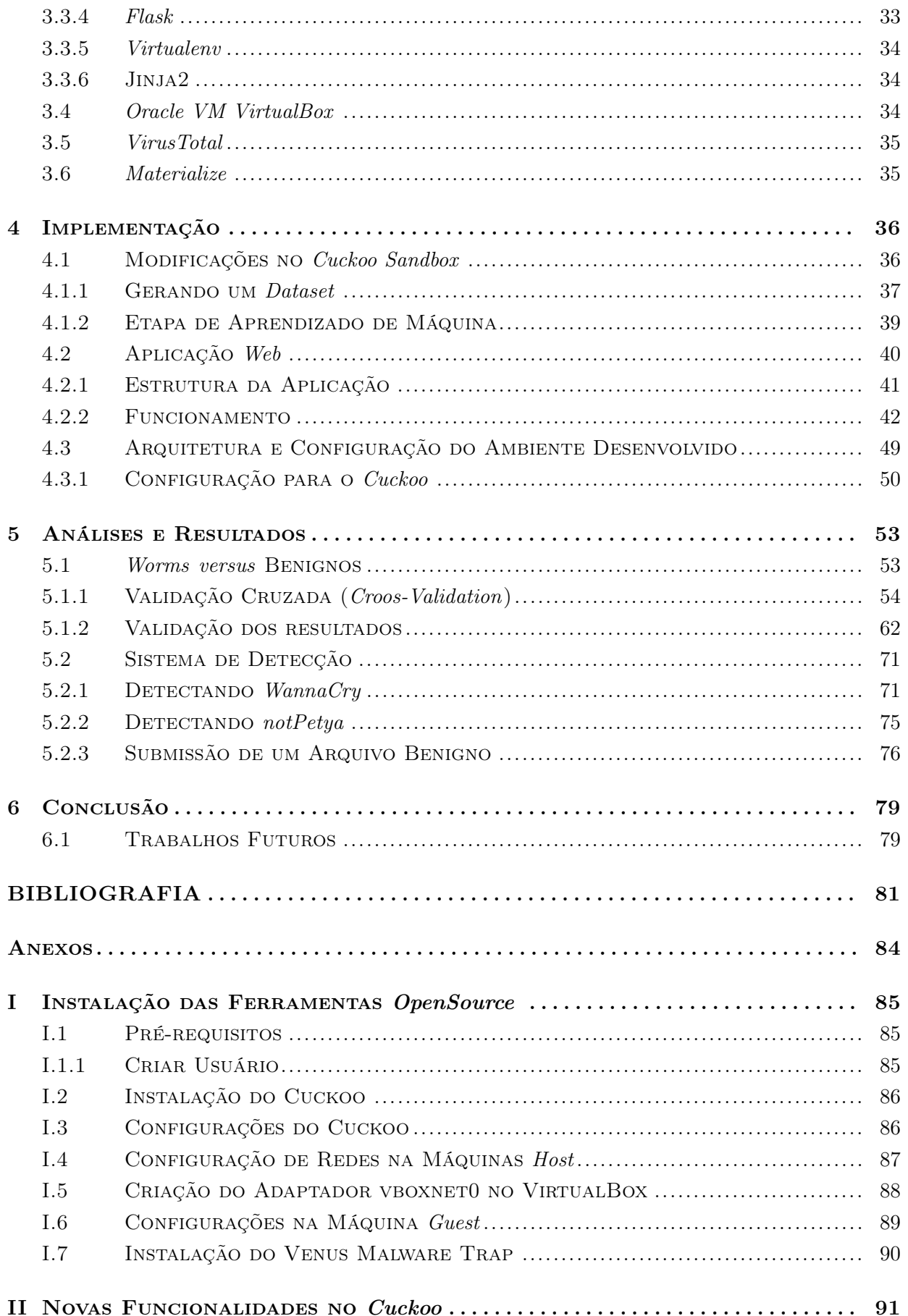

![](_page_8_Picture_20.jpeg)

# LISTA DE FIGURAS

![](_page_9_Picture_220.jpeg)

![](_page_10_Picture_299.jpeg)

# LISTA DE TABELAS

![](_page_11_Picture_139.jpeg)

# LISTA DE ABREVIATURAS

## Acrônimos

![](_page_12_Picture_105.jpeg)

## Acrônimos

![](_page_13_Picture_68.jpeg)

## <span id="page-14-0"></span>Capítulo 1

# Introdução

Com o decorrer do desenvolvimento de softwares e da computação em geral, tanto programas maliciosos quanto de intenções legítimas se tornaram mais complexos, pesados, e com múltiplas funções. Isto quer dizer que assim como um simples programa de troca de mensagens instantâneas evoluiu para receber e enviar imagens, arquivos de áudio e de vídeo, um malware também acompanhou este desenvolvimento. Para isto, ferramentas de detecção, prevenção e remoção de códigos maliciosos precisam estar atualizados e prontos para quaisquer novas ameaças.

[Aycock \(2006\)](#page-94-3) relata em seu livro que, em tempos antigos, as necessidades das pessoas eram simples: comida, água, abrigo, e, ocasionalmente, a chance de propagar a espécie. Nossas necessidades básicas não mudaram, mas o jeito de realizá-las sim. Comida é comprada em lojas que são alimentadas por redes de abastecimento com sistemas de inventário computadorizados; água é dispensada por sistemas de água controlados por computadores; móveis para residências novas vêm de fornecedores com redes de fornecimento controladas por computadores, e casas antigas são compradas e vendidas por corretores de imóveis com computadores. Todos esses sistemas são controlados por computadores, e estes gerenciam as transações financeiras que pagam por isto tudo.

Tendo em vista o desenvolvimento da civilização como um todo e o advento dessa evolução em relação aos perigos de softwares maliciosos, faz-se necessário uma maior qualidade na análise desses artefatos, tanto no que diz respeito aos seus binários, quanto ao seu comportamento em si. Técnicas de análise estática e dinâmica são usadas para obter informações que ajudem a reconhecer exploits<sup>[1](#page-14-1)</sup>, e possibilitem criar defesas contra o tipo analisado. Infelizmente, técnicas como estas necessitam de conhecimento aprofundado e se tornam impossíveis para análise de uma grande quantidade de artefatos, pois exigem bastante tempo para uma análise individual.

Por outro lado, técnicas que visam automatizar essa operação vêm sendo desenvolvidas, tais como a sandbox, mostrada na seção [3.2](#page-42-0) deste projeto, que aborda a ferramenta Cuckoo. Este traba-

<span id="page-14-1"></span> $1$ Exploit: pode ser um pedaço de código ou de dados malformados que fazem com que um *software* comporte de maneira diferente da pretendida pelo desenvolvedor do programa [\(ELISAN, 2015\)](#page-94-4).

lho visa utilizar técnicas de análise dinâmica, estática, e de rede, para gerar relatórios detalhados a fim de, por meio destes, encontrar padrões que possam ser utilizados em detecções automatizadas. Existem trabalhos , como por exemplo o [C. A. B. d. Andrade et al. \(2013\),](#page-94-5) com o enfoque em diferenciar malwares de arquivos benignos ao usar sandboxes e aprendizado de máquinas a partir, apenas, da análise comportamental do programa.

Este projeto visa aproveitar de técnicas já conhecidas para alterar o funcionamento comum da sandbox, de maneira que se torne possível a predição de um dado arquivo uma vez submetido nesta.

#### <span id="page-15-0"></span>1.1 Definição do Problema

Informações sigilosas, pessoais ou não, são armazenadas geralmente em dispositivos eletrônicos, que podem, de alguma forma, ser comprometidos por arquivos, programas ou ações maliciosas provocadas por pessoas ou grupos mal intencionados, assim como a tecnologia, que vem crescendo rapidamente na última década. No entanto, medidas de segurança não acompanham a velocidade das técnicas usadas para ataques.

#### <span id="page-15-1"></span>1.1.1 Crescimento do número de Malwares

Com o passar do tempo, o número de arquivos maliciosos vem se tornando cada vez maior. Eles são normalmente usados para roubar ou destruir informações privadas, ou até mesmo com a intenção de 'sequestrar' as informações de um dispositivo. Em um mundo em que a população quase em sua totalidade possui algum tipo de computador, a crescente desses códigos maliciosos se torna mais assustadora. Como pode ser visto na figura [1.1,](#page-16-1) notícia dada pela [AVTEST \(2017\),](#page-94-1) a quantidade de malwares vem aumentando quase que exponencialmente nos últimos anos.

<span id="page-16-1"></span>![](_page_16_Figure_0.jpeg)

Figura 1.1: Crescimento de malwares [\(AVTEST, 2017\)](#page-94-1).

#### <span id="page-16-0"></span>1.1.2 Assinatura do Malware

Um grande problema enfrentado pelos sistemas de detecção atuais, os chamados antivírus, é a necessidade de uma assinatura do arquivo, algo que o identifique pelas características de seus binários. Então uma vez conhecida a assinatura de um determinado código malicioso, ele é facilmente detectado. No entanto, isso implica em outras dificuldades, como a necessidade de um grande banco de dados para o armazenamento dessas assinaturas já conhecidas, o que não resolve o problema de vulnerabilidades  $zero-day^2$  $zero-day^2$ , pois ainda não há registros no banco de dados.

Outro método usado por estes programas é o da análise heurística. A heurística é uma tecnologia de detecção de vírus, que não podem ser encontrados no banco de dados do antivírus. Esta técnica permite a detecção de objetos suspeitos de estarem infectados por um malware desconhecido ou uma nova modificação de um outro previamente registrado [\(KASPERSKY-LAB,](#page-94-6) [2013\)](#page-94-6). Apesar da técnica heurística ter, frequentemente, resultados positivos ao identificar códigos maliciosos desconhecidos, ela ainda pode ignorar malwares únicos e novos [\(SIKORSKI; HONIG,](#page-94-7) [2012\)](#page-94-7).

<span id="page-16-2"></span><sup>2</sup>Vulnerabilidades Zero-day ou zero-days: são vulnerabilidades que foram detectadas mas ainda são desconhecidas para desenvolvedor do software e para a indústria de segurança da informação [\(ELISAN, 2015\)](#page-94-4).

## <span id="page-17-0"></span>1.2 Objetivos

Este trabalho visa detectar worms automaticamente e agilizar a análise dos malwares utilizando de técnicas de análise dinâmica e estática além de algoritmos de aprendizado de máquina, para que um analista possa alocar mais recursos e, consequentemente, tempo em artefatos que se mostrem suspeitos, garantindo uma maior eficiência no tempo utilizado para análise.

#### <span id="page-17-1"></span>1.2.1 Objetivos Específicos

Este projeto tem como objetivo além de automatizar a detecção de um worm, gerar também relatórios com conteúdos detalhados tanto da análise dinâmica quanto estática do artefato, com a finalidade de ajudar um especialista a analisar de maneira mais eficiente artefatos suspeitos. Estes relatórios contêm dados relevantes, tais como:

- Uso da rede, por meio de portas, protocolos, Uniform Resource Locators (URLs) e Internet Protocols (IPs);
- Criação/remoção/modificação de arquivos no computador infectado;
- Quaisquer peculiaridades nos registros do Windows;
- Uso das diversas Application Programming Interface (APIs) do sistema operacional;
- Resultados de diversos antivírus dados pelo VirusTotal[3](#page-17-3) ;
- As decisões tomadas pelos diversos algoritmos de aprendizado de máquina com suas chances de achar que uma amostra é ou não maligna.

Estes relatórios serão mostrados em uma interface web de fácil uso com o intuito, também, de facilitar a análise feita por um terceiro, seja ele um especialista ou não.

## <span id="page-17-2"></span>1.3 Justificativa

Com a grande quantidade de malwares sendo criados dia a dia e com a dificuldade de antivírus detectarem arquivos maliciosos que não possuem assinaturas, embora já se trabalhe com heurística e outras formas de garantir uma maior precisão, ainda assim é difícil determinar se um novo artefato (zero-day) é malicioso, sendo necessárias outras formas de detecção de códigos maliciosos.

Existem também outras maneiras de analisar um arquivo malicioso. Uma forma bastante utilizada são as sandboxes, porém estas não determinam automaticamente a procedência de um dado artefato. Em suma, são utilizadas para gerar relatórios de análises dinâmicas, principalmente, cabendo assim ao especialista identificar ações e características suspeitas no artefato.

<span id="page-17-3"></span><sup>3</sup>Uma descrição mais detalhada do VirusTotal pode ser vista na seção [3.5.](#page-48-0)

Utilizar funcionalidades de uma sandbox e acrescentar uma maneira de automatizar o processo de detecção possibilita reduzir o tempo gasto para o estudo e pesquisa de novos malwares e torna possível também a pessoas que não possuam expertise neste assunto a capacidade de identificar se um determinado artefato é malicioso ou não.

## <span id="page-18-0"></span>1.4 Estrutura do Trabalho

No Capítulo 2, Fundamentação Teórica, serão abordados os principais fundamentos utilizados nesse projeto, incluindo aqueles que dizem respeito à análise dinâmica e estática, tipos de malwares e algoritmos de aprendizagem de máquina.

No Capítulo 3, primeiramente serão descritos os métodos e posteriormente explicadas as ferramentas utilizadas para a execução dos processos propostos.

No Capítulo 4, serão descritas as implementações feitas para a solução deste trabalho, além de identificar as modificações na ferramenta utilizada.

No Capítulo 5, poderão ser encontrados os valores para as diversas métricas de desempenho usadas nos algoritmos de aprendizado de máquina.

Por fim, no Capítulo 6, mostrará a conclusão que os autores deste projeto chegaram e o que pode ser feito para melhorar os resultados ou conseguir analisar em outros ambientes.

## <span id="page-19-0"></span>Capítulo 2

# Fundamentação Teórica

Para uma análise condicente, um analista deve saber os metodos que serão utilizados ao longo da análise do binário. Além disso, é importante saber as diferenças dos malwares assim como as técnicas empregadas pelos desenvolvedores de malwares para dificultar dita análise.

Outro fator importante, que um analista precisa saber ao utilizar o sistema explicado no capitulo [4,](#page-49-0) é o funcionamento dos algoritmos de aprendizado de máquina assim como suas métricas de desempenho.

### <span id="page-19-1"></span>2.1 Análise de Malware

É possível analisar um malware tanto pelos seus binários quanto pelo seu comportamento, sendo que ambas as análises possuem prós e contras que serão discutidos posteriormente. Além disso, um arquivo malicioso pode ter diversas categorias e, em sua maioria, o comportamento é uma composição ou modificação dessas categorias.

#### <span id="page-19-2"></span>2.1.1 Análise Estática

Análise estática é um processo que analisa o código ou a estrutura do programa para determinar suas funções, diferentemente da análise dinâmica na qual se faz necessária a execução do referido código.

Primeiramente, é importante aproveitar o fato de que antivírus possuem assinaturas e heurísticas distintas, portanto, um primeiro passo seria a análise do malware em diversos antivírus. Uma ferramenta bastante utilizada com esse propósito é o VirusTotal [\(VIRUSTOTAL, 2017\)](#page-94-8), é gratuito e analisa arquivos em mais de 60 bases de antivírus diferentes.

Uma abordagem muito utilizada é a de analisar um arquivo a fim de procurar por strings que sejam suspeitas, abordagem que pode parecer simples, mas muitas vezes auxilia a encontrar padrões de funcionamento ou até mesmo funcionalidades importantes. Por exemplo, ao encontrar strings referentes a alguma URL, ou ainda funções de sistema conhecidas. Infelizmente, esse método apresenta dificuldades, pois muitos atacantes ofuscam seus executáveis, tornando a análise mais complexa. Por isso, existem algumas abordagens específicas para esse tipo de arquivo.

Outro ponto de vista que pode ser utilizado durante a análise de um malware é verificar as bibliotecas utilizadas, visto que não há intenção de reimplementar funcionalidades do sistemas já dispostas. Normalmente, essas bibliotecas aparecem no cabeçalho de cada programa, mas é evidente que existem diversas maneiras de se utilizar dessas funcionalidades, umas mais simples de detecção do que outras. O Windows, por exemplo, permite a utilização de bibliotecas não listadas no cabeçalho durante a execução do programa, o que dificulta a análise.

Métodos de análise estática efetivos exigem, muitas vezes, conhecimento aprofundado no que diz respeito à engenharia reversa e conhecimento específico de sistemas operacionais, como Windows, alvo da maioria dos ataques [\(SIKORSKI; HONIG, 2012\)](#page-94-7).

#### <span id="page-20-0"></span>2.1.2 Análise Dinâmica

Para que seja possível determinar o comportamento preciso de um arquivo malicioso, devese analisá-lo dinamicamente, pelo simples fato de que, embora características da análise estática (strings ou informações de cabeçalho) possam dar muitas informações sobre a provável ação daquele malware, é com a análise dinâmica que se determina o que efetivamente o arquivo malicioso pode fazer.

De todo modo, é de extrema importância que seja preparado um ambiente seguro para uma análise de malware, tendo em vista que não se quer pôr em risco a integridade de sistemas em produção. Frequentemente, a análise é feita em máquinas virtuais, porquanto o ambiente se torna mais flexível e seguro. Por outro lado, como será tratado na seção [2.1.4,](#page-23-0) existem malwares que conseguem detectar o uso de máquinas virtuais e se comportam diferente do que fariam em máquinas reais, impossibilitando uma análise precisa.

Análise dinâmica utiliza, na maioria das vezes, um  $debugger<sup>1</sup>$  $debugger<sup>1</sup>$  $debugger<sup>1</sup>$  para traçar os passos do arquivo executado, o qual trará informações que seriam dificilmente percebidas por outro método, e, em geral, complementar outros tipos de análise [\(SIKORSKI; HONIG, 2012\)](#page-94-7).

#### <span id="page-20-1"></span>2.1.3 Taxonomia de Malwares

Nos últimos anos, aumentou-se muito a complexidade de arquivos maliciosos, tornando sua detecção e descrição mais complexa. Hoje, dificilmente é possível determinar um malware como um tipo específico, pois ele "não se encaixa cuidadosamente em um tipo de categoria. O atacante não escreve o malware para seguir a um tipo de classe por si só, ou para seguir uma descrição especifica de uma classe." [\(ELISAN, 2015\)](#page-94-4). Por isso, um malware pode ter mais de uma classe com características diferentes, mas ainda distinguíveis.

<span id="page-20-2"></span> $1$ Debugger: Programa usado para fazer depuração normalmente com o objetivo de encontrar erros.

Não há uma definição aceita universalmente para termos como vírus e worm, muito menos uma definição regulamentada de taxonomia, apesar de ocasionais tentativas de impor um formalismo matemático em malwares [\(AYCOCK, 2006\)](#page-94-3). Por exemplo, alguns autores podem citar worms e vírus como sinônimos [\(SIKORSKI; HONIG, 2012\)](#page-94-7), enquanto outros separam estes em categorias diferentes [\(AYCOCK, 2006\)](#page-94-3), e há ainda aqueles que não classificam vírus como um malware específico [\(ELISAN, 2015\)](#page-94-4).

#### A. Worm

Worm é um programa capaz de se propagar automaticamente pelas redes, enviando cópias de si mesmo de computador para computador. Diferente do vírus, o worm não se propaga por meio da inclusão de cópias de si mesmo em outros programas ou arquivos, mas sim pela execução direta de suas cópias ou pela exploração automática de vulnerabilidades existentes em programas instalados em computadores.Worms são notadamente responsáveis por consumir muitos recursos, devido à grande quantidade de cópias de si mesmo que costumam propagar e, como consequência, podem afetar o desempenho de redes e a utilização dos computadores [\(CERT-BR, 2017\)](#page-94-9).

Um worm pode ter subclassificações como: worm de mensagem instantânea (IM), worm de Internet Relay Chat (IRC), worm de compartilhamento de arquivos, entre outros [\(ELI-](#page-94-4)[SAN, 2015\)](#page-94-4).

#### B. Vírus

Vírus é um programa ou parte de um programa de computador, normalmente malicioso, que se propaga inserindo cópias de si mesmo e se tornando parte de outros programas e arquivos. Para que possa se tornar ativo e dar continuidade ao processo de infecção, o vírus depende da execução do programa ou arquivo hospedeiro, ou seja, para que o seu computador seja infectado, é preciso que um programa já infectado seja executado [\(CERT-BR, 2017\)](#page-94-9).

Um modo de entender a diferença entre vírus e worm é que o primeiro varre o computador infectado para atingir novos alvos, enquanto o segundo varre a rede para procurar novos dispositivos para serem infectados.

#### C. Cavalo de Troia ou Trojan Horse

O cavalo de Troia, além de executar as funções para as quais foi aparentemente projetado, executa ainda outras funções, normalmente maliciosas, e sem o conhecimento do usuário. Trojans podem ser instalados por atacantes que, após invadirem um computador, alteram programas já existentes para desempenhar as funções originais e as ações maliciosas [\(CERT-](#page-94-9)[BR, 2017\)](#page-94-9).

Cavalos de Troia podem ter inúmeras finalidades (todas maliciosas). Deste modo, um trojan pode fazer do computador infectado de proxy para o uso do atacante, enquanto outro cria um backdoor, e até um terceiro que pode simplesmente apagar arquivos importantes do dispositivo.

#### D. Ransomware

Ransomware é um programa malicioso que bloqueia dados, acesso a sistemas ou recursos. Estes dados são mantidos como "reféns", a não ser que a vítima pague pelo resgate [\(ELISAN,](#page-94-4) [2015\)](#page-94-4) (ransom em inglês). Os resgates, muitas vezes, são feitos em *cryptomoedas*<sup>[2](#page-22-0)</sup>.

Para a extorsão virtual, este malware usa técnicas como cifragem de dados, destruição de dados ou negação de acesso ao usuário. A primeira técnica cifra arquivos do usuário e fornece a chave, se e somente se a vítima pagar pelo resgate no tempo estipulado pelo atacante. No entanto, na segunda técnica, o usuário infectado pode ter os arquivos deletados caso o pagamento não seja feito a tempo. No último exemplo, o usuário perde acesso ao sistema operacional, impossibilitando-o de efetuar o login na máquina [\(ELISAN, 2015\)](#page-94-4).

Segundo o relatório "State of Malware", do Malwarebytes LABS, a quantidade de ran-somwares subiu cerca de 267% entre janeiro e novembro de 2016 [\(MALWAREBYTES-LABS,](#page-94-10) [2017\)](#page-94-10).

#### E. Backdoor

Backdoor, do inglês, significa porta dos fundos. Backdoor é um programa que permite o retorno de um invasor a um computador comprometido, por meio da inclusão de serviços criados ou modificados para este fim. Após incluído, o backdoor é usado para assegurar o acesso futuro ao computador atacado, permitindo que ele seja acessado remotamente, sem que haja necessidade de repetir os métodos utilizados na realização da invasão ou infecção e, na maioria dos casos, sem que seja notado [\(CERT-BR, 2017\)](#page-94-9).

#### F. Bot e Botnet

Bot é um programa que dispõe de mecanismos de comunicação com o invasor para permitir que ele seja controlado remotamente [\(CERT-BR, 2017\)](#page-94-9). Este programa utiliza os métodos de propagação de um worm, para assim infectar o máximo possível de dispositivos. Um grupo de bots é chamado de botnet, isto é, uma rede de bots. Um sistema infectado por este tipo de malware também é conhecido na literatura como zumbi, pois quando "compromissado, pode ser usado pelo atacante para uma variedade de tarefas, sem o conhecimento do dono legítimo" [\(AYCOCK, 2006\)](#page-94-3).

A comunicação entre o invasor e o computador infectado pelo bot pode ocorrer via canais de IRC, servidores web e redes do tipo Peer-to-Peer (P2P), entre outros meios. Ao se comunicar, o invasor pode enviar instruções para que ações maliciosas sejam executadas, como desferir ataques, furtar dados do computador infectado e enviar spam [\(CERT-BR,](#page-94-9) [2017\)](#page-94-9).

#### G. Spyware

Spyware é um programa que coleta informação de um computador e a envia para o atacante. A informação exata que um spyware coleta pode variar, porém, pode conter dados de potencial valor, como:

<span id="page-22-0"></span> $2Cryptomoeda:$  recurso digital que fornece um meio de troca descentralizada usando criptografia para aumentar a segurança da transação[\(KNUTSON et al., 2016\)](#page-94-11), além de evitar que a moeda seja rastreada.

- Par usuário e senha;
- Endereços de e-mail;
- Dados bancários e de cartões de crédito;
- Licença de softwares;
- Conversas em redes sociais;
- Histórico de navegadores;
- Entre outros.

Este tipo de programa também pode ser legítimo, com o objetivo de verificar se outras pessoas o estão utilizando de modo abusivo ou não autorizado. Isto é, quando o usuário tem consentimento do que este programa faz [\(CERT-BR, 2017\)](#page-94-9).

#### H. Rootkit

Rootkit é um conjunto de programas e técnicas que permite esconder e assegurar a presença de um invasor ou de outro código malicioso em um computador comprometido [\(CERT-](#page-94-9)[BR, 2017\)](#page-94-9). Apagar trechos de logs do sistema, usar um backdoor, varrer e monitorar a rede para novos ataques, entre outras são técnicas comuns que um atacante usa em conjunto com um rootkit [\(SIKORSKI; HONIG, 2012;](#page-94-7) [CERT-BR, 2017\)](#page-94-9).

Após uma invasão bem sucedida, os rootkits eram instalados para manter o acesso privilegiado, sem precisar recorrer aos mesmo métodos utilizados na invasão, e para esconder suas atividades da vítima. Atualmente, rootkits têm sido também utilizados e incorporados por outros códigos maliciosos para ficarem ocultos e não serem detectados [\(CERT-BR, 2017\)](#page-94-9).

#### <span id="page-23-0"></span>2.1.4 Dificuldade de Detecção

Da mesma forma que os "defensores" se preocupam com novas maneiras de detectar e combater um malware, os atacantes preocupam-se cada vez mais em como não ser identificados, criando métodos que dificultam a detecção de um ataque baseados em ferramentas específicas. Em suma, como [Sikorski e Honig \(2012\)](#page-94-7) dizem, "análise de malware é como um jogo de gato-e-rato. Conforme novas técnicas de análises são desenvolvidas, autores de malware respondem com novas técnicas para dificultar as análises". Dentre estes métodos, estão:

• Entry-Point Obscuring (EPO), em português, ofuscação do ponto de entrada. O ponto de entrada é um ponteiro para a localização da primeira instrução de um executável, ou seja, onde o programa formalmente começa [\(ELISAN, 2015\)](#page-94-4). No entanto, arquivos infectados por um malware podem ter mais de um ponto de entrada, pois um malware cria o seu ponto de entrada dentro de um programa benigno<sup>[3](#page-23-1)</sup>. O EPO consiste em apontar o ponto de entrada do malware para um código benigno, dificultando desta maneira as verificações de antivírus, disassembler e debuggers.

<span id="page-23-1"></span><sup>3</sup>Programa benigno: É um programa com funcionalidades legítimas que não produz ações maliciosas.

- $\bullet$  Cifragem é usada em programas benignos para evitar pirataria e cópias com  $crack^4$  $crack^4$ , mas também é utlizada por atacantes para proteger seu código de verificações por assinatura. Este processo faz com que a cifragem e decifragem sejam diferentes a cada infecção; no entanto, o engine que cifra e decifra se mantém constante [\(ELISAN, 2015\)](#page-94-4). significa dizer que os produtos de segurança podem atuar neste ponto, gerando a assinatura a partir deste momento (depois da decifragem e antes da cifragem).
- Polimorfismo é uma evolução da cifragem anterior. Neste, tem-se o *mutation engine* que faz parte do código malicioso e, basicamente, altera o código de outra aplicação sem mudar suas funções [\(ELISAN, 2015\)](#page-94-4), ou seja, o código do engine que cifra e decifra pode ser mudado sem alterar sua funcionalidade. Dessa forma, gera múltiplas assinaturas para cada infecção, exatamente no ponto que é estático na cifragem.
- Metamorfismo é o "contra-ataque" dos atacantes quando as empresas fabricantes de antivírus começaram a combater o polimorfismo. Este combate era feito por meio da análise do código na memória dos dispositivos infectados, que ainda era o mesmo em todas as infecções. Neste método, o mutation engine agora pode simplesmente mudar todo o código do malware. Desta forma, cada infeção é diferente da anterior, tanto no disco quanto na memória de um dispositivo infectado [\(ELISAN, 2015\)](#page-94-4).
- Atacantes usam ferramentas de Anti-Reversing para, normalmente, atrasar o processo de descompilar ou de disassembly. Dentre estas ferramentas, têm-se os empacotadores de código (por exemplo o Ultimate Packer for Executables (UPX)).
- Anti-Debugging tem como objetivo principal enganar o analisador a seguir o fluxo de execução que não leva a conclusão alguma [\(ELISAN, 2015\)](#page-94-4). Esta técnica não impede o debugging, mas atrasa o processo de remediação.
- Anti-sandboxing verifica se o malware está em uma máquina virtual, pode ser um sinal de sandboxing. Há também a verificação de arquivos e ferramentas dentro do sistema, que podem indicar se o dispositivo infectado está sendo monitorado por ferramentas de sandboxing. Caso qualquer uma dessas verificações tenha resultado positivo, o programa deixará de executar suas funções maliciosas, ou até mesmo não fará nada quando executado [\(ELISAN, 2015\)](#page-94-4).
- Trava de Ambiente ou Enviroment Lock, em inglês, é a técnica de fazer o código malicioso funcionar exclusivamente em um único ambiente [\(ELISAN, 2015\)](#page-94-4). Para isto, um atacante programa seu código para capturar dados únicos do dispositivo e então o malware poderá fazer a verificação. Se a verificação for falha, o código malicioso não é executado, dificultando com sucesso a análise do *malware* em qualquer outro dispositivo que não o paciente zero<sup>[5](#page-24-1)</sup>.
- Anti-Varredura de Antivírus (Anti-AV Scan) é a técnica em que o malware novo, que ainda não foi catalogado no banco de dados do antivírus, adiciona-se à lista de programas isentos

<span id="page-24-1"></span><span id="page-24-0"></span> $4$ Crack: Um software com crack tem funções indesejadas pelo usuário removidas, como a prevenção de cópias. <sup>5</sup>Paciente Zero: O primeiro código ou dispositivo a ser infectado por algum tipo de malware.

de varreduras de segurança dos antivírus [\(ELISAN, 2015\)](#page-94-4). Um outro método mais agressivo é o de desligar funcionalidades do AV; no entanto, este é mais perceptível a um usuário leigo.

• Proteção de Comportamento de Rede é quando um código malicioso toma atitudes para que seus rastros na rede não sejam facilmente percebidos. As técnicas mais comuns usadas por atacantes são a mudança de domínio constante (Domains Fluxing), domínios que respondem por IPs que mudam constantemente (Fast Fluxing ou IP Fluxing) e abuso de tráfego de dados de serviços legítimos (i.e IM, Redes Sociais, P2P) [\(ELISAN, 2015\)](#page-94-4).

#### 2.1.4.1 Sistema de Detecção e Prevenção de Intrusão (IDPS)

Além disso, uma ferramenta amplamente usada em redes privadas é o IDPS (do inglês, Intrusion Detection and Prevention System) "que tipicamente grava informações relacionadas a eventos na rede, notifica o administrador da rede de importantes eventos observados e então produz relatórios. Muitos IDPS podem também responder a ameaças detectadas tentando prevenir um ataque"[\(KAREN; PETER, 2007\)](#page-94-12). Isto quer dizer que um equipamento como este precisa estar constantemente monitorando uma rede para gerar estatísticas de seu uso e então possivelmente detectar atividade suspeita, criando assim um overhead no ambiente.

#### 2.1.4.2 Sandbox versus Malware

Apesar da técnica de sandboxing ser bem detalhada com relação à análise estática, dinâmica, de rede e de memória, ainda há alguns problemas que este tipo de técnica de inspeção de artigos maliciosos possui.

Um malware pode fazer uso de engenharia social para que sua tarefa seja cumprida. Em um sistema automático de sandboxing, não é possível ter a interação do usuário com o malware propriamente dito. Logo, esta análise será prejudicada, já que o programa pode não ser executado em sua totalidade.

Códigos maliciosos podem estar preparados para ambientes virtualizados e de sandboxing. Um atacante, sabendo que uma análise tem um tempo máximo de execução, pode colocar em seu malware métodos que atrasam o início do código ou funções não legítimas. Assim, não acontece nada de suspeito na máquina monitorada e, consequentemente, gera um relatório contendo um falso-negativo.

Uma sandbox não pode dizer o que o malware faz. Ela pode relatar funcionalidades básicas, mas não pode dizer se o malware é um utilitário de dump de hashes de um gerenciador de contas de segurança ou um backdoor keylogger encriptado, por exemplo [\(SIKORSKI; HONIG, 2012\)](#page-94-7).

## <span id="page-25-0"></span>2.2 Aprendizado de Máquina

Aprendizado de máquina extrai ideias de diversas disciplinas, incluindo inteligência artificial, probabilidade e estatística, teoria da informação, psicologia, entre outros [\(TOM M., 1997\)](#page-94-13). O

aprendizado de máquina envolve o processo de coleta de dados e informações de um determinado cenário para otimização de futuros cenários, semelhantes ou não. É dito que um programa de computador aprende de uma experiência E, com respeito a algumas classes de tarefa T, e medição de performance P, se seu desempenho na função T, que é medida por P, melhorar com a experiência E [\(TOM M., 1997\)](#page-94-13).

Por exemplo, um programa de computador que aprende a jogar damas pode melhorar seu desempenho, cuja medida é sua habilidade de ganhar na classe de tarefas envolvendo o ato de jogar damas, através de experiência obtida jogando damas [\(TOM M., 1997\)](#page-94-13).

Há, neste contexto, quatro tipos de aprendizagem, que serão descritas nas próximas seções.

#### <span id="page-26-0"></span>2.2.1 Aprendizagem Supervisionada

Nesta aprendizagem, o objetivo é inferir ou mapear os dados de treinamento que já estão classificados [\(MOHSSEN et al., 2017\)](#page-94-2). Este é o cenário mais comum associado a classificação, regressão, e ranqueamento de problemas [\(MOHRI et al., 2012\)](#page-94-14).

Métodos supervisionados são métodos que tentam descobrir a relação entre atributos de entrada (às vezes chamados de variáveis independentes) e um atributo alvo (também conhecido por variável dependente). A relação descoberta é representada em uma estrutura referida como Modelo. Normalmente, modelos descrevem e explicam o fenômeno, que está escondido no dataset, e podem ser usados para predição de valor do atributo alvo, sempre que os valores dos atributos de entradas são conhecidos [\(ROKACH; MAIMON, 2015\)](#page-95-5). Por exemplo, na tabela [2.1,](#page-26-1) o resultado da última coluna, a variável dependente, é dado pela combinação dos valores das quatro primeiras colunas, as variáveis independentes.

| Clima      | Temperatura | Umidade | Ventoso    | Jogo |
|------------|-------------|---------|------------|------|
| Ensolarado | Quente      | Alta.   | Falso      | Não  |
| Ensolarado | Quente      | Alta.   | Verdadeiro | Não  |
| Nublado    | Quente      | Alta.   | Falso      | Sim  |
| Chuvoso    | Amena       | Alta.   | Falso      | Sim  |
| Chuvoso    | Agradável   | Normal  | Verdadeiro | Sim  |
| Chuvoso    | Agradável   | Normal  | Verdadeiro | Não  |
| Nublado    | Agradável   | Normal  | Verdadeiro | Sim  |
| Ensolarado | Amena       | Alta.   | Falso      | Não  |
| Ensolarado | Agradável   | Normal  | Falso      | Sim  |
| Chuvoso    | Amena       | Normal  | Falso      | Sim  |
| Ensolarado | Amena       | Normal  | Verdadeiro | Sim  |
| Nublado    | Amena       | Alta.   | Verdadeiro | Sim  |
| Nublado    | Quente      | Normal  | Falso      | Sim  |
| Chuvoso    | Amena       | Alta.   | Verdadeiro | Não  |

<span id="page-26-1"></span>Tabela 2.1: Dataset sobre a ocorrência de jogos de tênis [\(MOHSSEN et al., 2017\)](#page-94-2).

#### 2.2.1.1 Classificação e Regressão

Em aprendizagem supervisionada, tem-se a divisão de algoritmos para classificação, nos quais a variável de saída é um rótulo (label em inglês), e também algoritmos para regressão, que tratam a saída como valores contínuos. Um exemplo para classificação pode ser visto na tabela [2.1](#page-26-1) da seção [2.2.1.7,](#page-29-1) em que as variáveis de saída são "sim" e "não". A técnica de regressão é utilizada em previsão do tempo, onde os valores de saída são a temperatura no dado período.

#### 2.2.1.2 Dilema Viés e Variância

Um resultado teórico importante de estatística e aprendizado de máquina é o erro de generalização do modelo, que pode ser expresso como a soma de três tipos de erro [\(AURÉLIEN, 2017\)](#page-95-3): viés, variância e erro irredutível.

<span id="page-27-0"></span>

| Viés             | Este erro é comum quando se pressupõe erroneamente. Por exemplo, imaginar               |  |  |
|------------------|-----------------------------------------------------------------------------------------|--|--|
|                  | que as variáveis são independentes quando na verdade não são. Esse tipo de              |  |  |
|                  | erro, quando alto, comumente sub-ajusta os dados de treinamento.                        |  |  |
| Variância        | Quando o modelo possui muitos graus de liberdade, pode acabar tão bem                   |  |  |
|                  | treinado para o conjunto de dados de treinamento que se torna muito sensível            |  |  |
|                  | a pequenas mudanças causando sobre-ajuste.                                              |  |  |
| Erro irredutível | Este faz parte do próprio ruído do <i>dataset</i> , só é possível reduzi-lo limpando os |  |  |
|                  | dados que estão "poluindo" as amostras. Ou seja, arrumando a fonte de dados             |  |  |
|                  | ou removendo amostras que estão completamente fora do padrão imaginado.                 |  |  |

Tabela 2.2: Viés, Variância e Erro irredutível.

O grande dilema tratado entre viés e variância é que, ao aumentar a complexidade do modelo de predição, reduz o viés. Porém, aumenta a variância e, por outro lado, ao reduzir a complexidade, aumenta-se o viés e reduz a variância.

#### 2.2.1.3 Overfitting e Underfitting

Overfitting refere-se à situação em que um algoritmo classifica muito bem o dataset de treinamento, mas não consegue prever corretamente dados fora do conjunto de treinamento. Em outras palavras, o algoritmo memorizou o conjunto de treinamento quando ele deveria ter aprendido [\(ROKACH; MAIMON, 2015\)](#page-95-5). O contrário ,underfitting, tem-se o algoritmo que não conseguiu aprender a estrutura básica do dataset [\(AURÉLIEN, 2017\)](#page-95-3).

Para se evitar ambos, deve-se observar, ao implementar um algoritmo de aprendizado de máquina, o viés, a variância e o erro irredutível como descrito na seção anterior.

#### 2.2.1.4 Regressão Linear

Regressão linear é uma abordagem linear simples e direta para prever uma resposta quantitativa Y com base em uma única variável preditora X. Assume-se que existe aproximadamente uma relação linear entre X e Y [\(JAMES et al., 2013\)](#page-95-0). Como pode-se notar na figura [2.1,](#page-28-0) tem-se uma aproximação por uma reta mostrando a relação linear entre o gasto com orçamento em propagandas exibidas na TV com a venda de um produto.

<span id="page-28-0"></span>![](_page_28_Figure_2.jpeg)

Figura 2.1: Regressão Linear aplicada em propagandas em TV. Adaptado de [\(JAMES et al., 2013\)](#page-95-0).

#### 2.2.1.5 Regressão Logística (LR)

Ao invés de modelar a resposta diretamente, a regressão logística modela a probabilidade de a resposta pertencer a uma categoria em particular [\(JAMES et al., 2013\)](#page-95-0). A regressão logística é essencialmente idêntica a regressão linear. A única diferença é que há a necessidade de se ter um limiar para as saídas poderem produzir as predições de classes [\(CONWAY; JOHN MILES, 2012\)](#page-95-6).

#### 2.2.1.6 Análise do Discriminante Linear (LDA) ou Discriminante Linear de Fisher

Durante o treinamento, o algoritmo aprende o eixo mais discriminativo entre as classes, e estes podem ser usados para definir um hiperplano no qual os dados são projetados. O benefício é que a projeção irá manter as classes o mais distante possível. Em suma, a análise do discriminante linear é uma boa técnica para reduzir a dimensionabilidade antes de usar outro algoritmo de classificação, como o Máquina de Vetores de Suporte (SVM), tratado na seção [2.2.1.10](#page-31-1) [\(AURÉLIEN, 2017\)](#page-95-3). Na figura [2.2](#page-29-0) há duas classes representadas junto com os histogramas resultantes da projeção na linha que une as médias das classes. Veja que não há sobreposição de classes no espaço projetado baseado <span id="page-29-0"></span>no discriminante linear de Fisher.

![](_page_29_Figure_1.jpeg)

Figura 2.2: Análise do Discriminante Linear [\(BISHOP, 2011\)](#page-95-1).

#### <span id="page-29-1"></span>2.2.1.7 Naive Bayes (NB)

Este algoritmo é baseado no Teorema de Bayes para tomar suas decisões, necessitando de uma forte independência de suas variáveis, daí o nome naive, que significa ingênuo. A equação a seguir demonstra o teorema de Bayes em termos matemáticos [\(MOHSSEN et al., 2017\)](#page-94-2):

$$
P(A|B) = \frac{P(A)P(B|A)}{P(B)}\tag{2.1}
$$

O dataset representado na tabela [2.1](#page-26-1) será usado para melhor explicar o funcionamento desse algoritmo. A principio, já se percebe que a probabilidade do evento B ser "Sim" é de  $\frac{9}{14}$ . E de ser "Não" é de  $\frac{5}{14}$ . É necessário calcular a probabilidade condicional de cada uma das opções da tabela, sendo assim, pode-se considerar um evento  $X = (Clima = Nublado, Temperatura = Amena,$ Umidade  $=$  Normal, Ventoso  $=$  Falso).

Porém, é possível que ocorram algumas probabilidades condicionais inexistentes, que levariam a expressão para zero. Para evitar que isso ocorra, é utilizado o chamado estimador de Laplace [\(ROKACH; MAIMON, 2015\)](#page-95-5), que retira a possibilidade de uma probabilidade ser zero.

#### 2.2.1.8 Perceptron de Múltiplas Camadas (MLP)

A estrutura biológica de sistema neural e como ela executa suas funções inspiraram a ideia de redes neurais artificiais. Estas redes seguem o conceito de neurônio como uma célula individual que se comunica com outras células em uma rede. Esta célula recebe dados de outras células, processa as entradas e passa as saídas para outras células [\(MOHSSEN et al., 2017\)](#page-94-2).

Um *perceptron* é uma rede neural que tem um único neurônio que recebe múltiplas entradas, mas produz apenas uma saída. Este perceptron pode solucionar problemas de classificação para classes linearmente separáveis. No entanto, em casos não lineares, um perceptron de uma camada irá falhar na classificação [\(MOHSSEN et al., 2017\)](#page-94-2).

Em uma rede neural de MLP, cada perceptron recebe um conjunto de entradas de outros perceptrons e, então, dispara ou não se a soma ponderada das entradas passou de um certo limiar. Assim como em uma rede de um perceptron, o viés (que determina o limiar), além dos pesos, são ajustados durante a fase de treinamento [\(MOHSSEN et al., 2017\)](#page-94-2). Na rede MLP, tem-se a camada de entrada, uma ou mais camadas ocultas (hidden) e uma camada final chamada de camada de saída [\(AURÉLIEN, 2017\)](#page-95-3).

<span id="page-30-0"></span>![](_page_30_Figure_4.jpeg)

Figura 2.3: Uma Rede Neural MLP. Adaptado de [\(MOHSSEN et al., 2017\)](#page-94-2).

Para aprender uma rede neural, são gerados pesos e vieses aleatórios. Então, uma instância de treinamento é passada para a rede neural, onde a saída de cada camada é enviada para a próxima camada até o processamento (de acordo com os pesos iniciais) da saída prevista na camada de saída. E o erro na última camada é a diferença entre as saídas reais e previstas. A partir deste ponto, os pesos entre a camada de saída e as camadas ocultas são corrigidos e, em seguida, os pesos entre a camada oculta e a camada de entrada são ajustados de forma inversa. Por fim, outra instância de treinamento é endereçada para a rede neural e para o processo de avaliação do erro na camada de saída, corrigindo, deste modo, os pesos entre as camadas diferentes a partir da camada de saída até a camada de entrada [\(MOHSSEN et al., 2017\)](#page-94-2).

#### 2.2.1.9 K Vizinhos Mais Próximos (KNN)

O KNN, um dos algoritmos mais simples de aprendizado de máquinas, é um tipo de aprendizado baseado em instância, ou aprendizado preguiçoso, onde a função é apenas aproximada localmente e toda computação é diferida até a classificação [\(MOHSSEN et al., 2017\)](#page-94-2).

Em reconhecimento de padrões, o algoritmo k vizinhos mais próximos é um método não paramétrico usado para classificação e regressão. Em ambos os casos, a entrada consiste dos k próximos exemplos de treinamento no espaço de características [\(MOHSSEN et al., 2017\)](#page-94-2). O k é escolhido para ser um número impar em um problema de duas classes e, em geral, não ser múltiplo do número de classes [\(THEODORIDIS; KOUTROUMBAS, 2003\)](#page-95-2). O resultado depende se KNN foi usado para classificação ou regressão.

- Na classificação, um objeto é classificado pela maioria dos seus vizinhos e classe do objeto é dada pela classe mais comum entre os k vizinhos próximos. Isto é, a classe será igual à da maioria em sua volta. Em caso de  $k = 1$ , o objeto tem classe igual ao seu vizinho mais próximo. Nota-se que, na figura [2.4,](#page-31-0) a classe prevista para a amostra representada por uma estrela será "quadrado" quando k = 3, já que, dos seus três próximos vizinhos, a maioria deles são da classe "quadrado".
- <span id="page-31-0"></span>• Na regressão, a saída é dada pela média dos valores de seus k próximos vizinhos e não mais o valor mais comum.

![](_page_31_Figure_5.jpeg)

Figura 2.4: Exemplo de KNN para  $k = 3$ .

Para ambos, pode ser útil dar peso às contribuições dos vizinhos, deste modo os vizinhos mais próximos tem um impacto maior na classificação quando comparados com os mais distantes. Uma métrica comum é usar o inverso da distância entre o objeto e o vizinho [\(MOHSSEN et al., 2017\)](#page-94-2).

#### <span id="page-31-1"></span>2.2.1.10 Máquina de Vetores de Suporte (SVM)

Neste algoritmo é criado um hiperplano que tem como objetivo separar as classes, uma em cada lado de seu vetor. Para o melhor resultado possível, deseja-se que a margem (distância entre o hiperplano e o ponto mais próximo de cada classe) seja a maior possível, veja na figura [2.5](#page-32-0) dois <span id="page-32-0"></span>exemplos de hiperplanos, onde a direção 1 tem uma margem menor que a direção 2. Além disto, tal margem deve ser igual para os dois lados para permitir que novos dados sejam classificados com a menor taxa de erros possível. Veja na figura [2.5](#page-32-0) que ambas as direções têm margens iguais para os dois lados e que a direção 2 tem uma margem mais ideal para o problema do que a direção 1 [\(THEODORIDIS; KOUTROUMBAS, 2003\)](#page-95-2).

![](_page_32_Figure_1.jpeg)

Figura 2.5: SVM com classes separáveis. Adaptado de [\(THEODORIDIS; KOUTROUMBAS,](#page-95-2) [2003\)](#page-95-2).

No entanto, o caso anterior só funciona corretamente se as classes forem separáveis. Isto quer dizer que não há um hiperplano que separe os pontos de cada classe em grupos homogêneos de cada lado, ou seja, haverá um hiperplano que minimize a heterogeneidade dos dois grupos. O objetivo agora é fazer a margem o mais larga possível, mas que ao mesmo tempo mantenha o número de pontos "do lado errado" o mais próximo de zero que se consiga [\(THEODORIDIS;](#page-95-2) [KOUTROUMBAS, 2003\)](#page-95-2). Na figura [2.6](#page-33-0) pode-se observar que pontos de ambas as classes estão dos dois lados do hiperplano, mas a quantidade de pontos no lado oposto é o menor possível.

<span id="page-33-0"></span>![](_page_33_Figure_0.jpeg)

Figura 2.6: SVM com classes não separáveis [\(THEODORIDIS; KOUTROUMBAS, 2003\)](#page-95-2).

#### 2.2.1.11 Árvores de Decisão

Como a máquina de vetores de suporte, árvores de decisão são algoritmos versáteis de aprendizado de máquinas que podem fazer tarefas de classificação e regressão, e até tarefas de múltiplas saídas [\(AURÉLIEN, 2017\)](#page-95-3). Este modelo classifica dados de um dataset ao fazer uma série de consultas a partir da raiz (root em inglês) até chegar às folhas. Cada uma destas folhas representa uma classe e a raiz representa o atributo de função principal na classificação. Um modelo de árvore de decisão segue os seguintes passos, segundo [\(MOHSSEN et al., 2017\)](#page-94-2):

- Todas as amostras de treinamento são situadas na raiz da árvore;
- Estas são separadas a partir de atributos selecionados baseados em medidas estatísticas, que serão discutidas a seguir;
- O particionamento recursivo continua até não existir amostras de treinamento, ou até não ter atributos, ou até a quantidade restante das amostras de treinamento pertencerem à mesma classe.

#### Critérios de Divisão de Árvore

Na maior parte dos indutores de árvores de decisão, as funções de divisão discreta são univariáveis, isto é, um nó interno na árvore é dividido de acordo com um único atributo. Consequentemente, um indutor procura pelo melhor atributo para melhor performance desta divisão [\(ROKACH; MAIMON, 2015\)](#page-95-5). O resultado será mais preciso se este for dividido de maneira que os outros datasets resultantes tenham menos incertezas ou entropia menor. Isto é, para a classificação em árvores de decisão, a seleção de atributos é um passo vital [\(MOHSSEN et al., 2017\)](#page-94-2).

Há vários critérios de uma única variável que podem ser caracterizados de maneiras diferentes, como a origem de sua medição e a estrutura de sua medição (i.e. critério baseado em impureza e critério binário) [\(ROKACH; MAIMON, 2015\)](#page-95-5).

#### Árvores de Classificação e Regressão (CART)

O CART (do inglês, Classification and Regression Trees) separa o conjunto de treinamento em dois subconjuntos usando um critério de impureza e um único atributo das amostras, veja na figura [2.7](#page-34-0) que a primeira divisão gera uma folha com 0 de impureza de Gini e um nó com 0,5, menor que o inicial de 0,6667, nota-se que para isto o CART usou a característica de comprimento da pétala da flor íris. O critério de impureza do CART é variável de acordo com sua configuração. Assim que sua divisão em dois do conjunto de treinamento for bem sucedida, outra divisão ocorre usando a mesma lógica e assim por diante, recursivamente. Estas divisões param apenas quando a sua profundidade máxima é atingida ou quando o algoritmo não consegue mais achar uma divisão que diminua a impureza. Existe, no entanto, outros critérios para a finalização da execução do algoritmo. Por padrão, a medida impureza de Gini é usada, mas pode ser usada a impureza de entropia (de Shannon), em vez do primeiro [\(AURÉLIEN, 2017\)](#page-95-3).

<span id="page-34-0"></span>Como pode ser visto, o CART é um algoritmo "guloso" (ou míope): procura de maneira gananciosa por uma divisão ótima no alto nível, e então repete o processo a cada nível. Ele não checa se a divisão irá levar na menor impureza possível nos níveis abaixo ou não [\(AURÉLIEN,](#page-95-3) [2017\)](#page-95-3). Produzindo assim uma solução decentemente boa, já que a solução ótima cai no problema NP-Completo [\(COURNAPEAU, 2017\)](#page-95-7).

![](_page_34_Figure_4.jpeg)

Figura 2.7: Árvore de Decisão gerada a partir do algoritmo CART. Adaptado de [\(AURÉLIEN,](#page-95-3) [2017\)](#page-95-3).

As árvores de decisão geradas pelo CART são binárias, isto é, todo nó sempre terá apenas duas subdivisões, sendo estas folhas ou outros nós. Veja na figura [2.7](#page-34-0) um pequeno exemplo de uma árvore de decisão para flores íris gerada pelo CART usando a biblioteca do python Scikit-Learn, tratada na seção [3.3.1.](#page-46-0) Note que os valores de impureza de Gini são sempre menores a cada nível que a árvore desce e que todo nó (em branco) só tem duas saídas para o próximo nível.

#### <span id="page-35-0"></span>2.2.2 Outras Formas de Aprendizagem

Além da aprendizagem supervisionada, existem também outros tipos de aprendizagem que não são utilizadas neste trabalho, dentre elas:

- Aprendizagem Não Supervisionada: Contrária da forma de aprendizagem apresentada na seção [2.2.1,](#page-26-0) a aprendizagem não supervisionada contém apenas os vetores dos atributos e suas classificações são ausentes;
- Aprendizagem Semi-supervisionada: Esta é a junção tanto da aprendizagem supervisionada quanto da não supervisionada, normalmente a quantidade de dados classificados é bem menor que a de não classificados [\(AURÉLIEN, 2017\)](#page-95-3);
- Aprendizagem Reforçada: O agente, que é o sistema que está aprendendo, pode observar o ambiente, selecionar e executar ações e assim receber recompensas ou penalidades [\(AURÉ-](#page-95-3)[LIEN, 2017\)](#page-95-3). Com estas informações, o agente cria políticas para ditar suas próximas ações, melhorando assim o seu resultado.

#### <span id="page-35-1"></span>2.2.3 Métricas de Desempenho de um Classificador

Medir o desempenho de um algoritmo de aprendizagem de máquinas é fundamental para compreender sua qualidade e, consequentemente, realizar mudanças que possam gerar resultados melhores.

#### <span id="page-35-2"></span>2.2.4 White Box e Black Box

Como pode ser observado, árvores de decisão são intuitivas em suas decisões e de fácil interpretação. Modelos são comumente chamados de modelos white box [\(AURÉLIEN, 2017\)](#page-95-3) quando é possível saber porque uma certa amostra foi classificada corretamente ou não, isto é, ver as decisões tomadas dentro do algoritmo. No entanto, modelos black box são, usualmente, difíceis de explicar em termos simples o por quê uma predição foi correta ou não [\(AURÉLIEN, 2017\)](#page-95-3).

#### 2.2.4.1 Acurácia

A acurácia de um classificador é medida a partir da razão entre a quantidade de observações corretas sobre a quantidade total de observações, incluindo predições erradas. Para tal medição em aprendizado de máquinas, emprega-se, comumente, a reamostragem (ou resampling) dos
dados para se fazer uma média de acurácias. Isto é, os dados são separados em conjuntos de treinamento e de teste de maneiras diferentes várias vezes. Subamostragem aleatória e validação-cruzada k-dobras (k-fold cross-validation em inglês) são métodos comuns de reamostragem. Na subamostragem aleatória, os dados são aleatoriamente particionados várias vezes em conjuntos disjuntos de treinamento e de teste, e então faz-se a média das acurácias de cada partição. Na validaçãocruzada k-dobras, os dados são também divididos aleatoriamente, mas agora em k subconjuntos mutualmente exclusivos de aproximadamente mesmo tamanho. Então há o treinamento k vezes, cada vez é testado uma das k dobras e treinadas as outras k - 1 dobras [\(ROKACH; MAIMON,](#page-95-0) [2015\)](#page-95-0).

Outro método de medição de qualidade de um algoritmo é o de holdout, o qual diz que um dado dataset deve ser dividido aleatoriamente em dois grupos, o de treinamento e o de teste. Normalmente, se aloca de 66% a 80% do dataset para o grupo de treinamento e o restante para o grupo de teste. Com a divisão feita, pega-se o grupo com mais amostras e o usa para o treinamento do algoritmo, em seguida, usa-se o grupo menor para medir a acurácia do classificador. Como apenas uma fração do dataset foi utilizada, tende-se a ter uma valor de acurácia abaixo do esperado em relação à validação-cruzada k-dobras [\(ROKACH; MAIMON, 2015\)](#page-95-0).

Todavia, a acurácia nem sempre é uma boa medida para a análise de um modelo com classes não balanceadas [\(ROKACH; MAIMON, 2015\)](#page-95-0), tornando-se importantes outras medidas para ajudar nessas medições, tais como precisão, recall e F-measure.

#### 2.2.4.2 Matriz de Confusão

A matriz de confusão é usada como um indicador das propriedades de uma regra (discriminante) de classificação. Esta matriz contém o número de elementos que foram corretamente ou incorretamente classificados por cada classe. Sua diagonal principal é o número de observações que foram corretamente classificadas para cada classe, e a diagonal secundária indica o número de observações erroneamente classificadas [\(ROKACH; MAIMON, 2015\)](#page-95-0).

<span id="page-36-0"></span>

|                    | Predição Positiva   | Predição Negativa   |
|--------------------|---------------------|---------------------|
| Amostras Positivas | Verdadeiro Positivo | Falso Negativo      |
| Amostras Negativas | Falso Positivo      | Verdadeiro Negativo |

Tabela 2.3: Outras Métricas.

A partir dos valores da tabela [2.3](#page-36-0) é possível calcular outras métricas, incluindo a acurácia [\(ROKACH; MAIMON, 2015\)](#page-95-0):

• A taxa de classificações erradas (TCE) é dada pela equação [2.2:](#page-36-1)

<span id="page-36-1"></span>
$$
TCE = \frac{FalsePositive + FalseNegative}{AmostrasPositivas + AmostrasNegativas}
$$
\n(2.2)

• A taxa de falsos negativos (TFN) é dada pela equação [2.3:](#page-37-0)

<span id="page-37-0"></span>
$$
TFN = \frac{FalseNegativo}{AmostrasPositivas}
$$
\n
$$
(2.3)
$$

• Taxa de falsos positivos é dada pela equação [2.4:](#page-37-1)

<span id="page-37-1"></span>
$$
TFP = \frac{FalsePositive}{VerdadeiroNegativo + FalsePositive}
$$
\n(2.4)

• A precisão mede quantas amostras classificadas como classe "positiva" são realmente desta classe [\(ROKACH; MAIMON, 2015\)](#page-95-0). Esta medida é tipicamente usada com o recall [\(AURÉ-](#page-95-1)[LIEN, 2017\)](#page-95-1). E pode ser vista na equação [2.5:](#page-37-2)

<span id="page-37-2"></span>
$$
Precisão = \frac{VerdadeiroPositivo}{PrediçõesPositivas}
$$
\n(2.5)

• O recall (ou taxa de verdadeiros positivos) avalia o quão bem o classificador pode reconhecer amostras positivas e as defini-las [\(ROKACH; MAIMON, 2015\)](#page-95-0). Seu valor é dado pela equação [2.6:](#page-37-3)

<span id="page-37-3"></span>
$$
Recall = \frac{VerdadeiroPositivo}{AmostrasPositivas}
$$
\n(2.6)

• A especificidade (Specificity em inglês), mostrada na equação [2.7,](#page-37-4) mede quão bem o classificador pode reconhecer amostras negativas [\(ROKACH; MAIMON, 2015\)](#page-95-0), ou seja, a taxa de verdadeiros negativos:

<span id="page-37-4"></span>
$$
Especifiedade = \frac{VerdadeiroNegativo}{AmostrasNegativas}
$$
\n(2.7)

• A acurácia citada na seção [2.2.4.1](#page-35-0) pode ser calculada a partir de algumas destas medidas anteriormente citadas, gerando a equação [2.8:](#page-37-5)

<span id="page-37-5"></span>
$$
Acurácia = Recall \times \frac{AmostrasPositivas}{AmostrasPositivas + AmostrasNegativas} + Especificidade \times \frac{AmostrasNegativas}{AmostrasPositivas + AmostrasNegativas}
$$
(2.8)

#### 2.2.4.3 Tradeoff Entre Precisão e Recall

Normalmente, tem-se um tradeoff entre as medidas de precisão e de recall. Tentar melhorar uma medida muitas vezes resulta na deterioração da outra medida [\(ROKACH; MAIMON, 2015\)](#page-95-0).

<span id="page-38-0"></span>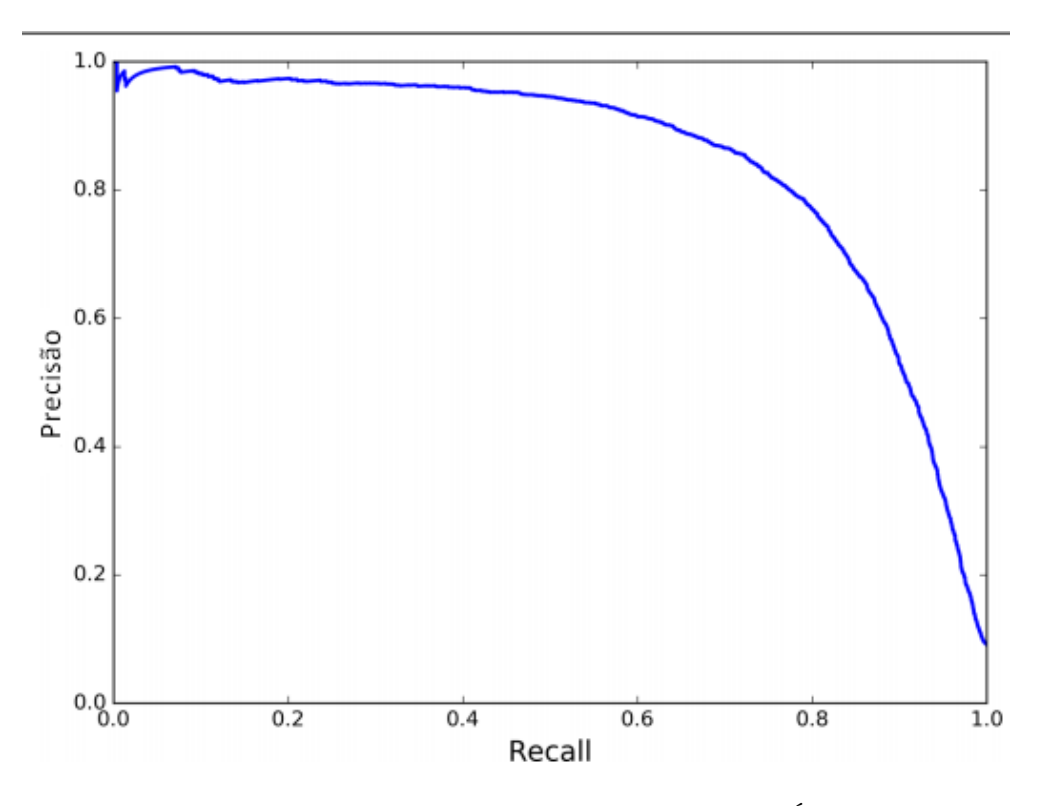

Figura 2.8: Diagrama precisão-recall. Adaptado de [\(AURÉLIEN, 2017\)](#page-95-1).

Dado um classificador probabilístico, este gráfico de tradeoff da figura [2.8](#page-38-0) pode ser obtido a partir de diferentes valores de limiares de decisão. Por exemplo, em um problema de classificação binária, o classificador prefere a classe "não passar" sobre a classe "passar" se a probabilidade para "não passar" for maior que 0,5. De outra forma, ao usar outro limiar que não 0,5 [\(ROKACH;](#page-95-0) [MAIMON, 2015\)](#page-95-0), tem-se outro valor para este gráfico.

Este problema é descrito como multi-criteria decision-making (MCDM). O método mais simples e comum usado para solucionar o MCDM é o modelo de soma ponderada. Esta técnica combina os critérios em um único valor ao aplicar a ponderação apropriada, já que a média aritmética pode resultar em valores pouco conclusivos [\(ROKACH; MAIMON, 2015\)](#page-95-0). Matematicamente, o valor desta medida conhecida por F-Measure (ou F-score) é de:

$$
F_1 = \frac{2}{\frac{1}{precis\tilde{a}o} + \frac{1}{recall}}
$$
  
=  $2 \times \frac{precis\tilde{a}o \times recall}{precis\tilde{a}o + recall}$  (2.9)

O F-measure tem valores entre 0 e 1. Ele terá seu maior valor quando precisão e recall forem iguais. Percebe-se que em cada ponto da curva viés precisão-recall há valores diferentes para o par, resultando em diferentes valores para o F-measure. Significa que classificadores diferentes têm valores diferentes do gráfico da figura [2.8](#page-38-0) [\(ROKACH; MAIMON, 2015\)](#page-95-0).

Pode-se ver que, para averiguar a qualidade de um algoritmo, é necessário o uso de diversas métricas de desempenho diferentes e não só da acurácia. Além disso, existem outros critérios de medição de desempenho da predição de um certo algoritmo de aprendizado de máquina,

como, por exemplo, a complexidade computacional ou a compreensibilidade de um certo classificador[\(ROKACH; MAIMON, 2015\)](#page-95-0).

# <span id="page-40-0"></span>Capítulo 3

# Métodos Propostos e Ferramentas Utilizadas

Diversas ferramentas são utilizadas para a execução deste projeto. A principal delas é o Cuckoo, usada para fazer análises de malwares, enquanto outras são empregadas para dar suporte à ela, como o Virtualenv, o VirtualBox e o VirusTotal. Além das ferramentas usadas para o sistema web e criação da etapa de aprendizado de máquina.

# 3.1 Descrição dos Métodos

No primeiro momento, um banco de malwares e arquivos benignos conhecidos são testados na sandbox que, então, gerará relatórios padronizados para a criação de um dataset. Ela poderá concluir se o artefato analisado é malicioso ou não. Em uma segunda instância, o processo é repetido, mas agora com um analisador automático, utilizando aprendizado de máquina, o qual será treinado a partir do dataset, anteriormente gerado, para que assim seja capaz de interpretar a procedência de um determinado arquivo.

<span id="page-41-0"></span>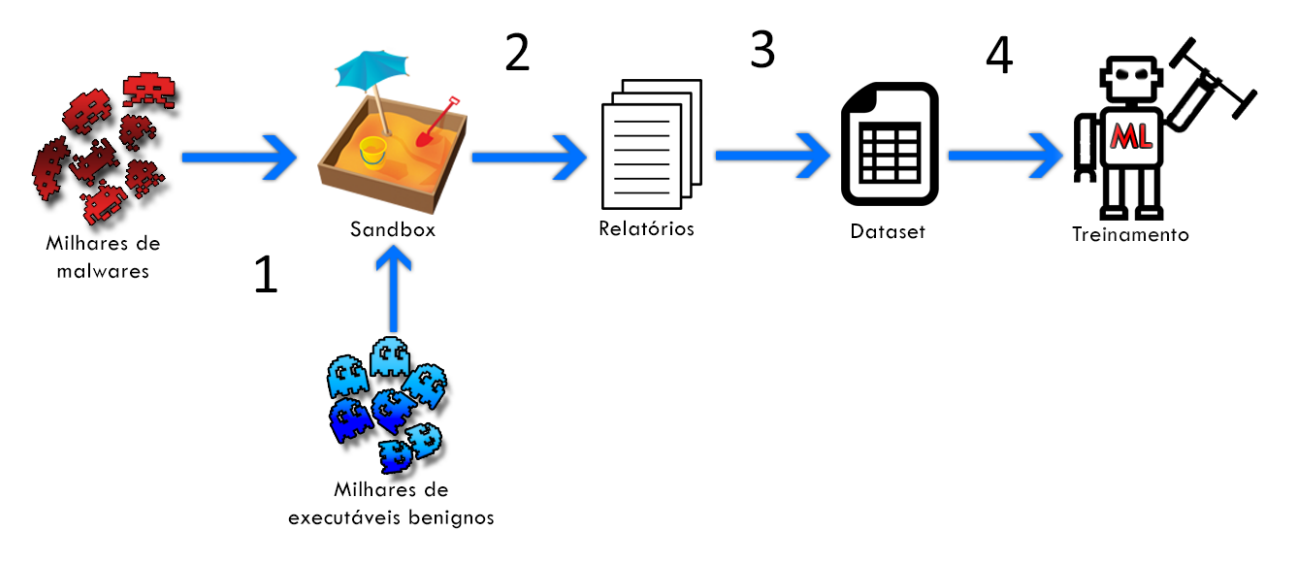

Figura 3.1: Primeira Etapa do Projeto.

Cada caminho apresentado na figura [3.1](#page-41-0) demonstra uma etapa relevante no desenvolvimento da primeira parte deste projeto, portanto, será descrita detalhadamente:

- 1. Milhares de artefatos, previamente escolhidos e cujo comportamento é conhecidamente malicioso, são lançados em diversas sandboxes para serem analisados de maneira que a máquina de aprendizagem possa ser treinada com o volume de relatórios que serão gerados;
- 2. A sandbox, uma vez que tem a posse do artefato, gera relatórios bem detalhados, os quais são otimizados e adequados com informações relevantes e não redundantes (pré-processamento), que serão tratados na seção [4.1.1.1;](#page-51-0)
- 3. Com base nos dados relevantes, após o pré-processamento, um dataset é gerado contendo os dados de todos os artefatos submetidos nesta etapa de treinamento;
- 4. Por fim, o dataset será usado para treinamento dos algoritmos de aprendizado de máquina.

Com o intuito de mostrar uma aplicação prática dessa solução, foi proposto um sistema web capaz de submeter arquivos para essa sandbox, para ser usado como facilitador da análise de artefatos por um analista. Dessa maneira, o analista poderá ter acesso tanto aos relatórios gerados como à previsão da procedência dos artefatos determinada pelos algoritmos de aprendizado de máquina.

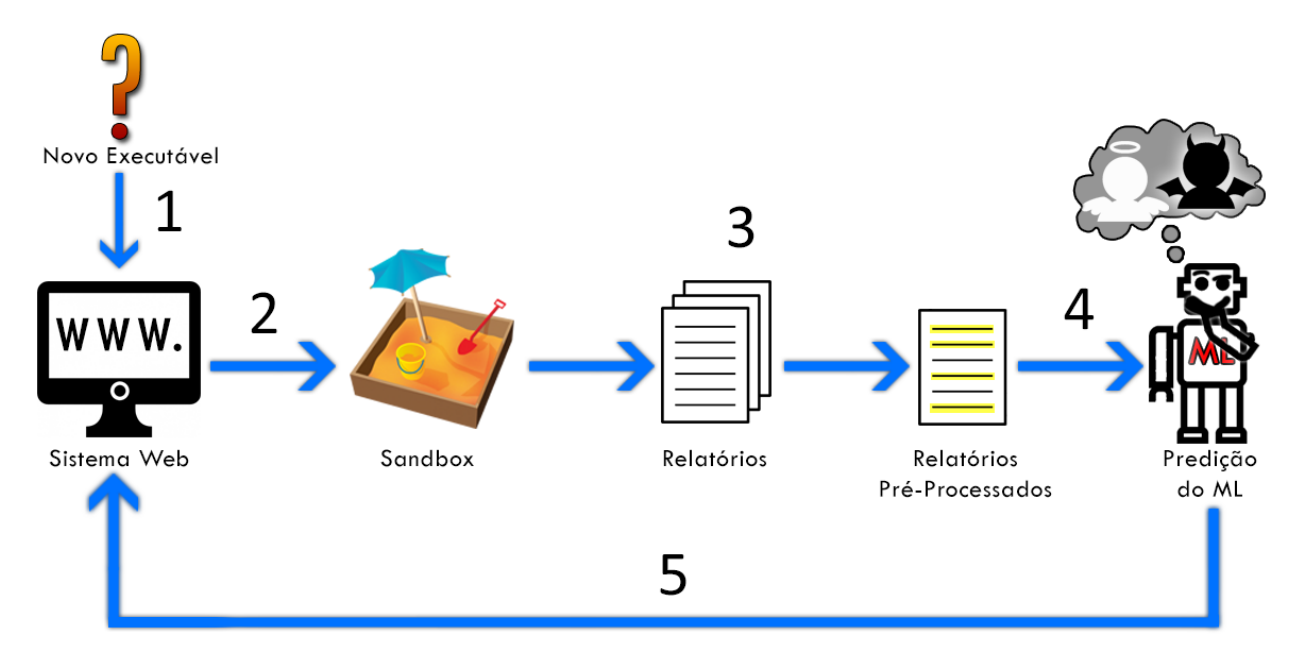

Figura 3.2: Segunda Etapa do Projeto.

- 1. A princípio, será submetido um novo arquivo ao sistema web;
- 2. O artefato então será submetido à sandbox para ser analisado e gerados os diversos relatórios;
- 3. Ocorrerá em seguida o pré-processamento dos relatórios produzidos, para que assim sejam enviados ao aprendizado de máquina;
- 4. Nesta etapa, os relatórios recebidos serão analisados por diversos algoritmos de ML;
- 5. Por fim, as predições resultantes e os relatórios anteriormente produzidos serão enviados para o sistema web, completando assim o ciclo.

# 3.2 Cuckoo Sandbox

Uma sandbox é um mecanismo de segurança para executar programas não confiáveis em um ambiente seguro sem o risco de danificar sistemas "reais". Sandboxes envolvem ambientes virtualizados que comumente simulam serviços de tal forma que permitam ao programa testado, legítimo ou não, funcione normalmente [\(SIKORSKI; HONIG, 2012\)](#page-94-0).

Cuckoo é um sistema de código aberto de análise de malwares automatizada. É usado para executar automaticamente e analisar arquivos, para assim coletar informações das análises que destacam o que um arquivo malicioso faz, ou tenta fazer, enquanto está em execução em um sistema operacional (SO) isolado [\(CUCKOO-FOUNDATION, 2017\)](#page-95-2). Dentre os resultados que o Cuckoo gera, tem-se:

- Traços das chamadas de todos os processos feitos pelo arquivo;
- Arquivos criados, deletados e baixados durante a execução da máquina virtual;
- Dumps de memória dos processos do artefatom além do dump completo de memória da máquina virtual. Uma análise mais completa desta característica pode ser encontrada na seção 5.3.2;
- Tráfico de rede no formato .PCAP;
- Capturas de tela obtidas durante a execução do arquivo.

### 3.2.1 Arquitetura

O Cuckoo foi projetado para ser usado como uma aplicação standalone, assim como para ser integrado em grandes frameworks, graças ao seu design extremamente modular. Esta arquitetura permite que um usuário possa customizá-lo conforme queira [\(CUCKOO-FOUNDATION, 2017\)](#page-95-2).

Esta ferramente permite a análise de diversos tipos de arquivos, alguns deles são: executáveis (.EXE), Dlls do Windows, documentos em PDF, URLs, scripts em Visual Basic, PHP, Python, e "quase todo o resto" [\(CUCKOO-FOUNDATION, 2017\)](#page-95-2).

Cuckoo Sandbox consiste em um programa de gerenciamento central que controla a execução das amostras e análises. Cada análise é feita em uma máquina isolada, virtual ou física. Uma máquina hospedeira executa o Cuckoo (chamada de Cuckoo Host) e gerencia os dispositivos a serem infectados. Isto quer dizer que o Cuckoo Host será responsável por grande parte do processo de análise, enquanto as máquinas Guests (visitantes em português) executam os artefatos em um ambiente isolado para evitar que este se propague. Assim, permite a analisado de maneira segura [\(CUCKOO-FOUNDATION, 2017\)](#page-95-2). A figura [3.3](#page-43-0) exemplifica a arquitetura descrita.

<span id="page-43-0"></span>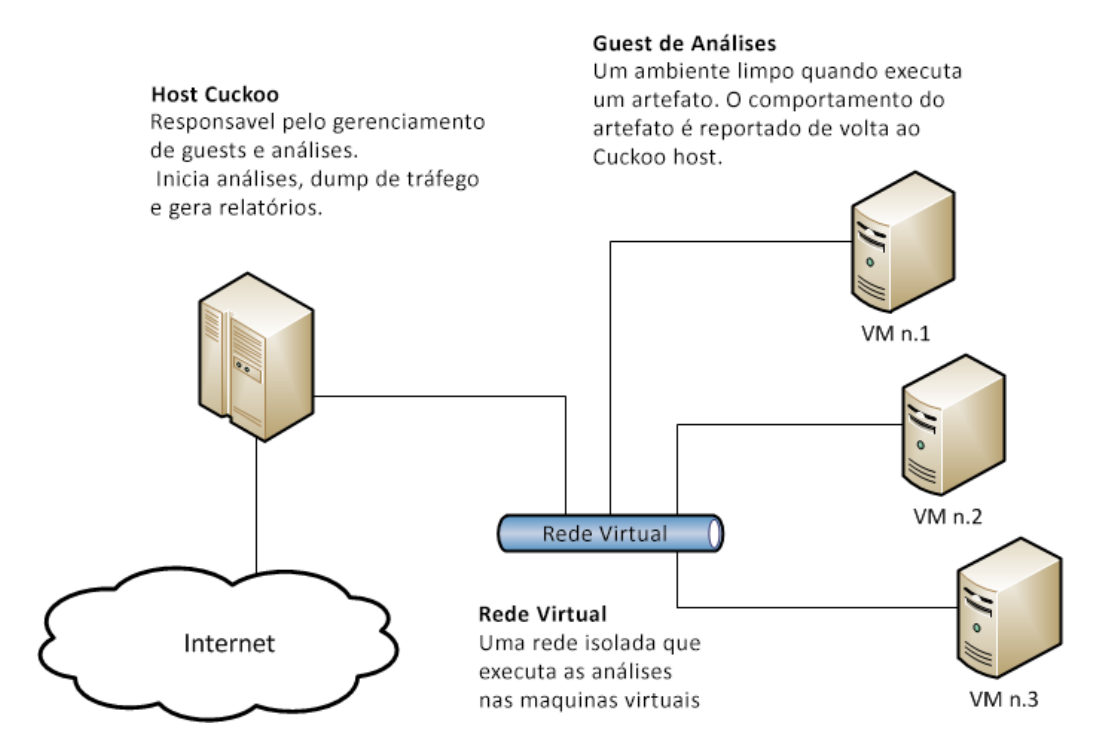

Figura 3.3: Arquitetura do Cuckoo [\(CUCKOO-FOUNDATION, 2017\)](#page-95-2).

#### 3.2.2 Funcionamento

O funcionamento da ferramenta também pode ser dividido em duas grandes etapas, demonstradas na figura [3.4](#page-44-0) que, de certa forma, resumem o seu funcionamento, Processing e Reporting.

- Processing: Nesta etapa, são feitos os processamentos no artefato submetido, entre eles, análise estática, análise dinâmica, análise de rede, o resultado de cada um desses módulos é unificado em um grande relatório (dicionário do python) e passado para os módulos de reporting;
- Reporting: Nesta etapa, são gerados os relatórios, tais como, página HTML com alguns resultados gerados ou até mesmo um objeto JSON com todos os resultados do processamento. Também podem ser persistidos em um banco de dados, como, por exemplo, o MongoDB, lembrando que a aplicação é modular, podendo ser adaptadas muitas outras formas de relatório.

<span id="page-44-0"></span>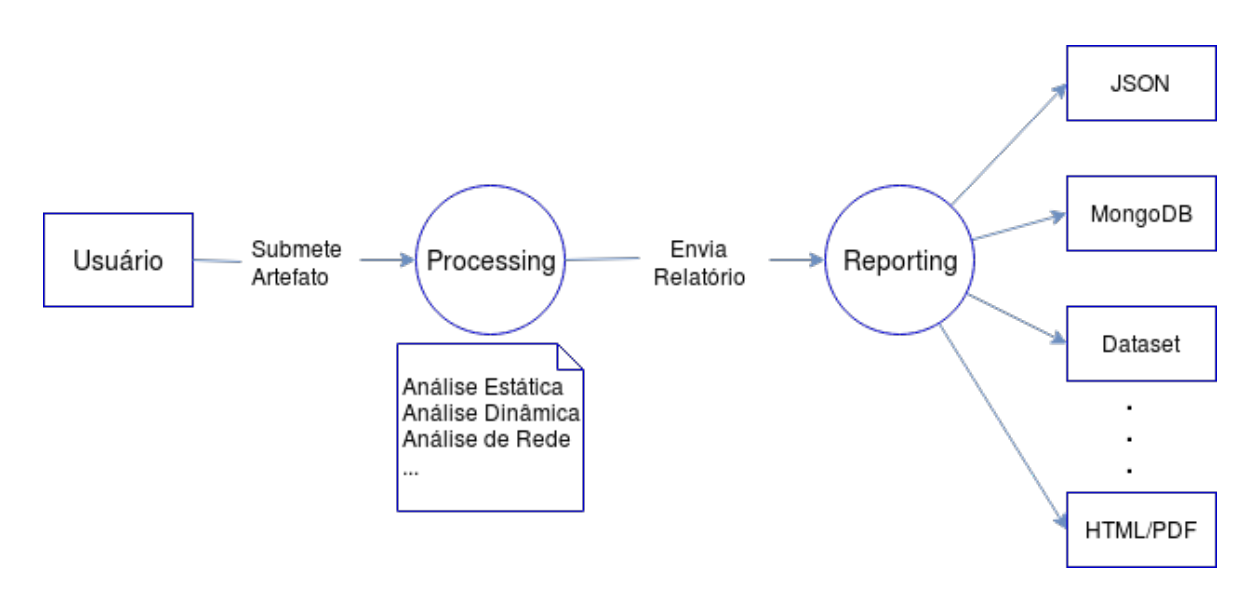

Figura 3.4: Lógica Principal do Cuckoo Sandbox.

#### 3.2.3 Cuckoo API

Cuckoo Sandbox tem também uma API implementada em Flask (que será abordada na seção [3.3.4\)](#page-46-0) com uma malha de recursos prontos para serem utilizados. Dentre suas utilidades, tem-se [\(CUCKOO-FOUNDATION, 2017\)](#page-95-2):

- Enviar novos artefatos para a fila para serem analisados;
- Remover artefatos da fila;
- Mudar a posição na fila de certo artefato;
- Enviar novos artefatos para a fila para serem analisados;
- Adquirir um ou todos os screenshots de uma análise já feita;
- Requisitar o *report* a partir de um ID;
- Ver informações do Cuckoo Sandbox ;
- Listar as máquinas guest e suas respectivas informações.

#### 3.2.4 Cuckoo Working Directory (CWD)

O Cuckoo possui um usuário próprio para administrar seus recursos, evitando assim executar o programa com o usuário root, o que traria algumas vulnerabilidades. Além de possuir um usuário próprio, o Cuckoo possui também um diretório de trabalho, onde há os arquivos gerados e as configurações feitas. Mais sobre o funcionamento é encontrado em [\(CUCKOO-FOUNDATION,](#page-95-2) [2017\)](#page-95-2). Os principais arquivos que estão localizados neste diretório são:

- Arquivos de configuração;
- Armazenamento dos resultados das análises;
- O agent do Cuckoo que roda nas Máquinas Virtuais.

#### 3.2.5 Cuckoo Agent

O agent do Cuckoo é executado dentro da guest. Ele gerencia a comunicação e troca de dados com o host através de uma pequena API. Este agent foi desenvolvido para ser cross-platform, significando que ele é capaz de funcionar em diversos sistemas operacionais como Windows, Android, Linux e Mac OS X. Para fazer esta ferramenta funcionar corretamente, há a necessidade da instalação do Python nas máquinas guests, pois este é um script desenvolvido nesta linguagem de programação [\(CUCKOO-FOUNDATION, 2017\)](#page-95-2).

## 3.3 Python

Python é uma linguagem de programação poderosa e fácil de aprender. Tem estruturas de dados de alto nível eficientes e uma simples, mas eficiente, abordagem à programação orientada a objeto. Esta linguagem permite a divisão de programas em módulos que podem ser reusados em outros programas em Python [\(PYTHON-SOFTWARE-FOUNDATION, 2017\)](#page-95-3), como é o caso do Flask, usado na API do Cuckoo.

Python é uma das linguagens de programação mais populares da atualidade, sendo ranqueada em 2017 pela IEEE Spectrum como a mais popular entre as linguagens utilizadas em projetos open source [\(DIAKOPOULOS; CASS, 2016\)](#page-95-4). Inclusive, softwares essenciais para este projeto são totalmente escritos em Python na versão 2.7.

#### 3.3.1 Scikit-Learn

Scikit-learn, ou sklearn, possui tanto os algoritmos para gerar modelos de aprendizagem quanto para a análise deles. É extremamente simples de ser usado e o fato de possuir diversos algoritmos de ML inseridos é um ótimo ponto de partida para o aprendizado de máquinas [\(AURÉLIEN, 2017\)](#page-95-1). Para a análise do desempenho dos diferentes modelos, esta ferramenta possui algumas funções facilitadoras, que auxilia a ter não só a visualização mas também o valor estatístico das medidas.

#### 3.3.2 croos\_val\_score e cross\_val\_predict

Assim como descrito na seção [2.2.4.1,](#page-35-0) o sklearn implementa duas funções baseando-se na validação cruzada e nas k-dobras, cross\_val\_score e cross\_val\_predict. A primeira é utilizada quando se possui uma menor quantidade de amostras, tornando pior a divisão do dataset em treinamento e validação, pois implicaria em resultados piores devido à baixa quantidade de amostras. Este método pode ser utilizado para encontrar acurácia, entropia, recall ou F-measure. De maneira semelhante, a *cross* val predict também se baseia na validação cruzada, porém no lugar de retornar uma pontuação, retorna um conjunto de predições [\(AURÉLIEN, 2017\)](#page-95-1), podendo depois ser utilizado para determinar a matriz de confusão do modelo analisado.

#### 3.3.3 Pandas

Pandas é uma biblioteca Python feita para prover estrutura de dados rápidas, flexíveis e expressivas, trabalhando com essas estruturas de maneira intuitiva [\(MCKINNEY, 2017\)](#page-95-5). Existe um grande ganho ao se trabalhar com estruturas performáticas, principalmente ganho de processamento, podendo assim resolver problemas em um menor espaço de tempo. Por obter performances melhores que muitas outras estruturas utilizadas em Python, o Pandas tem sido frequentemente utilizado para análises financeiras.

As estruturas formadas são normalmente indexadas, o que facilita na velocidade de busca dos dados, usualmente são utilizadas estruturas como dicionário do Python e transformadas nessas estruturas tabulares do pandas, trazendo um ganho de desempenho em todo o código. O fato de trabalhar com entradas como CSV e SQL faz com que essa ferramenta possa ser usada para diversas aplicações. Portanto, soluções mais performáticas, como o scikit-learn, que necessita de velocidade para excutar algoritmos, são utilizadas nessas estruturas.

#### <span id="page-46-0"></span>3.3.4 Flask

Flask é um microframework desenvolvido em Python, utilizado para desenvolvimento de APIs e sistemas WEB. Considerado por muitos como o framework mais "pythonico", ou seja, o que melhor utiliza das funcionalidades do Python, linguagem que preza por simplicidade e facilidade. Para o seu funcionamento, é utilizada a ferramenta Jinja2 como template para as paginas HTML e a Werkzeug, uma espécie de kit de ferramentas Web Server Gateway Interface (WSGI).

<span id="page-47-0"></span>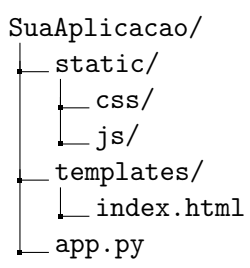

Figura 3.5: Árvore de Diretório do Flask.

O Flask, com auxílio de algumas outras ferramentas, possui uma estrutura padrão descrita na figura [3.5,](#page-47-0) onde é apresentada a árvore de diretórios padrão do Flask. As páginas HTML são naturalmente procuradas na pasta template e todos os outros atributos que só precisam ser carregados uma vez, como scripts em JavaScript e o CSS, ficam na pasta static. Por fim, as rotas e as lógicas da aplicação ficam no arquivo em Python.

#### 3.3.5 Virtualenv

Virtualenv é uma ferramenta para criar ambientes Python isolados. O problema básico a ser solucionado é o de dependências, versões e indiretamente permissões. Estes problemas ocorrem quando aplicações diferentes precisam de, por exemplo, versões diferentes de uma mesma biblioteca Python, ou então alguma aplicação ainda não foi testada com a nova versão de tal biblioteca [\(BICKING, 2017\)](#page-95-6). O último problema, o de permissões, envolve o fato de que um certo usuário não pode instalar pacotes no diretório global do Python. Para todos estes casos, o Virtualenv tem os seus próprios diretórios de instalação que não compartilham bibliotecas com outros ambientes Virtualenv e, opcionalmente, com o ambiente global [\(BICKING, 2017\)](#page-95-6).

#### 3.3.6 Jinja2

É uma linguagem moderna de "templating" para Python e designer-friendly, modelado a partir dos templates Django. É rápido, amplamente usado e seguro com o ambiente opcional de execução de template em sandbox [\(RONACHER, 2017\)](#page-95-7). Dentre suas características, vale a pena citar seu sistema de prevenção de XSS, sintaxe configurável, herança de templates e facilidade de debugging.

## 3.4 Oracle VM VirtualBox

Virtualbox é uma aplicação de virtualização cross-platform. Pode ser instalado em dispositivos dos mais diversos OS, por exemplo, Windows, Mac e Linux. O Virtualbox estende as capacidades de um computador existente para que este possa funcionar com múltiplos sistemas operacionais (dentro de múltiplas máquinas virtuais) ao mesmo tempo. Também é a única solução profissional que está disponível gratuitamente [\(ORACLE, 2017\)](#page-95-8).

## 3.5 VirusTotal

O VirusTotal inspeciona arquivos e URLs com mais de 60 antivírus e serviços de blacklisting de URLs e domínio, em adição a inúmeras ferramentas, para extrair sinais do conteúdo estudado. Qualquer usuário pode selecionar um arquivo de seu computador usando seu navegador e mandálo para o VirusTotal. Há também outros métodos além da paginas web pública, como extensão de navegadores e uma API programática. Contudo, a interface web tem a maior prioridade em escaneamento de itens sobre os outros métodos [\(VIRUSTOTAL, 2017\)](#page-94-1).

Ao enviar um arquivo ou URL para análise, o resultado desta análise será compartilhado com os parceiros do VirusTotal para que estes possam melhorar seus próprios sistemas. Como um resultado, um usuário acaba contribuindo para a melhoria dos níveis globais de segurança em tecnologia da informação com a sua nova submissão à ferramenta [\(VIRUSTOTAL, 2017\)](#page-94-1). Atualmente, esta ferramenta é gratuita e consegue fazer análise estática do artefato submetido. Além disso, qualquer usuário pode votar se um item submetido tem caráter malicioso ou não.

## <span id="page-48-0"></span>3.6 Materialize

Materialize é um framework responsivo de front-end baseado em Material Design do Google [\(GOOGLE, 2017\)](#page-95-9). Seu objetivo é dar suporte aos desenvolvedores front-end para facilitar a criação de páginas web. Para isto, o Materialize dispõe de elementos de CSS prontos como os helpers para alinhamento de texto, classes de tabelas já definidas e responsivas, sistema de grid que suporta até quatro resoluções de tela diferentes (desde um celular até telas de desktops) e diversas animações para melhor visualização da página web.

# Capítulo 4

# Implementação

Para que o sistema funcione corretamente, é preciso fazer alterações e adições no código fonte do Cuckoo, além de configurações da máquina virtual guest e do host que terá esta ferramenta instalada. Em adição a essas modificações e configurações, ainda é preciso um sistema web que faça uso da API do Cuckoo para que o analista veja os dados necessários de maneira prática e rápida.

## 4.1 Modificações no Cuckoo Sandbox

Como já descrito anteriormente, na seção [2.1.4.2,](#page-25-0) o Cuckoo não faz nenhum tipo de predição de resultado. Embora o Cuckoo tenha diversas funcionalidades, tais como assinaturas criadas pela comunidade que ajudam na determinação de características do artefato submetido e utilização do VirusTotal para a inspeção de diversos antivírus, ainda não é possível identificar zero-days. Portanto, a criação de um método de detecção automática de um arquivo malicioso é necessária.

Uma vez que o Cuckoo faz, de maneira profunda, inspeção dinâmica, estática e até mesmo de rede de todo executável submetido, essa variedade de dados torna possível modelar de diversas maneiras os dados obtidos. É possível por se tratar de uma ferramenta em código aberto. Para acrescentar novas funcionalidades é importante entender o funcionamento de todo código que pode ser melhor estudado na documentação do Cuckoo [\(CUCKOO-FOUNDATION, 2017\)](#page-95-2). Uma vez feito isso, pode-se agregar novas características ao software para a resolução do problema.

Como as funcionalidades não fazem parte do pensamento atual empregado no Cuckoo e envolve a mudança na estruturação lógica do código, foi feito um  $fork<sup>1</sup>$  $fork<sup>1</sup>$  $fork<sup>1</sup>$  do repositório atual do  $Cuckoo$ versão 2.0.4.4. A implementação desta nova biblioteca que, embora use boa parte da lógica empregada pelo Cuckoo, ainda assim se comporta diferente. Por outro lado, tanto a instalação como a configuração seguem o mesmo padrão empregado pelo Cuckoo.

<span id="page-49-0"></span> $1$ <sup>T</sup> *Fork*: termo usado no protocolo de versionamento *git* para representar uma cópia do repositório.

#### 4.1.1 Gerando um Dataset

Lembrando o que foi citado no capítulo [3,](#page-40-0) o Cuckoo possui a função de reporting e por ser uma ferramenta modular é possível criar qualquer tipo de relatório. Imaginando o dataset como uma forma de relatório, apenas com a diferença que neste caso será armazenado o conjunto dos resultados de todos os artefatos, o padrão é um relatório por arquivo submetido. Portanto, foi criado o módulo de geração de dataset, o qual é gerado em um diretório específico, para que assim possa ser tratado por diversos algoritmos de aprendizado de máquina.

<span id="page-50-0"></span>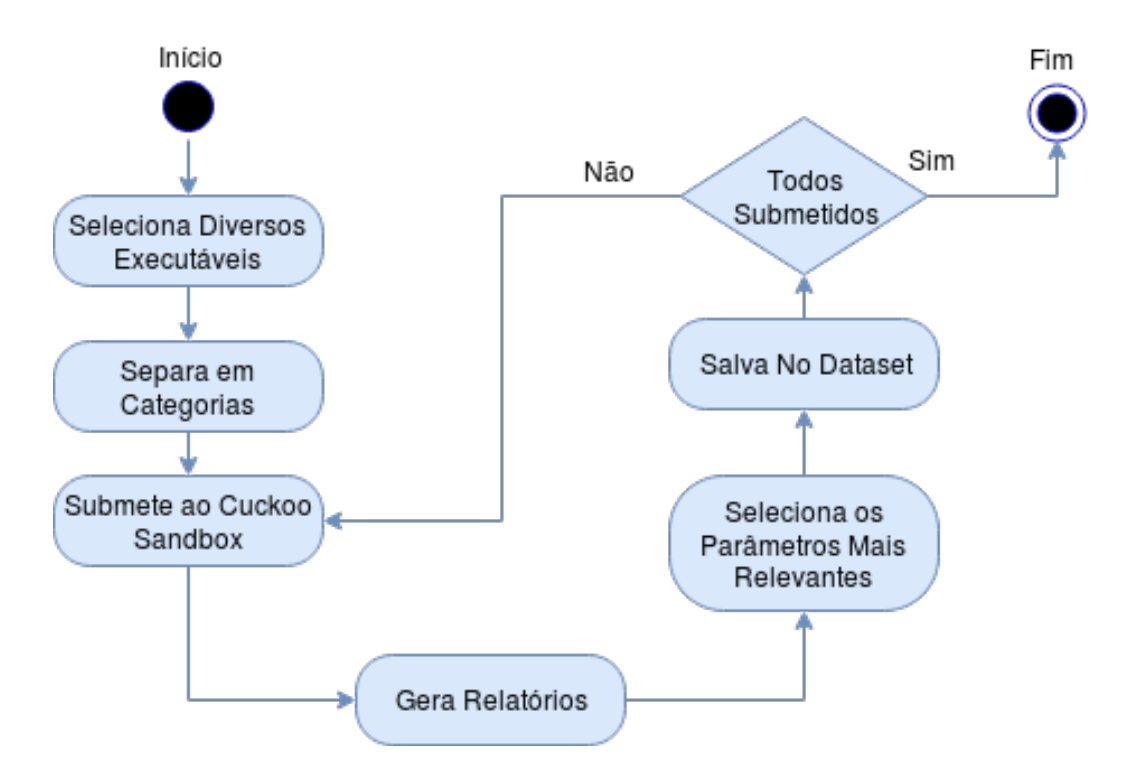

Figura 4.1: Geração de Dataset.

A figura [4.1](#page-50-0) mostra o funcionamento da geração do dataset, popula um arquivo CSV linha por linha. É necessário que na submissão do artefato seja descrito o conhecimento prévio de qual categoria ele faz parte, seja benigno ou maligno, essa submissão é feita conforme a seguinte instrução:

 $(venv)$ \$ cuckoo submit —custom benign <caminho/para/o/arquivo>

A classe que gera o dataset no Cuckoo está presente no anexo [II.2,](#page-106-0) ou pode ser encontrada no repositório do Github<sup>[2](#page-50-1)</sup> para maiores detalhes. O *dataset* é salvo no CWD de forma que a etapa de aprendizado de máquina, que será descrita a seguir, tenha acesso a ele facilmente.

<span id="page-50-1"></span> $^{2}$ <https://github.com/relisfleuris/cuckoo-learning>.

#### <span id="page-51-0"></span>4.1.1.1 Parâmetros Analisados

[\(SIKORSKI; HONIG, 2012\)](#page-94-0) mostra em seu livro as 121 APIs mais comumente utilizadas por malwares em computadores com sistema operacional Windows e que essas deveriam ser as principais analisadas, no entanto para algoritmos de aprendizado de máquina 121 parâmetros acarreta no problema da multidimensionalidade, que aumenta a complexidade do algoritmo tornando o tempo de processamento maior.

Como estratégia para seleção dos dados são selecionadas 20 APIs que descrevem a maior parte do comportamento de um artefato, além destas, foram acrescentadas outras duas características, número de processos criados e número de arquivos baixados, essa abordagem foi baseada na tese de mestrado de [\(César Augusto Borges de ANDRADE, 2013\)](#page-95-10). O autor desta tese conclui que algoritmos de aprendizado de máquina conseguem classificar worms e benignos com até 93,6% de acurácia usando um dataset de 10000 amostras. Desta forma, pode-se ver que os atributos escolhidos por ele são suficientemente bons por mostrar resultados acima de 90% de acurácia. No entanto, sua análise foi focada no comportamento dos malware, isto é, apenas na análise dinâmica, logo, foram acrescidos outros dois atributos, número de requisições para outros hosts (análise de rede) e a entropia do arquivo executável (análise estática).

A escolha da entropia como um atributo a mais nos modelos, se deve ao fato que grande parte dos arquivos maliciosos são empacotados aumentando assim a sua entropia, como mostrado em [Elisan \(2015\),](#page-94-2) e embora alguns arquivos benignos possuam esta característica também esta característica é mais frequentemente encontrada em malwares. Outro atributo acrescido foi o número de requisições de hosts, pois durante as análises foi observado que alguns worms requisitam diversas URLs, padrão pouco comum em arquivos benignos.

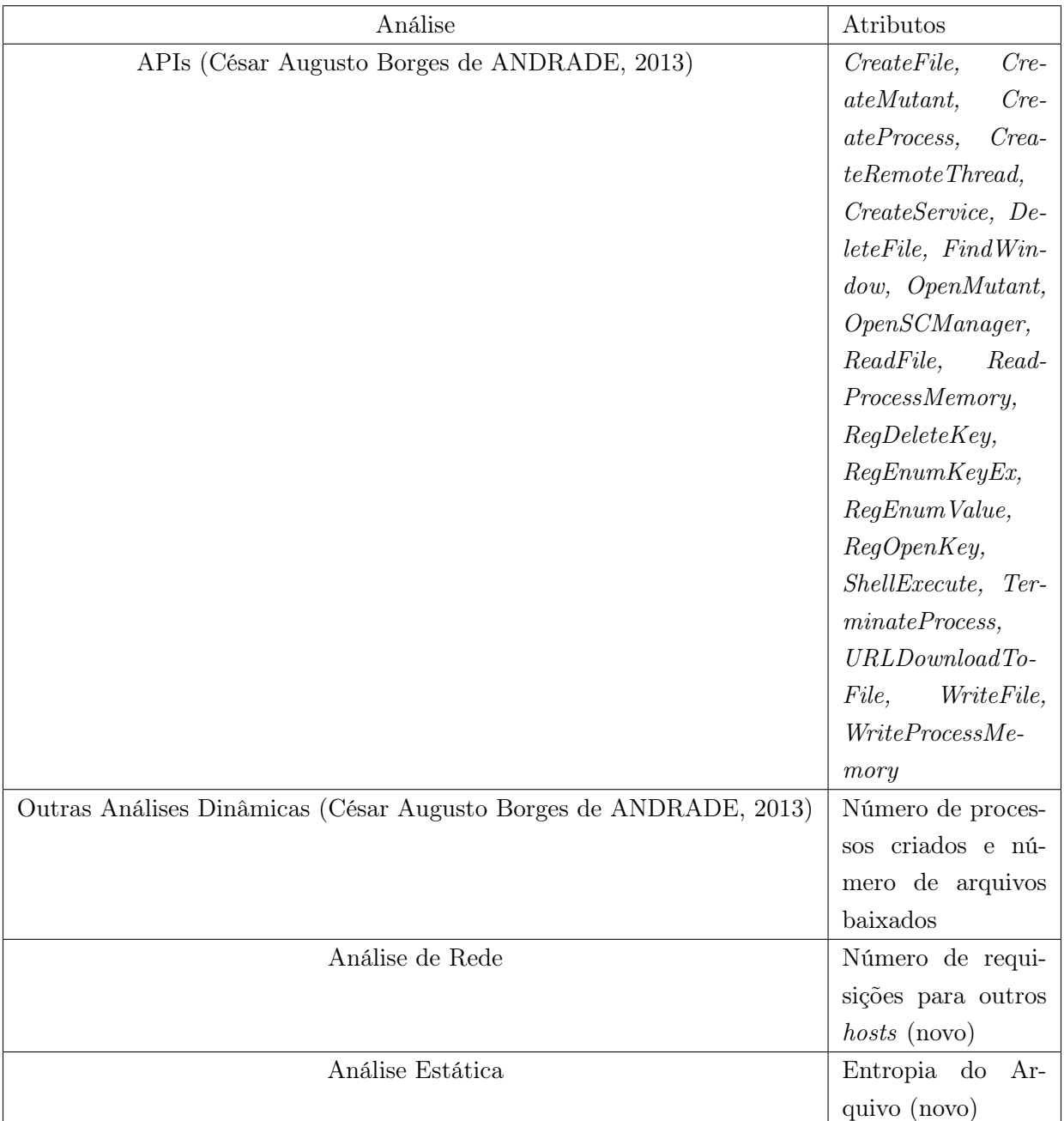

#### Tabela 4.1: Atributos Considerados no Dataset.

#### 4.1.2 Etapa de Aprendizado de Máquina

Uma vez em posse de um dataset no CWD para ser analisado, será possível assim rodar todos os algoritmos presentes no sklearn para diferentes formas de predição de um artefato. A predição de resultado foi pensada como uma etapa diferente na dualidade reporting e processing, sendo criada uma terceira etapa learning, a qual de maneira intermediária roda os algoritmos de ML no dataset e acrescenta no relatório as predições que então são enviadas para classe de reporting.

<span id="page-53-0"></span>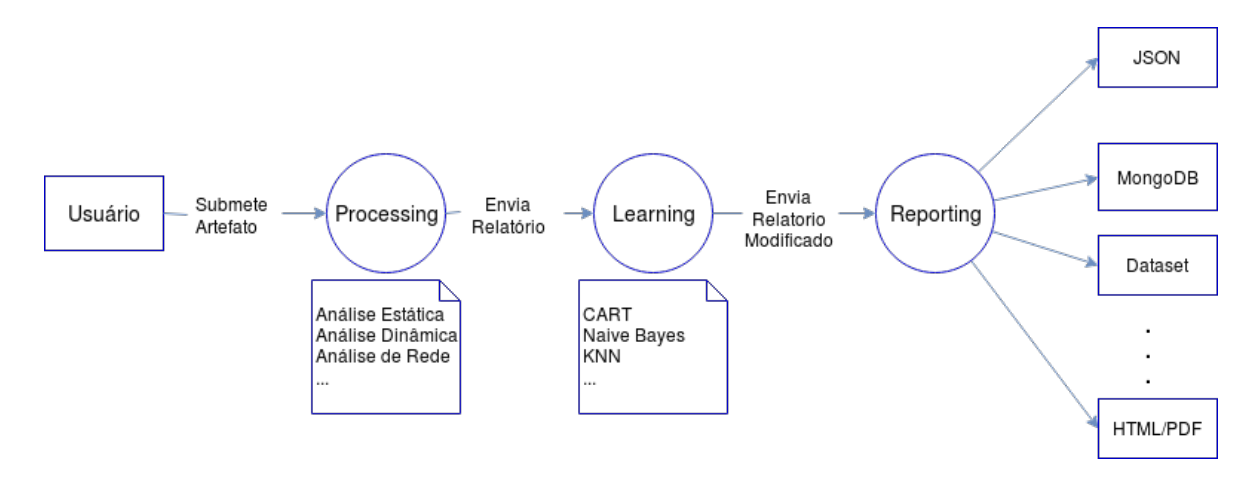

Figura 4.2: Predição de Malware.

Na figura [4.2](#page-53-0) é possível observar a etapa de aprendizado sendo intermediária entre o processamento e a geração de relatório, a princípio a etapa de reporting possuiria informações como: análise dinâmica, análise estática, análise de rede, dentre outras. Com a adição da etapa de aprendizado é gerado mais um campo, o de learning o qual possui a predição e a probabilidade de ser uma classe (benigno ou worm). Desta maneira, pode-se manter o funcionamento anterior do Cuckoo, explicado no capitulo [3,](#page-40-0) para o caso em que não há nenhum algoritmo de ML habilitado, pois não haverá nenhuma alteração nas informações da etapa de reporting.

Esta nova funcionalidade foi idealizada, mantendo o mesmo padrão das etapas de reporting e processing, até mesmo a adição de um novo módulo segue o padrão já empregado no Cuckoo, ou seja, de maneira semelhante em que é acrescido um novo módulo na etapa de reporting é acrescido também nessa nova etapa, a qual foi construída desta maneira para que a solução possa ser mais flexível e de fácil adaptação. Pode-se ver no anexo [II.1](#page-104-0) como criar um novo módulo nesta etapa de learning.

# 4.2 Aplicação Web

Esta aplicação foi desenvolvida com o intuito de mostrar uma solução prática para sistemas de detecção automática de malwares, de maneira a prover uma solução intuitiva e de fácil uso para diversos públicos, principalmente para analistas que podem utilizá-lo para reduzir o tempo gasto em artefatos que a priori não possuem características de arquivos maliciosos. Como a missão da aplicação é capturar *malwares*, a solução foi batizada de *Venus Malware Trap*<sup>[3](#page-53-1)</sup> (VMT) uma alusão à planta carnívora Vênus papa-moscas (Venus flytrap em inglês), que se assemelha a uma armadilha para insetos.

A parte de Backend da aplicação foi toda desenvolvida em Flask, framework explicado em [3.3.4,](#page-46-0) já a parte de Frontend foi feita com o auxilio do Materialize e do Jinja2, também detalhados

<span id="page-53-1"></span> $3$ O site pode ser acessado pelo link <https://venusmalwaretrap.com>

em [3.6.](#page-48-0) Todo o código desta aplicação está disponível no gitlab.com (link).

#### 4.2.1 Estrutura da Aplicação

Esta aplicação foi desenvolvida utilizando a estrutura divisional especificada em [\(PICARD,](#page-95-11) [2017\)](#page-95-11), normalmente usada para soluções de médio e grande porte, uma vez que a estrutura natural do Flask não comporta grandes aplicações. Esta pode ser visualizada na figura [3.5.](#page-47-0)

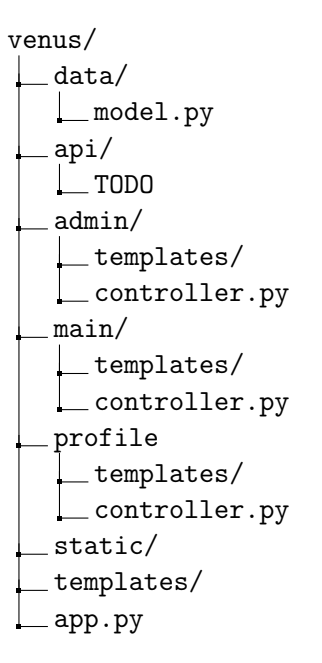

Figura 4.3: Árvore de Diretório da Aplicação.

Nesta abordagem utilizando  $Blueprints<sup>4</sup>$  $Blueprints<sup>4</sup>$  $Blueprints<sup>4</sup>$ , tem-se os controles das rotas individualmente em cada contexto, mantendo a lógica anteriormente explicadas do Flask na seção [3.3.4](#page-46-0) onde em templates são colocadas as páginas HTML. Para cada contexto podemos ter páginas diferentes, o que auxilia na modularização da aplicação e também no seu controle. A estrutura da aplicação é dividida em 4 partes são elas:

- Data: aqui está presente o modelo para o banco de dados, podendo ser facilmente migrado para qualquer outro banco de dados pois utiliza SQLAlchemy [\(BAYER, 2017\)](#page-96-0) como framework para banco de dados;
- Main: aqui fica o controle das rotas comuns a todos os usuários tais como login, página principal, dentre outras;
- Profile: nesta parte estão as rotas específicas para cada usuário, onde é preciso ter cuidado com controle de usuários e permissões;

<span id="page-54-0"></span> $4Blueprints$ : utilizado para separar a aplicação em módulos, ex: /admin /user

• Admin: nesta parte estão as rotas específicas para o controle dos usuários, tais como excluir e modificá-los.

Uma vez entendido o funcionamento do backend da aplicação, é importante agora observar o seu funcionamento como aplicação final, o qual será detalhado na próxima seção.

## 4.2.2 Funcionamento

O sistema web visa oferecer um design simples e de fácil navegação para os visitantes. O usuário registrado terá acesso a um sistema completo para análise e detecção de malwares, como também para o provedor do serviço que terá a possibilidade de montar o seu próprio banco de arquivos maliciosos com o auxílio da comunidade que utilizará o sistema. As principais etapas do funcionamento serão descritas a seguir:

Assim como muitos sistemas, o VMT também possui um sistema de login e registro de usuários para melhor integração com a submissão de artefatos, como será discutido a seguir.

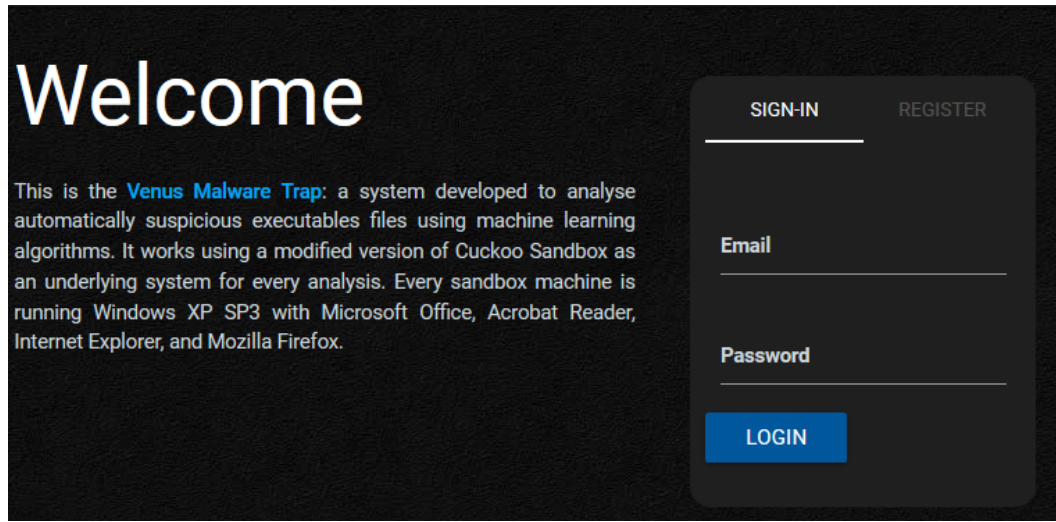

Figura 4.4: Página de Login e Registro.

Cada usuário poderá submeter executáveis para serem analisados, os quais são armazenados e atribuídos ao usuário que os submeteu. Existindo um controle de submissões que facilita a visualização de análises previamente submetidas. A página de envio de arquivos pode ser vista na figura a seguir.

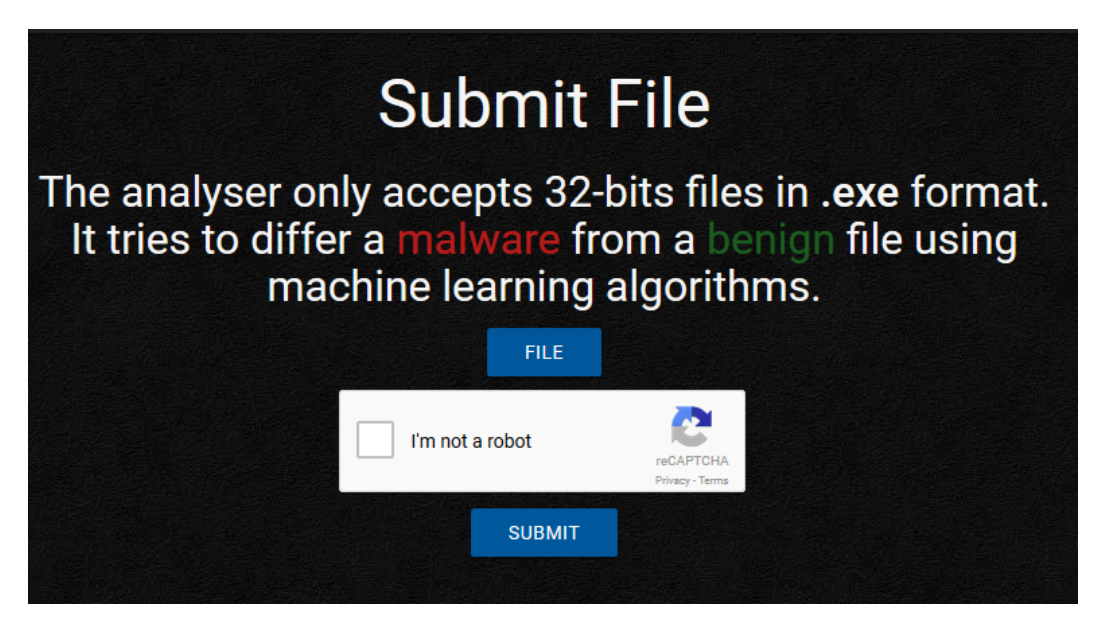

Figura 4.5: Página de Submissão.

Como dito anteriormente, o fato de possuir usuários facilita na separação dos artefatos submetidos, podendo tanto mostrar os artefatos enviados pelo usuário, quanto os artefatos submetidos na plataforma, como é possível ver na figura [4.6](#page-56-0)

<span id="page-56-0"></span>

| <b>ID</b> | <b>Hash</b>                      | <b>Date</b>            | <b>Machine Learning</b> | <b>Status</b> |
|-----------|----------------------------------|------------------------|-------------------------|---------------|
| 15        | c05255625bb00eb12eaf95cb41fcc7f5 | 2017-11-25<br>05:08:22 | 5/7                     | Reported      |
| 14        | 84c82835a5d21bbcf75a61706d8ab549 | 2017-11-25<br>04:54:09 | 5/7                     | Reported      |
| 13        | 84c82835a5d21bbcf75a61706d8ab549 | 2017-11-25<br>04:29:54 | 3/7                     | Reported      |

Figura 4.6: Páginas de Lista de Artefatos.

Existem alguns status para serem usados como feedback ao usuários no intuito de informar em que etapa do processo o artefato se encontra.

- pending: nesta etapa o executável ainda não foi submetido à sandbox;
- *running*: nesta etapa o executável está sendo processado pela sandbox;
- completed: nesta etapa o processamento já foi finalizado, porém os módulos de geração de relatório ainda não foram finalizados;
- reported: nesta etapa já é possível ver as análises realizadas pelo Cuckoo.

Ao clicar em um artefato dessa tabela é encaminhado para a página de análise do mesmo.

Nesta página é possível ver informações sobre análise estática, dinâmica e de rede além das predições desenvolvidas. Estas estão divididas em cinco abas, uma para cada, além da aba de sumário que contém informações mais relevantes de cada análise. Na figura [4.7](#page-58-0) tem-se a página principal de cada análise, a página de sumário. E na figura [4.8](#page-59-0) têm-se as informações de conexões feitas pelo guest a outros hosts tanto na rede que ele está quanto na Internet.

Já na figura [4.9,](#page-60-0) pode-se ver as assinaturas desenvolvidas pelas comunidades a partir do comportamento do artefato analisado durante sua execução na VM guest, e também é visível a árvore de processos criada na execução do item a ser analisado, ou seja, a análise dinâmica. Na quarta aba, representada pela figura [4.10,](#page-61-0) está a análise estática que mostra as DLLs importadas pelo executável, suas *strings*, os resultados do *VirusTotal*, entropia das seções, entre ouras informações relevantes. Por último, a aba de aprendizado de máquina, mostrada na figura [4.11,](#page-62-0) que mostra a predição de cada algoritmo de ML e seus valores de certeza em suas classificações, além de tabelas e gráficos para auxiliar o analista a avaliar os resultados a ele mostrados.

Cuckoo's

# Summary

# <span id="page-58-0"></span>ed01ebfbc9eb5bbea545af4d01bf5 f1071661840480439c6e5babe8e0 80e41aa.exe

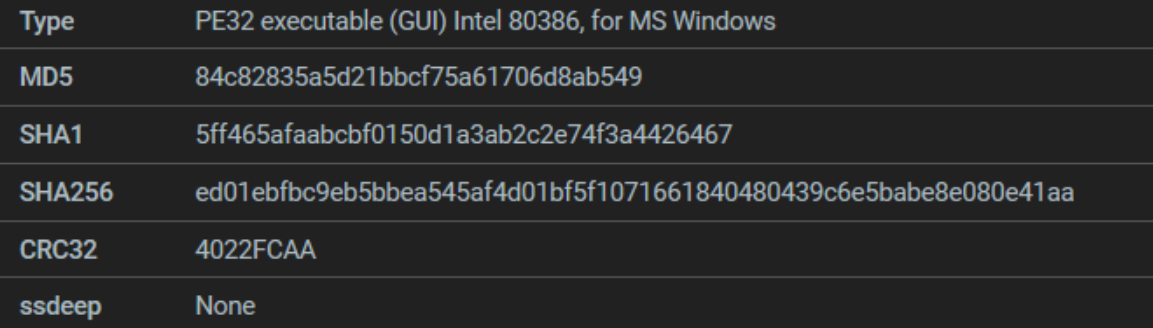

# **Machine Learning Prediction**

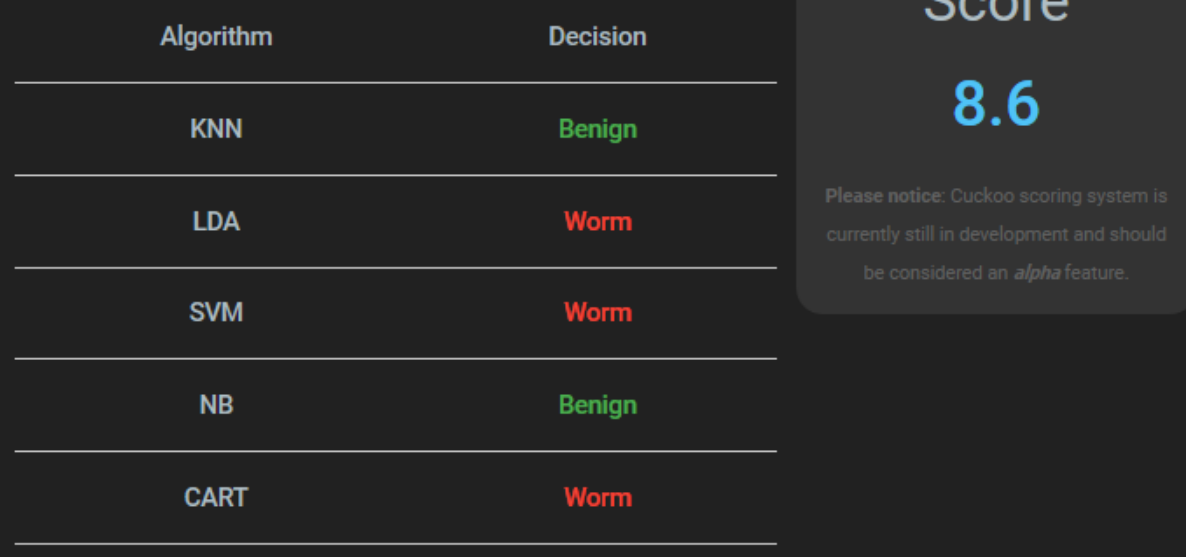

#### Figura 4.7: Exemplo de página de análise dos artefatos: Sumário.

<span id="page-59-0"></span>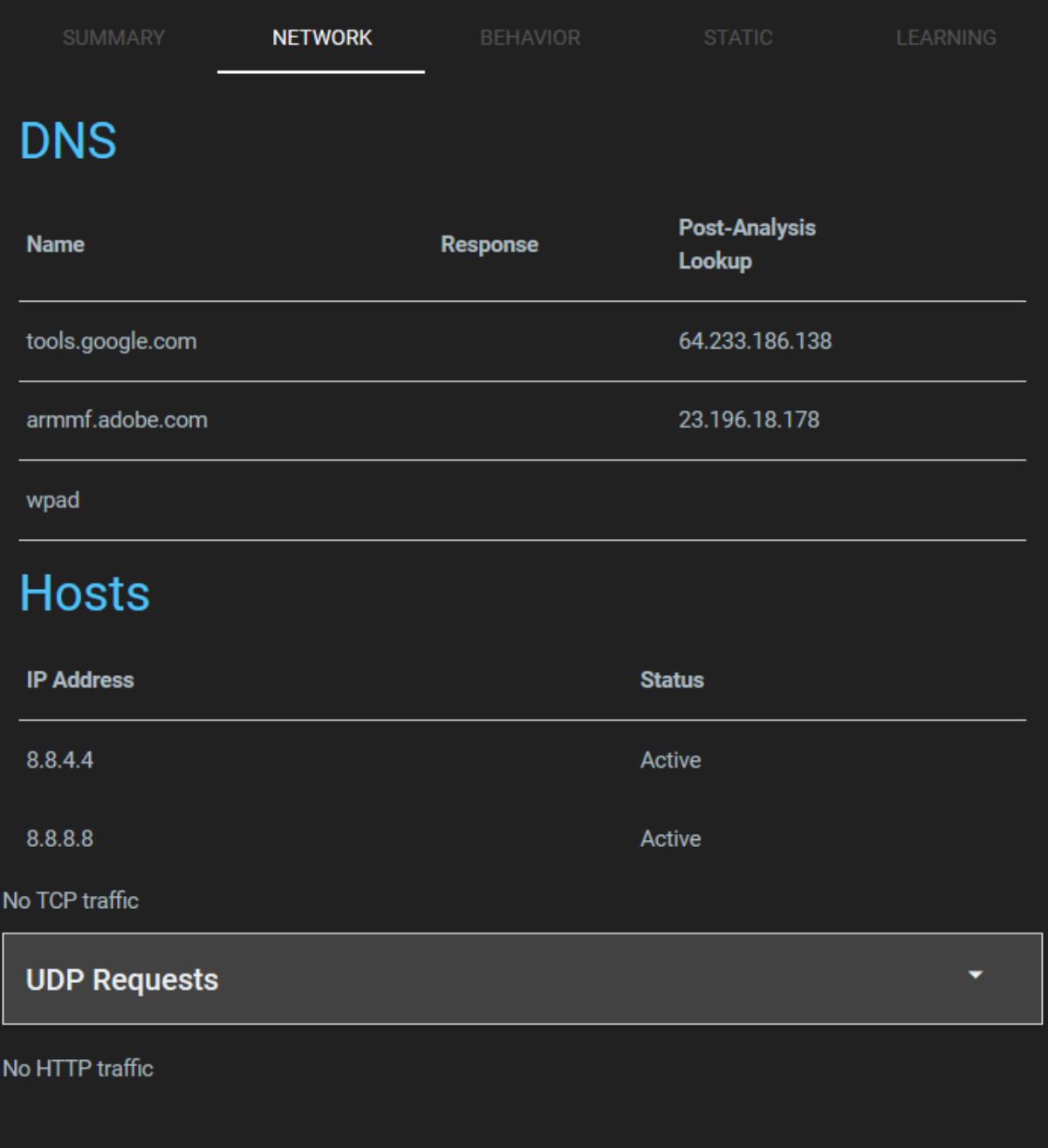

Figura 4.8: Exemplo de página de análise dos artefatos: Rede.

<span id="page-60-0"></span>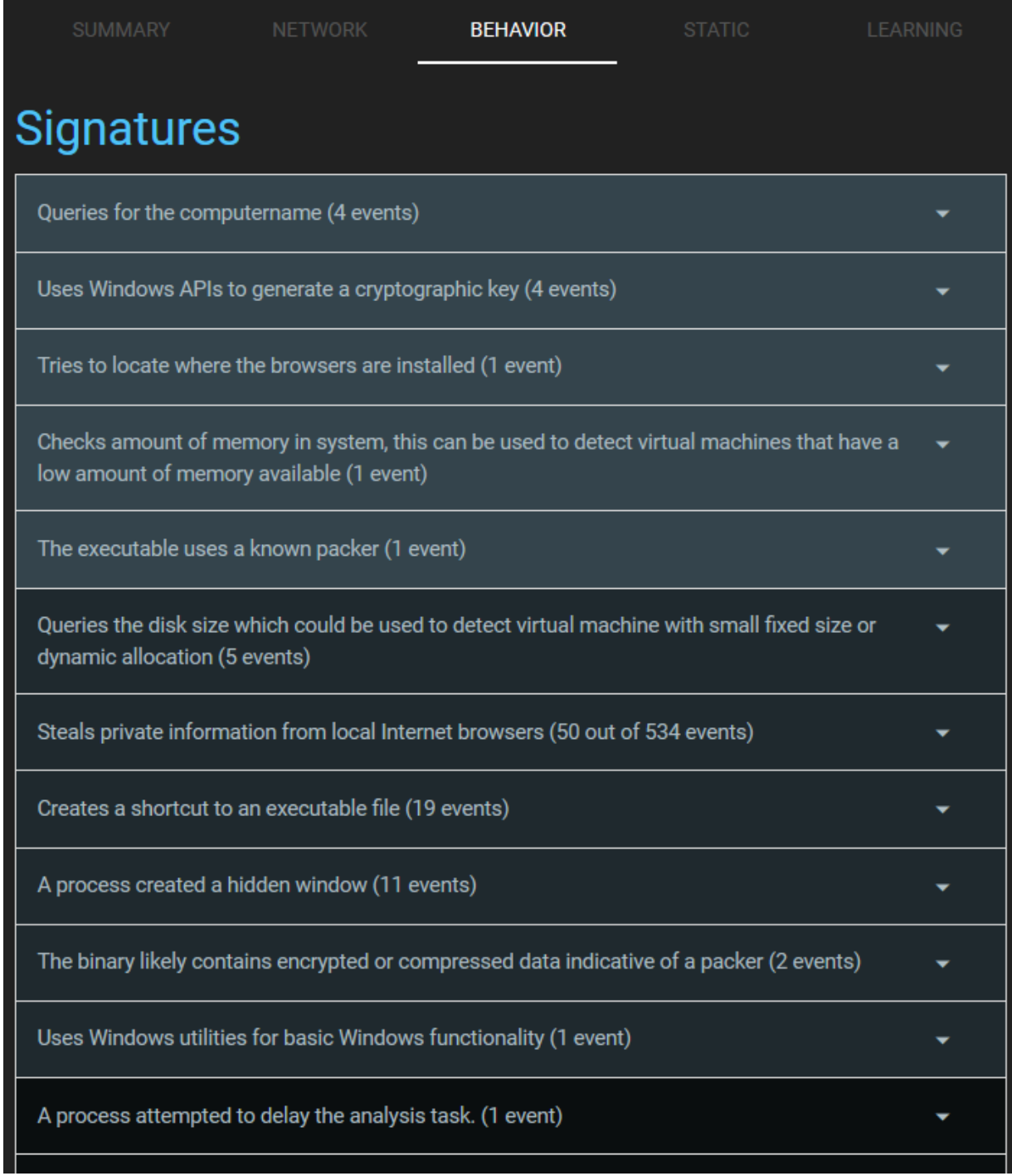

Figura 4.9: Exemplo de página de análise dos artefatos: Dinâmica.

<span id="page-61-0"></span>

| <b>SUMMARY</b>          | <b>NETWORK</b>                           | <b>BEHAVIOR</b>                                  | <b>STATIC</b>                    | LEARNING |
|-------------------------|------------------------------------------|--------------------------------------------------|----------------------------------|----------|
| <b>PE Compile Time</b>  |                                          |                                                  | <b>PE</b> Imphash                |          |
| 2010-11-20 09:05:05     |                                          |                                                  | 68f013d7437aa653a8a98a05807afeb1 |          |
|                         |                                          |                                                  |                                  |          |
| <b>Version Infos</b>    |                                          |                                                  |                                  |          |
| <b>LegalCopyright</b>   |                                          | \xa9 Microsoft Corporation. All rights reserved. |                                  |          |
| <b>InternalName</b>     | diskpart.exe                             |                                                  |                                  |          |
| <b>FileVersion</b>      | 6.1.7601.17514 (win7sp1_rtm.101119-1850) |                                                  |                                  |          |
| <b>CompanyName</b>      | <b>Microsoft Corporation</b>             |                                                  |                                  |          |
| <b>ProductName</b>      |                                          | Microsoft\xae Windows\xae Operating System       |                                  |          |
| <b>ProductVersion</b>   | 6.1.7601.17514                           |                                                  |                                  |          |
| <b>FileDescription</b>  | <b>DiskPart</b>                          |                                                  |                                  |          |
| <b>OriginalFilename</b> | diskpart.exe                             |                                                  |                                  |          |
| <b>Translation</b>      | 0x0409 0x04b0                            |                                                  |                                  |          |
| <b>PEID Signatures</b>  |                                          |                                                  |                                  |          |
| Armadillo v1.71         |                                          |                                                  |                                  |          |

Figura 4.10: Exemplo de página de análise dos artefatos: Estática.

<span id="page-62-0"></span>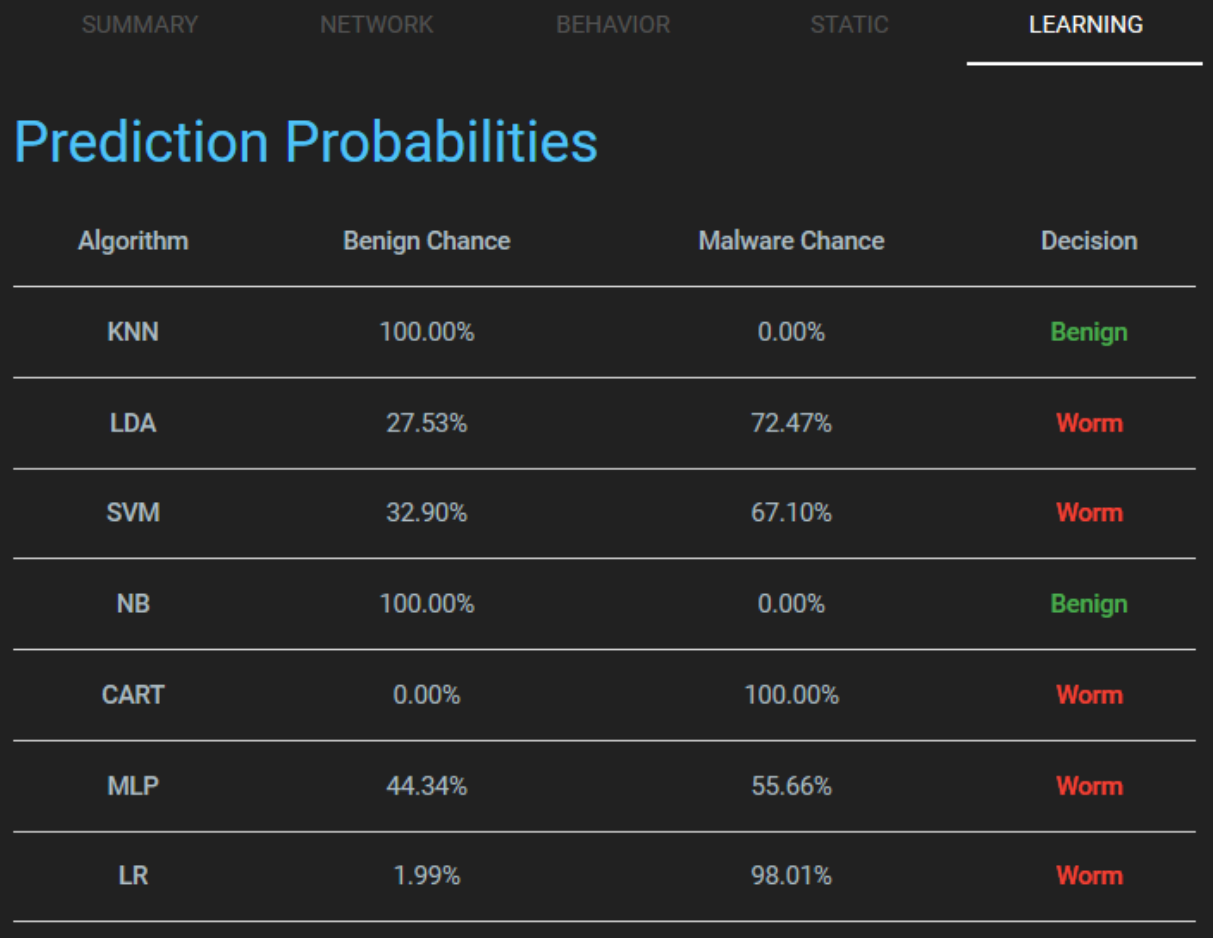

Figura 4.11: Exemplo de página de análise dos artefatos: Aprendizado de Máquina.

# 4.3 Arquitetura e Configuração do Ambiente Desenvolvido

A comunicação entre o sistema web e o Cuckoo é dada pela API, requisições de GET e POST são feitas pelo backend do VMT, então o retorno é tratado e são geradas as páginas HTML utilizando o Jinja2.

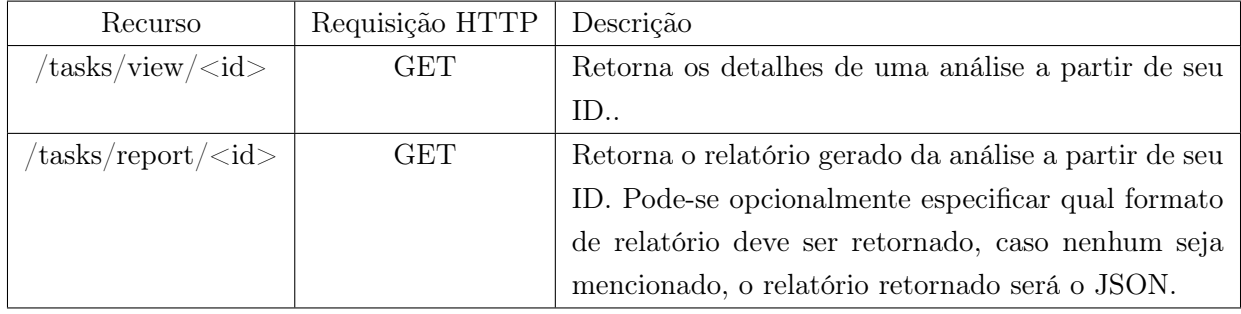

Tabela 4.2: Requisições Feitas na API do Cuckoo.

<span id="page-63-0"></span>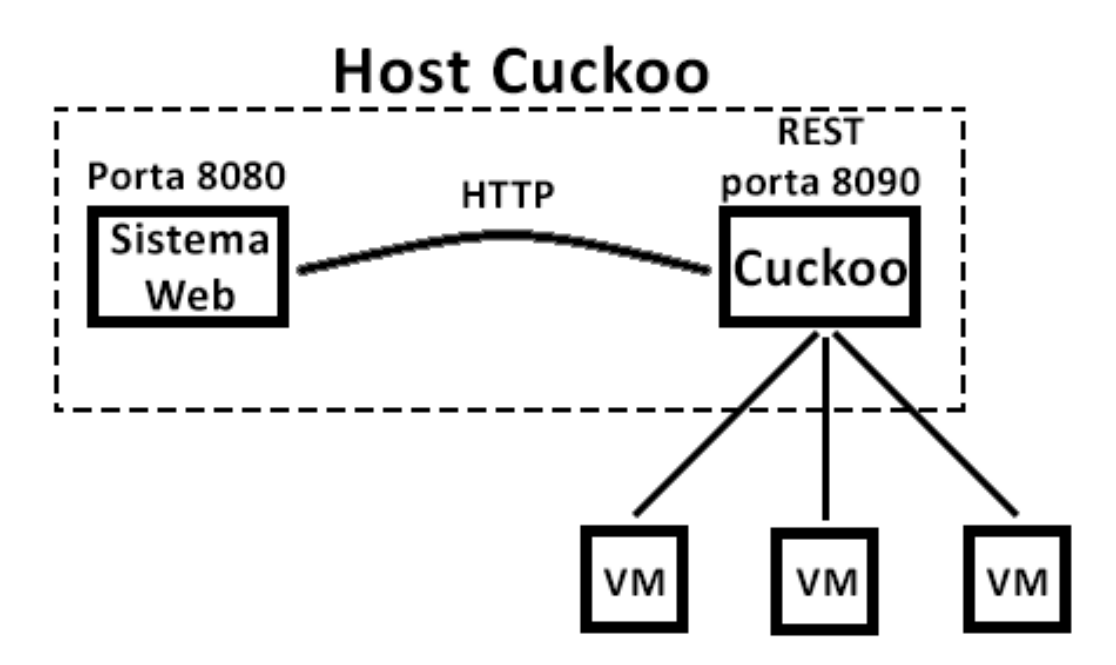

Figura 4.12: Arquitetura Venus Malware Trap com o Cuckoo.

Na arquitetura descrita na figura [4.12,](#page-63-0) é possível notar que tanto o VMT quanto o Cuckoo funcionam separadamente, embora a aplicação faça requisições HTTP (GET), de maneira que é possível tanto criar uma nova aplicação que consulte via API a versão modificada do Cuckoo quanto trocar a sandbox por alguma outra solução que também retorne os parâmetros necessários para o funcionamento do VMT.

#### 4.3.1 Configuração para o Cuckoo

Além da instalação do Cuckoo, existe a necessidade de configurar as máquinas guest e host para que possa haver conexão entre elas. Além disso, arquivos de configurações do Cuckoo devem ser ajustados após sua instalação, podendo assim permitir funções específicas ou não, incluindo funções customizadas.

#### <span id="page-63-1"></span>4.3.1.1 Máquina Guest

Usando o VirtualBox da Oracle, foi criada uma máquina virtual com as configurações mostradas na tabela [4.3.](#page-64-0) Há a possibilidade da adição de novas VMs a partir de novas instalações ou clones, tendo em mente que o IP deverá ser mudado para não haver conflito entre eles, permitindo assim que o Cuckoo possa executar múltiplas análises ao mesmo tempo.

<span id="page-64-0"></span>

| Sistema Operacional | Windows XP Service Pack 3 (32-bits) |
|---------------------|-------------------------------------|
| Memoria RAM         | $0.5$ GB                            |
| Memoria de Vídeo    | 18 MB                               |
| <i>Storage</i>      | $10,00$ GB                          |
| Rede                | $Host-Only$                         |
| ΙP                  | 192.168.56.101                      |

Tabela 4.3: Configurações da VM no VirtualBox.

Para a melhor execução de malwares, um dispositivo necessita estar o mais desprotegido possível, isto é, ferramentas de segurança como o firewall e antivírus não instaladas, ou mal configuradas, ou desatualizadas. Há também a necessidade de programas comumente explorados por atacantes como o Acrobat Reader, Internet Explorer, pacote Office da Microsoft, Mozzila Firefox, Google Chrome e Windows Media Player. Deste modo, foi criada uma máquina virtual guest para o Cuckoo com o sistema operacional Windows XP SP3 com as configurações e programas supracitados além do agent do Cuckoo, conforme orientado pela documentação do [\(CUCKOO-FOUNDATION,](#page-95-2) [2017\)](#page-95-2).

#### 4.3.1.2 Máquina Host

Assim como a máquina guest, o host precisa ser configurado para o bom funcionamento do Cuckoo. Além da instalação das dependências do Cuckoo e do Flask (que pode ser vista no anexo deste documento), existe a necessidade de configurar a rede do host para permitir conexões à internet dos guests. Neste projeto, será usado o roteamento global simples instruído, que faz uso do iptables[5](#page-64-1) do Linux. Há também configurações mais complexas como o roteamento por redes Tor, por *Virtual Private Network*<sup>[6](#page-64-2)</sup>, entre outras além do bloqueio de toda a conexão com a rede externa [\(CUCKOO-FOUNDATION, 2017\)](#page-95-2).

#### 4.3.1.3 Arquivos de Configurações do Cuckoo

O arquivo principal de configuração, o "cuckoo.conf" é para a configuração geral de comportamento deste e opções de análises [\(CUCKOO-FOUNDATION, 2017\)](#page-95-2). Neste, as únicas configurações diferentes das padrões modificadas foram as de banco de dados e a de timeout padrão. As informações da VM discutida na seção [4.3.1.1](#page-63-1) são passadas para o "virtualbox.conf", assim o Cuckoo saberá o IP, a interface de rede da host que será usada para comunicar-se com a guest, o sistema operacional da guest, entre outras informações. Na configuração do "reporting.conf" foi adicionado o campo dataset para que o usuário possa escolher se uma nova análise terá seus dados colocados no dataset ou não. Por último, um novo arquivo de configuração foi criado, o "learning.conf",

<span id="page-64-1"></span><sup>5</sup> Iptables: Ferramenta administrativa para filtragem de pacotes IPv4 e NAT.

<span id="page-64-2"></span> $6\;Virtual\; Private\; Network\; ou\; VPN: 6\; um\; túnel\; seguro\; entre\; dois\; ou\; mais\; dispositivos.$ 

nele pode-se colocar o nome do arquivo do dataset, dos atributos do deste e habilitar ou não cada algoritmo de aprendizado de máquina usados neste projeto.

Detalhes dos arquivos de configurações ".conf" do Cuckoo podem ser encontradas nos anexos [I.3](#page-99-0) e [II.1.](#page-104-0)

Com as configurações feitas no Cuckoo, o sistema web integrado e funcionando, a máquina virtual guest instalada com acesso à internet e as configurações de rede da máquina host em funcionamento, pode-se gerar o dataset. Após a criação do dataset completo, é permitida a análise de artefatos pelo sistema web.

# Capítulo 5

# Análises e Resultados

O projeto consiste em analisar apenas worms e códigos benignos, isto é, os algoritmos classificariam uma nova amostra como worm ou benigno. Para verificar se o modelos gerados são bons os suficientes, foram enviados dois ransomwares com características de worms para a análise no sistema VMT.

Os artefatos a serem analisados para a criação dos datasets foram enviados para o Cuckoo, que fez o paralelismo em quatro máquinas virtuais com o sistema operacional Windows XP SP3 como descritas na seção [4.3.1.1.](#page-63-1) Com os datasets em CSV completos de amostras, pode-se começar a fazer o treinamento dos diversos algoritmos de aprendizado de máquinas assim como suas devidas análises. A figura [5.1](#page-66-0) mostra um trecho do dataset do primeiro experimento.

<span id="page-66-0"></span>

| 26,4,4,0,1,2,78,4,2,14,2,0,0,0,146,0,9,0,11,4,5,3,2,7.9337,worm,Worm.Win32.AutoRun.bco.                              |
|----------------------------------------------------------------------------------------------------|
| 19,4,3,0,1,0,78,4,3,12,2,0,0,0,106,0,6,0,10,4,5,0,1,6.4339,worm,Worm.Win32.AutoRun.bcy.                              |
| 25,4,4,0,1,2,78,4,2,14,2,0,0,0,146,0,9,0,10,4,5,2,2,6.2473,worm,Worm.Win32.AutoRun.bgc.                              |
| 1,0,0,0,1,0,0,0,1,0,0,0,0,0,1,0,3,0,0,0,5,0,2,5.916,worm,Worm.Win32.AutoRun.bhq.                                     |
| 18,0,1,1,1,5,192,0,4,5,0,0,0,0,0,0,3,0,5,9,5,2,8,7.9724,worm,Worm.Win32.AutoRun.bfs.                                 |
| 26,4,4,0,1,2,78,4,2,14,2,0,0,0,145,0,9,0,11,4,5,3,2,6.3063,worm,Worm.Win32.AutoRun.bgd.                              |
| 1,0,0,0,0,27,2647,0,0,0,0,0,0,0,2,0,0,0,0,0,5,0,0,6.0036,worm,Worm.Win32.AutoRun.bhr.                                |
| 25,4,4,0,1,2,78,4,2,14,2,0,0,0,146,0,9,0,10,4,5,2,8,6.3394,worm,Worm.Win32.AutoRun.bhv.                              |
| 16,0,4,0,0,2,0,0,4,0,0,4,0,70,0,3,0,0,0,5,2,1,7.9254,worm,Worm.Win32.AutoRun.bia.                                    |
| 26,4,4,0,1,2,78,4,2,14,2,0,0,0,145,0,9,0,11,4,5,3,2,6.1631,worm,Worm.Win32.AutoRun.bhw.                              |
| 25, 4, 4, 0, 1, 2, 78, 4, 2, 14, 2, 0, 0, 0, 146, 0, 9, 0, 10, 4, 5, 2, 2, 6. 2192, worm, Worm. Win32. AutoRun. bhy. |

Figura 5.1: Parte do Dataset do Primeiro Experimento.

## 5.1 Worms versus Benignos

Em primeira instancia, foram enviados para a análise no Cuckoo 933 worms e 935 programas benignos para as máquinas virtuais Guests, gerando um dataset balanceado (apenas 2 programas benignos a mais que worms).

#### 5.1.1 Validação Cruzada (Croos-Validation)

Neste projeto foram utilizados sete algoritmos de aprendizado de máquina, são eles o LR, LDA, SVM, CART, KNN, NB, e MLP. A escolha foi feita para que se tenha uma quantidade considerável de algoritmos diferentes, incluindo árvores de decisão como o CART, redes neurais como o MLP.

#### 5.1.1.1 Acurácia

<span id="page-67-0"></span>Utilizando cross-validation de 10 dobras (10 fold) para avaliar a acurácia dos algoritmos foi obtido os seguintes resultados na tabela [5.1,](#page-67-0) nela também é possível ver o desvio padrão (DP) de cada acurácia.

| Algoritmo  | Acurácia | Desvio Padrão |
|------------|----------|---------------|
| CART       | 0,878143 | 0,023884      |
| KNN        | 0,818595 | 0,024602      |
| LDA        | 0,795803 | 0,028409      |
| LR.        | 0,813879 | 0,029732      |
| MLP        | 0,862081 | 0,030574      |
| NB         | 0,687396 | 0,026177      |
| <b>SVM</b> | 0,766349 | 0,033499      |

Tabela 5.1: Acurácia dos Algoritmos.

Nota-se que entre os sete algoritmos de ML testados, os de melhor desempenho baseado apenas na métrica acurácia foram o CART, KNN, LDA, LR e MLP com valores acima de 79,58% de acurácia. Outro ponto a ser observado é o resultado do Naive Bayes, que obteve apenas 68,74% de acurácia (7,90% a menos que o segundo pior algoritmo, o SVM). Isto se dá pelo fato do algoritmo ser "ingênuo" e considerar que os atributos usados para o experimento são independentes entre si quando, na realidade, não são.

No diagrama de caixa a seguir, tem-se os sete algoritmos de ML com suas acurácias plotadas junto com o desvio padrão e variância. Percebe-se, assim como na tabela [5.1,](#page-67-0) que o CART tem o melhor desempenho quando usado a acurácia como métrica, além disso, seu desvio padrão é o menor entre os algoritmos, tendo assim o segundo e terceiro quartis pequenos.

#### Acurácia dos Algoritmos

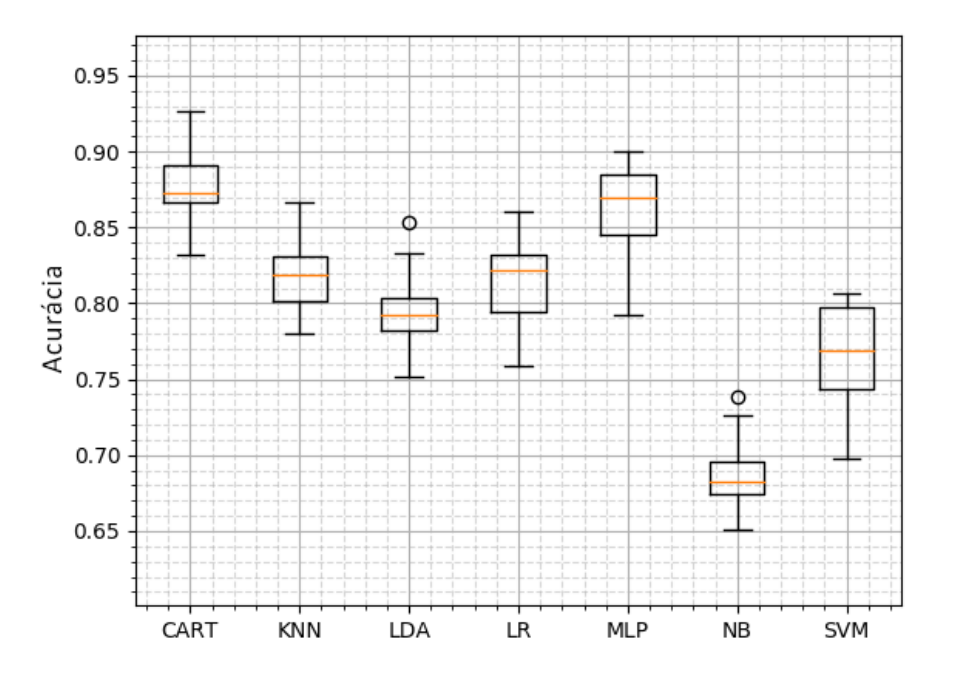

Figura 5.2: Diagrama de caixa dos diferentes algoritmos (Acurácia).

#### 5.1.1.2 Precisão, Recall e F-Measure

Apesar da acurácia ser uma métrica comum para medição de qualidade de um algoritmo de aprendizado de máquinas em um certo dataset, como visto em [\(KUBAT et al., 1998\)](#page-96-1) e [\(FREITAG,](#page-96-2) [2000\)](#page-96-2), deve se considerar outras métricas para medição de desempenho. Neste projeto, um valor relevante a se considerar é o recall devido ao fato de que, idealmente, não se pode deixar passar worms como benignos na análise.

Nas figuras a seguir têm-se as curvas de precisão-recall dos modelos gerados a partir do dataset. Nesses gráficos é visível que a precisão decresce quando o recall aumenta. Entretanto, a precisão, em todos os casos, tem valores de 0,5 quando o recall é 1, significando, deste modo, que todos os worms são classificados corretamente, mas todos os benignos também são. Para um melhor balanço entre precisão e recall, decidiu-se usar o limiar de decisão de 0,5 na probabilidade de um artefato ser worm, resultando nos valores de precisão, recall e F-measure encontrados na tabela [5.2.](#page-72-0)

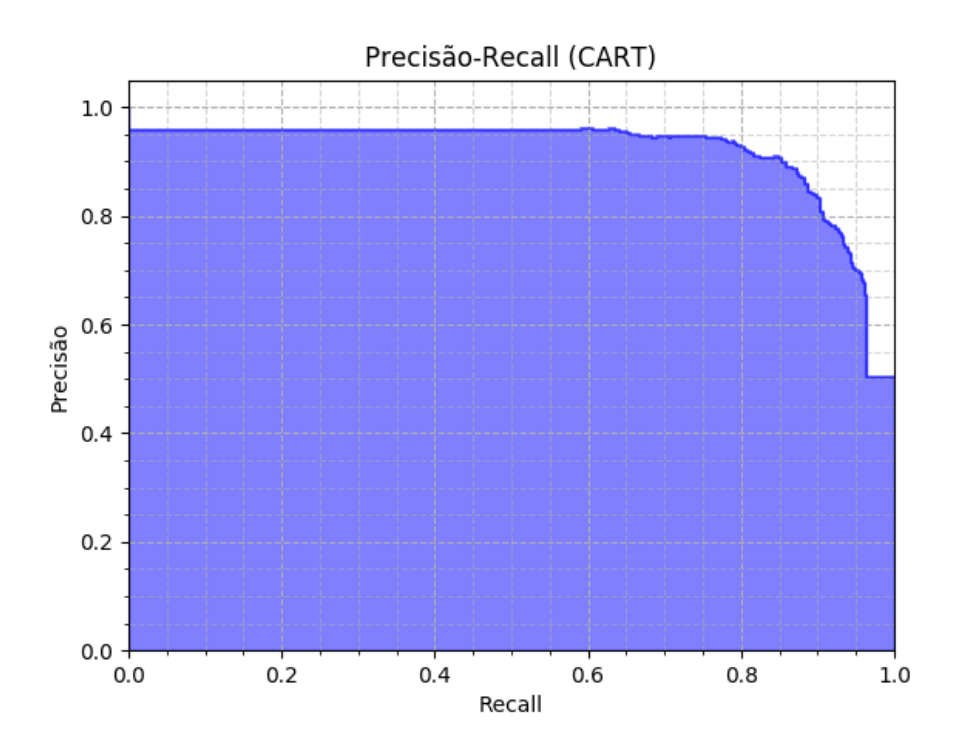

Figura 5.3: Curva de Precisão e Recall do CART.

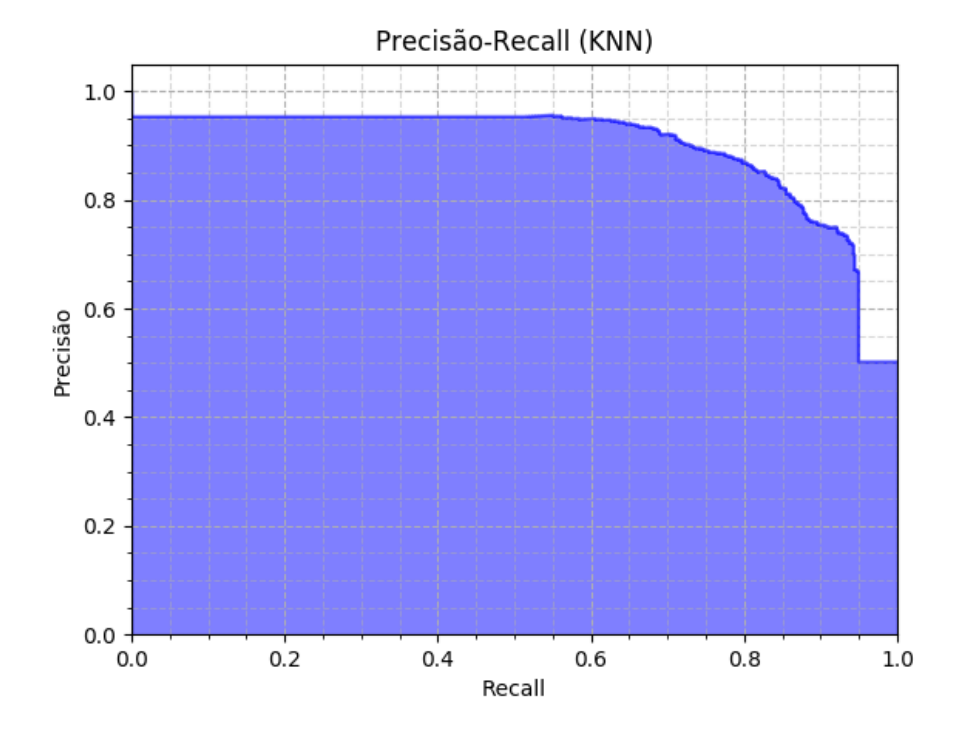

Figura 5.4: Curva de Precisão e Recall do KNN.

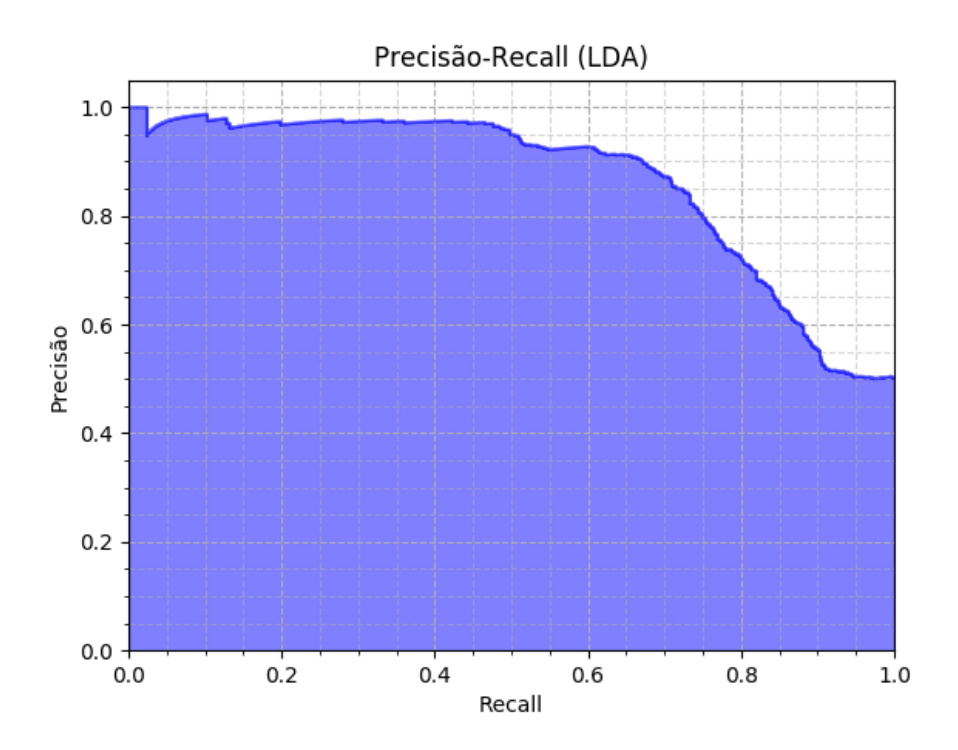

Figura 5.5: Curva de Precisão e Recall do LDA.

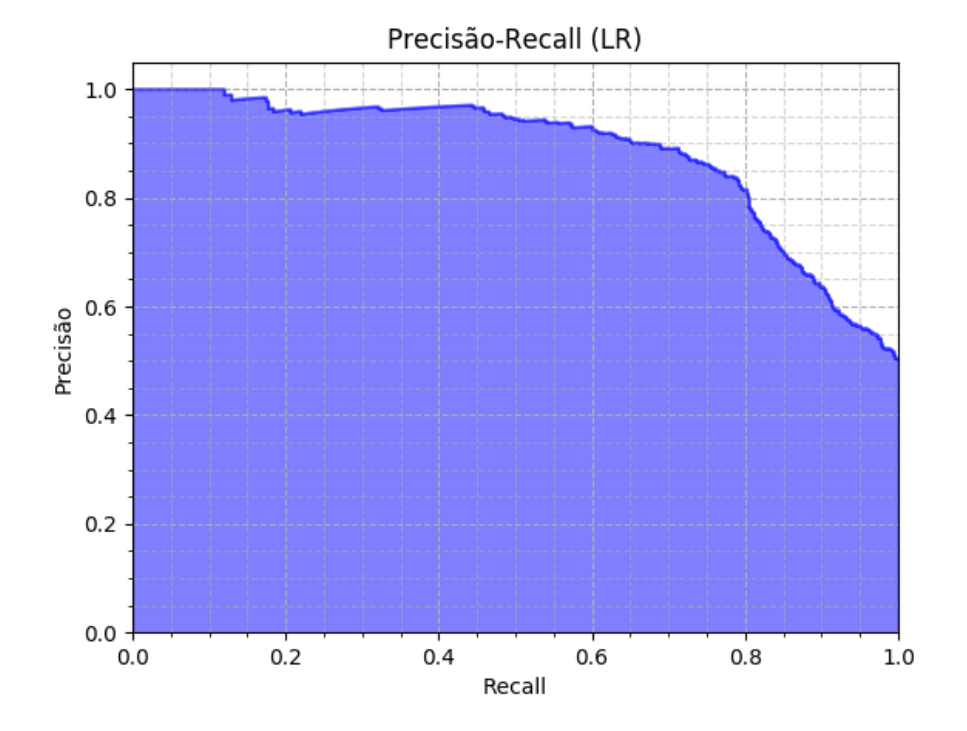

Figura 5.6: Curva de Precisão e Recall do LR.

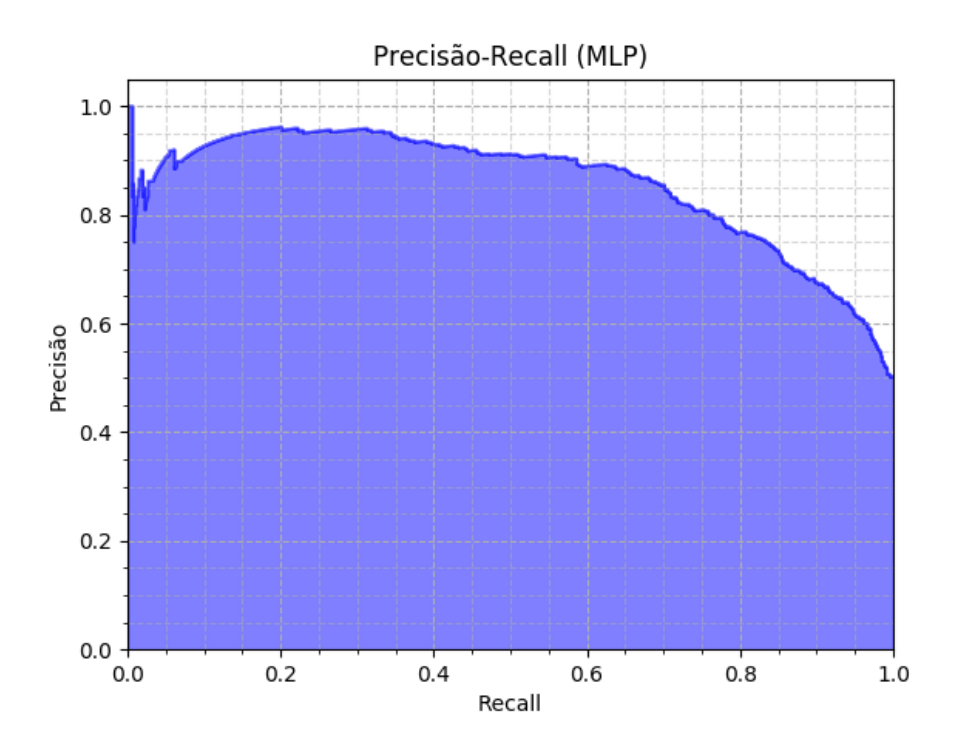

Figura 5.7: Curva de Precisão e Recall do MLP.

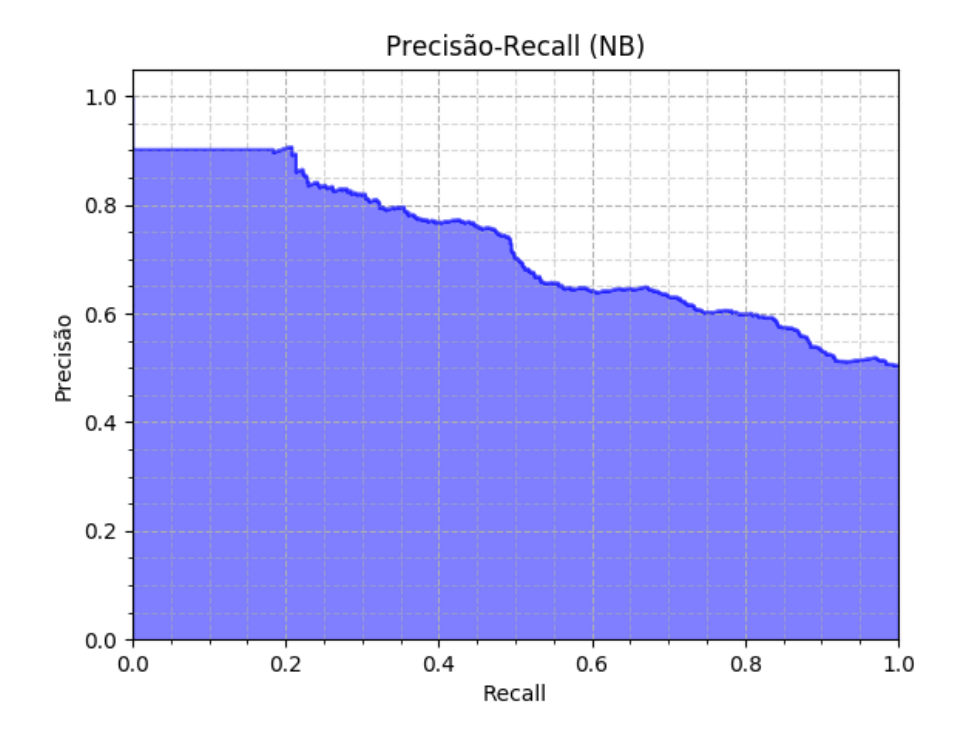

Figura 5.8: Curva de Precisão e Recall do NB.
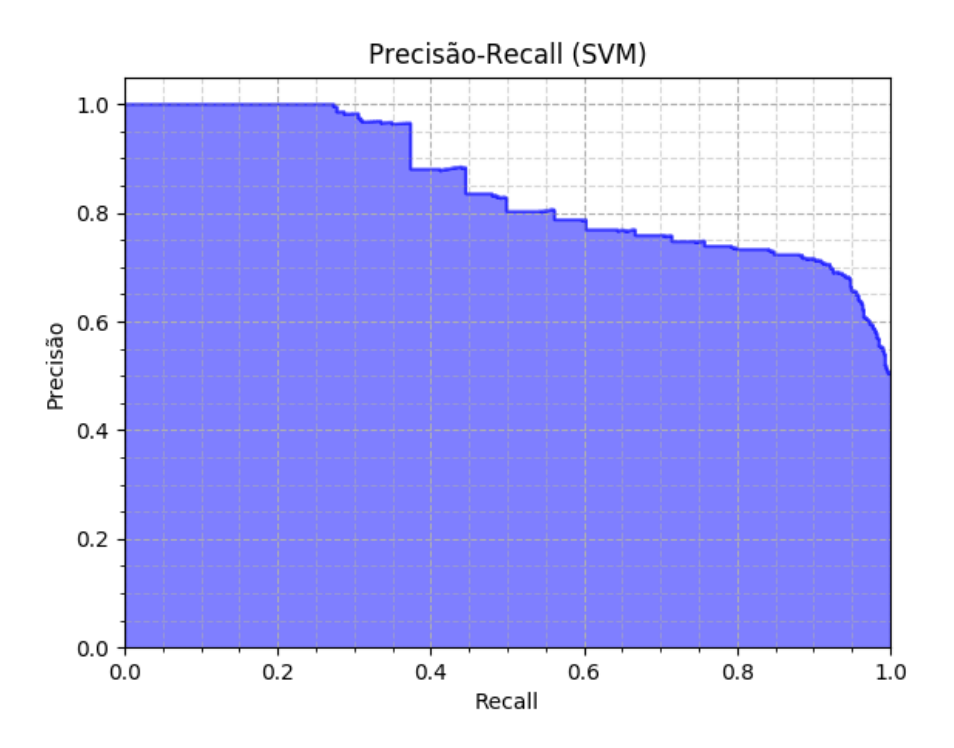

Figura 5.9: Curva de Precisão e Recall do SVM.

Os resultados encontrados das métricas de desempenho de algoritmos de aprendizado de máquina são vistos na tabela [5.2.](#page-72-0) Nota-se que assim como a tabela [5.1,](#page-67-0) os valores têm seus respectivos desvios padrões representados na tabela. Ao comparar resultados da tabela [5.1](#page-67-0) com a tabela [5.2,](#page-72-0) pode-se concluir que precisão não é um bom indicador por si só, já que o Naive Bayes obteve, para a classe worm 92,71% de precisão, um valor considerado alto, mas com recall de 41,09%, resultando em um F-measure de apenas 0,59996. Além disto, o CART, em geral, obteve os melhores resultados nessas três métricas, assim como para acurácia. Outro algoritmo a ser observado por bons resultados é o MLP, com precisão acima de 90% e recall, mesmo com a precisão alta, de 78,39%, consequentemente gerando um F-measure de 0,847521.

| Algoritmo  | Precisão | DP       | Recall   | DP       | <i>F-Measure</i> | DP       |
|------------|----------|----------|----------|----------|------------------|----------|
| CART       | 0,888019 | 0,033842 | 0,864197 | 0,041296 | 0,875362         | 0,030293 |
| <b>KNN</b> | 0,881109 | 0,032831 | 0,737374 | 0,054717 | 0,801547         | 0,036027 |
| LDA        | 0,845536 | 0,043613 | 0,724469 | 0,056906 | 0,778909         | 0,041619 |
| LR         | 0,876127 | 0,039946 | 0,730516 | 0,057901 | 0,795602         | 0,042974 |
| <b>MLP</b> | 0,911876 | 0,043792 | 0,783931 | 0,062880 | 0,847521         | 0,050397 |
| NB         | 0,927141 | 0,054872 | 0,410893 | 0,059996 | 0,565951         | 0,054657 |
| <b>SVM</b> | 0,706978 | 0,039686 | 0.914924 | 0,023557 | 0,796986         | 0,029184 |

<span id="page-72-0"></span>Tabela 5.2: Precisão, recall e F-Measure dos algoritmos de ML para a classe worm.

Os diagramas de caixas das figuras [5.11,](#page-74-0) [5.10](#page-73-0) e [5.12](#page-74-1) representam, respectivamente, a precisão,

o recall e o F-measure para a classe worm. Nos diagramas é mais fácil a visualização dos valores encontrados na tabela anterior, deste modo, é visível que o NB tenha a maior precisão entre os algoritmos comparados e o maior desvio padrão. Já no segundo diagrama, observa-se o baixo recall do NB e, concorrentemente, os altos valores de recall do CART e do SVM. Por fim, no último diagrama de caixas, que mostra o F-measure dos sete algoritmos, tem-se a confirmação da superioridade do CART e do MLP sobre os outros já que seus valores de precisão e recall são altos e próximos uns dos outros como discutido na seção [2.2.4.3.](#page-37-0)

#### Precisão dos Algoritmos

<span id="page-73-0"></span>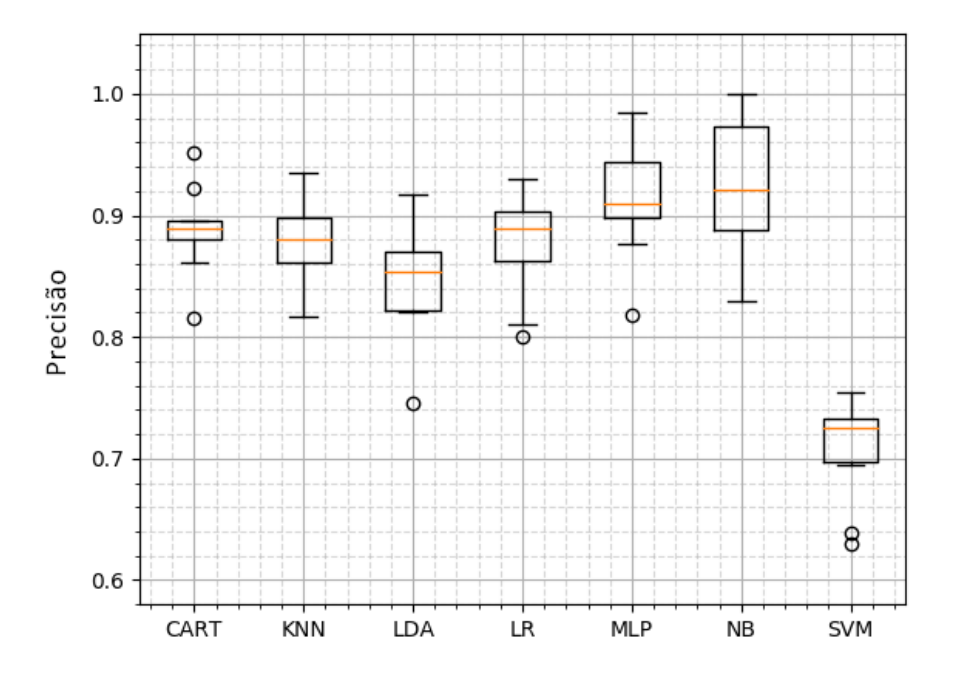

Figura 5.10: Precisão em diagrama de caixas dos diferentes algoritmos.

## Recall dos Algoritmos

<span id="page-74-0"></span>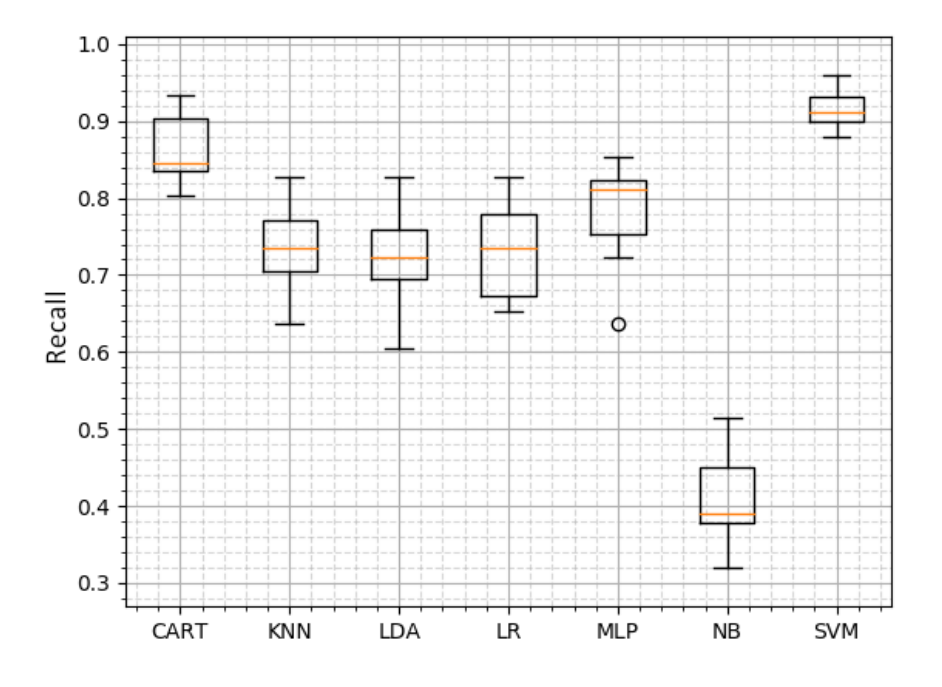

Figura 5.11: Recall em diagrama de Caixas dos diferentes algoritmos.

<span id="page-74-1"></span>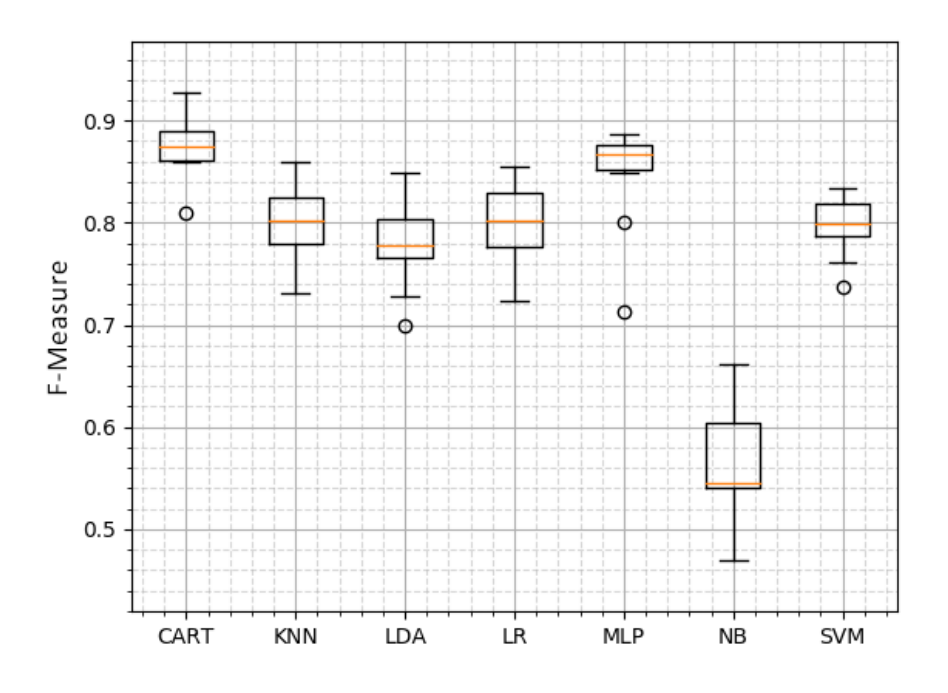

## F-Measure dos Algoritmos

Figura 5.12: F-Measure em diagrama de caixa dos diferentes algoritmos.

### 5.1.2 Validação dos resultados

Nesta seção, para validar os resultados obtidos na seção anterior, foi utilizada a técnica de holdout onde os 20% do dataset separados para validação foram testados nos modelos gerados com o intuito de verificar se estes estão de alguma forma muito específicos para a coleção de dados de treinamento. Na tabela [5.3](#page-75-0) é possível verificar as pontuações obtidas pelos algoritmos de aprendizado de máquina.

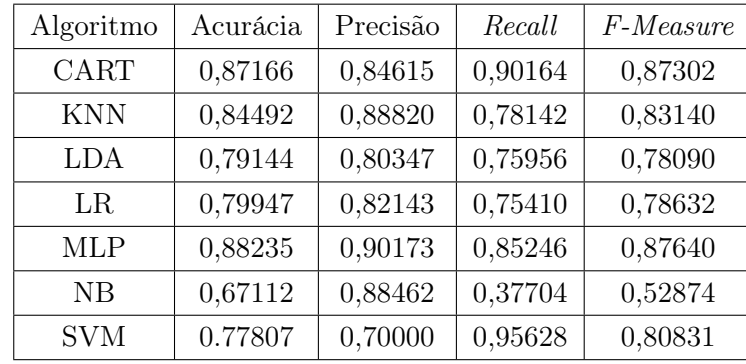

<span id="page-75-0"></span>Tabela 5.3: Acurácia, precisão, recall e F-measure dos algoritmos de ML para a classe worm com a técnica de Holdout.

Em geral, os resultados obtidos referentes ao conjunto de teste foram semelhantes aos obtidos pela validação cruzada, mostrando que o treinamento não foi tendencioso. Alguns casos obtiveram resultados até melhores, por exemplo o CART possui um recall médio de 86% e foi obtido 90% com as amostras de teste, por outro lado a precisão média é de 88% e o resultado obtido foi de 84%, o que causa 87% de F-measure para ambos os casos. Também com base nas amostras de teste, com o intuito de melhorar a visualização dos resultados obtidos, foi gerada a matriz de confusão que será tratada com mais detalhes a seguir.

#### <span id="page-75-1"></span>5.1.2.1 Matriz de Confusão

A matriz de confusão, como discutida na seção [2.2.4.2,](#page-36-0) mostra valores importantes que ajudará a compreender a qualidade de um certo algoritmo para o dataset encontrado neste projeto. Primeiramente, na figura [5.13](#page-76-0) tem-se a matriz de confusão do CART que mostra 90% das amostras de worms são classificadas corretamente, e  $84\%$  das predições das amostras benignas estavam certas.

<span id="page-76-0"></span>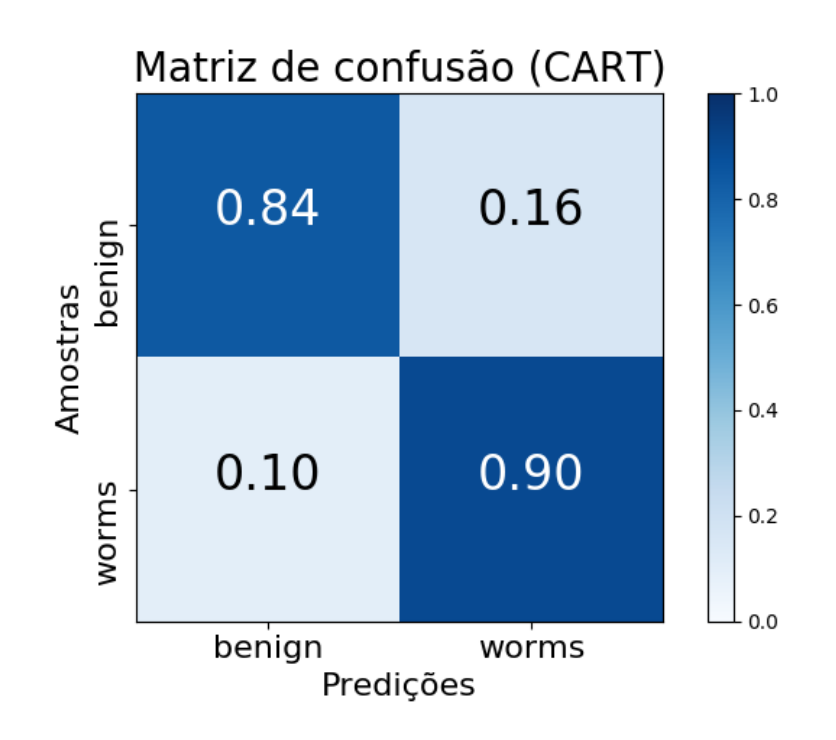

Figura 5.13: Matriz de Confusão do CART.

<span id="page-76-1"></span>Na figura [5.14,](#page-76-1) que mostra a matriz de confusão normalizada para o k próximos vizinhos, é notável que 91% das amostras benignas são classificadas corretamente e das amostras worms, 78% delas são classificadas como worms também.

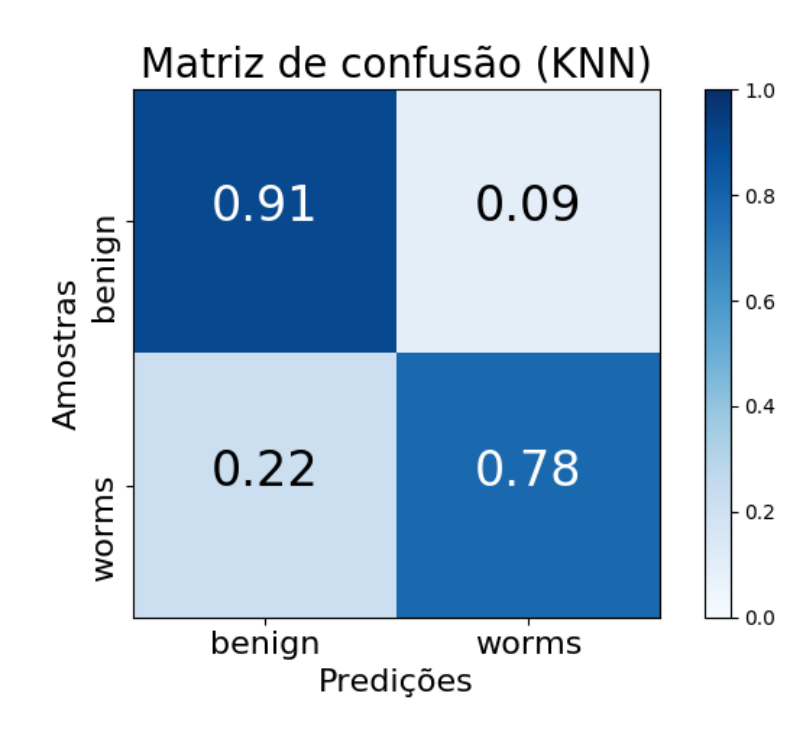

Figura 5.14: Matriz de Confusão do KNN.

A matriz de confusão para o algoritmo LDA, mostrado na figura [5.15,](#page-77-0) tem resultados piores

<span id="page-77-0"></span>que os dois algoritmos anteriores. Isto é, sua classificação de amostras benignas acerta 82%, 9% a menos que o KNN, enquanto para classificação de worms o LDA obteve 76%, apenas 2% a menos que o algoritmo anterior.

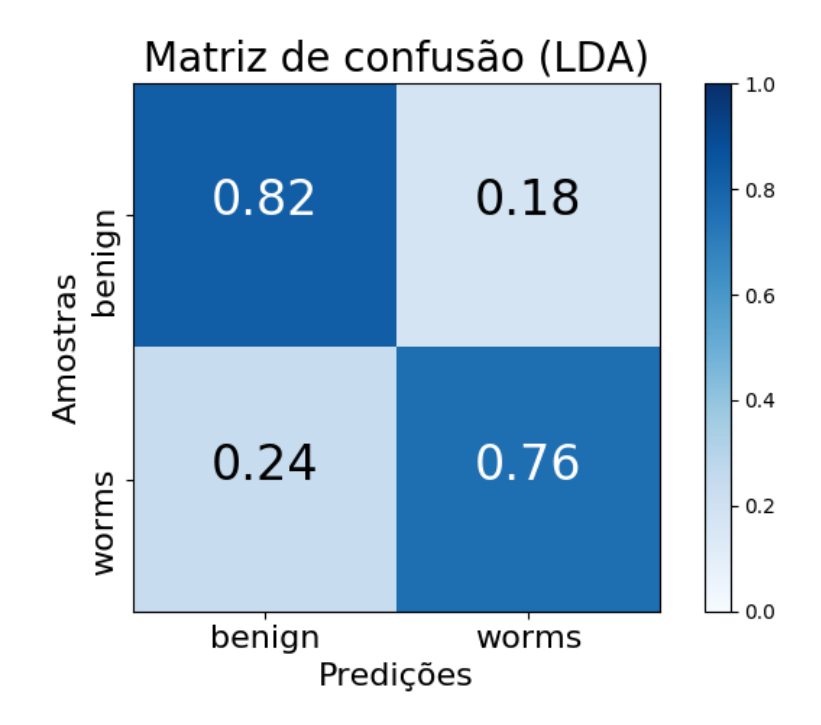

Figura 5.15: Matriz de Confusão do LDA.

Na figura a seguir, tem-se a matriz de confusão para o LR que tem 84% das amostras benignas sendo categorizadas corretamente pelo algoritmo mas apenas 75% dos worms classificados realmente como worms. Mostrando que o algoritmo esta enviesado, classificando as amostras, benignas ou não, como benignas.

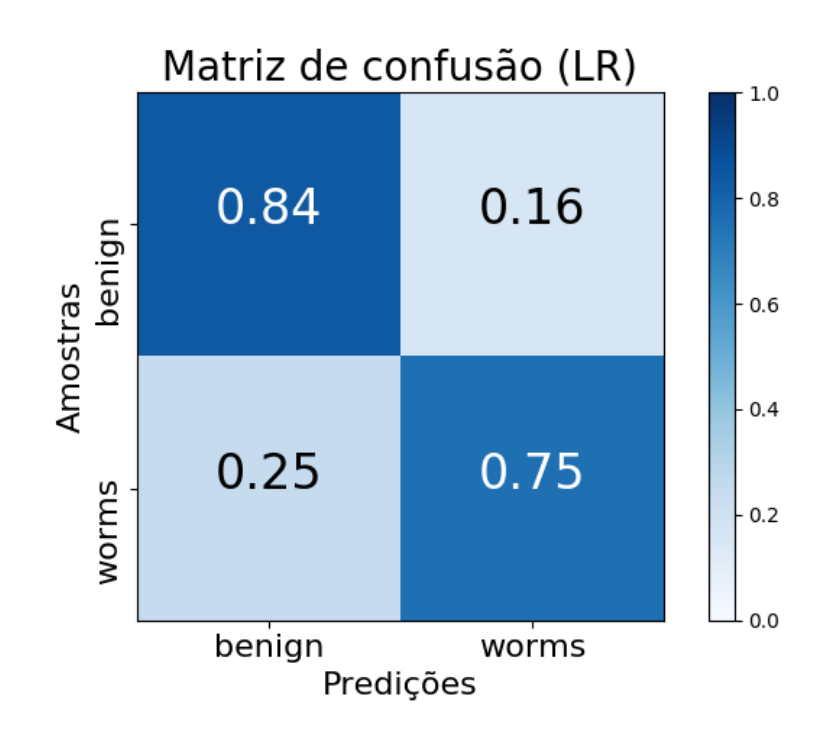

Figura 5.16: Matriz de Confusão do LR.

<span id="page-78-0"></span>O único algoritmo de rede neural usado neste projeto, o MLP, tem sua matriz de confusão representada na figura [5.17,](#page-78-0) classificou 91% das amostras benignas sem erro e 85% para amostras de worms.

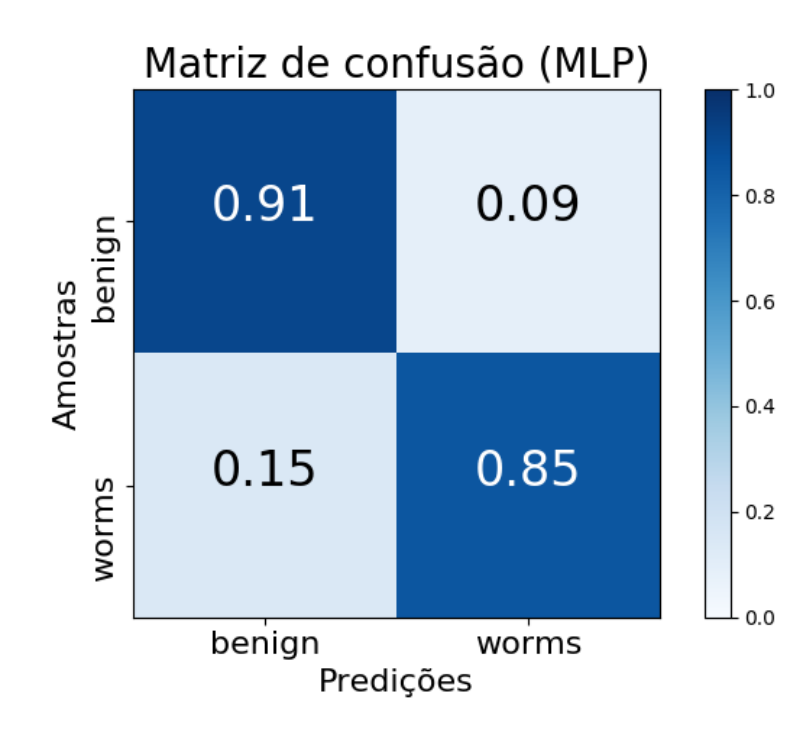

Figura 5.17: Matriz de Confusão do MLP.

Analisando a figura [5.18](#page-79-0) pode-se ver que a taxa de verdadeiros positivos para a classe benigna

<span id="page-79-0"></span>é de 95%, o que poderia indicar um bom algoritmo de ML. No entanto, as amostras worms são classificadas 62% das vezes como pertencentes à classe benigna e apenas 38% destas amostras são corretamente classificadas, ou seja, o Naive Bayes erra suas predições mais que acerta quando o programa é, de fato, um worm.

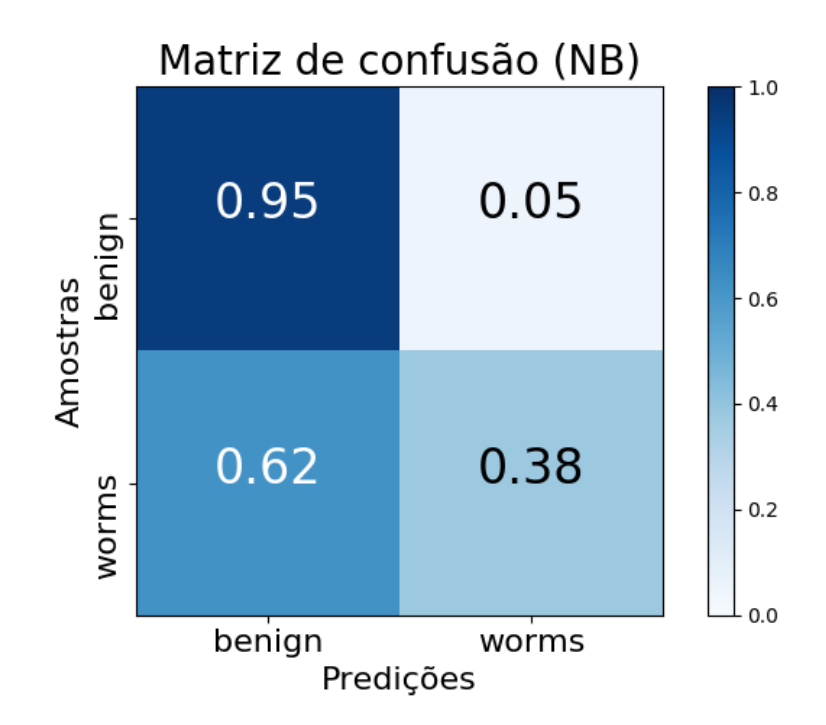

Figura 5.18: Matriz de Confusão do NB.

Por último, a figura [5.19](#page-80-0) que mostra a matriz de confusão do algoritmo SVM, nela é visível a classificação desbalanceada do SVM pois este classifica mais amostras como worms. Consequentemente, 61% de suas predições para amostras benignas estão corretas, e para amostras worms tem-se 96% preditas corretamente.

<span id="page-80-0"></span>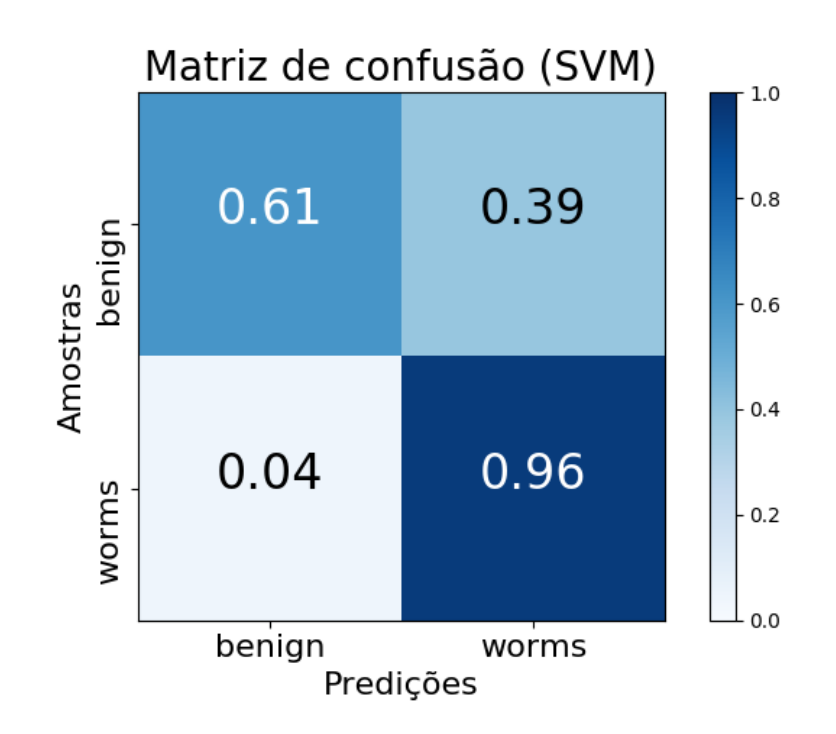

Figura 5.19: Matriz de Confusão do SVM.

Em suma, seis dos sete algoritmos usados para a classificação de worms tiveram classificações corretas de amostras worms piores que a classificação de programas benignos, isto é, a maioria das amostras testes foram classificadas como benignas sendo elas corretas ou não. Por outro lado, o CART, em geral, obteve resultados melhores que os outros algoritmos em todas as métricas utilizadas para qualificar o desempenho de um algoritmo como a precisão, o recall, o F-Measure e a acurácia.

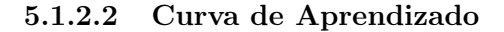

<span id="page-80-1"></span>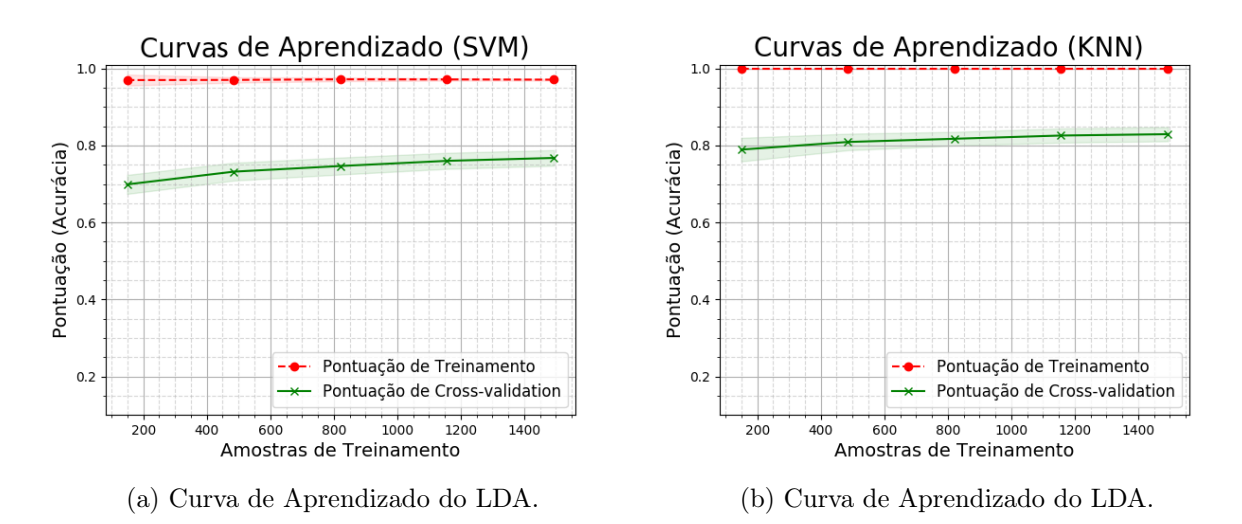

Figura 5.20: Modelos com Overfitting

Com a curva de aprendizado é possível ver se um determinado modelo está overfitting ou underfitting ao comparar o conjunto de treinamento com o de cross-validation.

Os modelos de aprendizado SVM e KNN, passam pelo fenômeno de overfitting, em que as amostras de treinamento possuem uma pontuação muito melhor do que a de validação. Para estes modelos, mostrados na figura [5.20,](#page-80-1) o aumento na quantidade de amostras acarretaria em maiores pontuações. Para os 2 casos (LR e LDA) mostrados na figura [5.21,](#page-81-0) a curva de treinamento e

<span id="page-81-0"></span>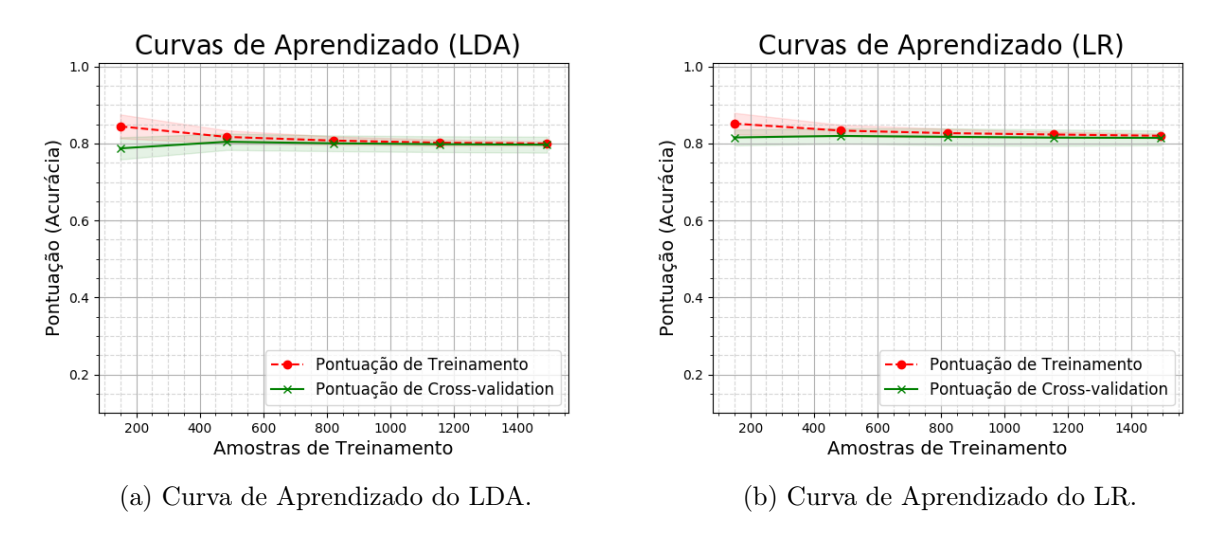

Figura 5.21: Modelos Lineares

validação convergem, implicando que por mais que ocorra um aumento na quantidade de amostras a tendência é que as pontuações se mantenham as mesmas. Nos casos dos modelos LR e LDA, a aproximação linear não é a melhor alternativa para modelar o dataset, nem o aumento das amostras fariam com que a distribuição dos dados se tornasse mais linear.

<span id="page-82-0"></span>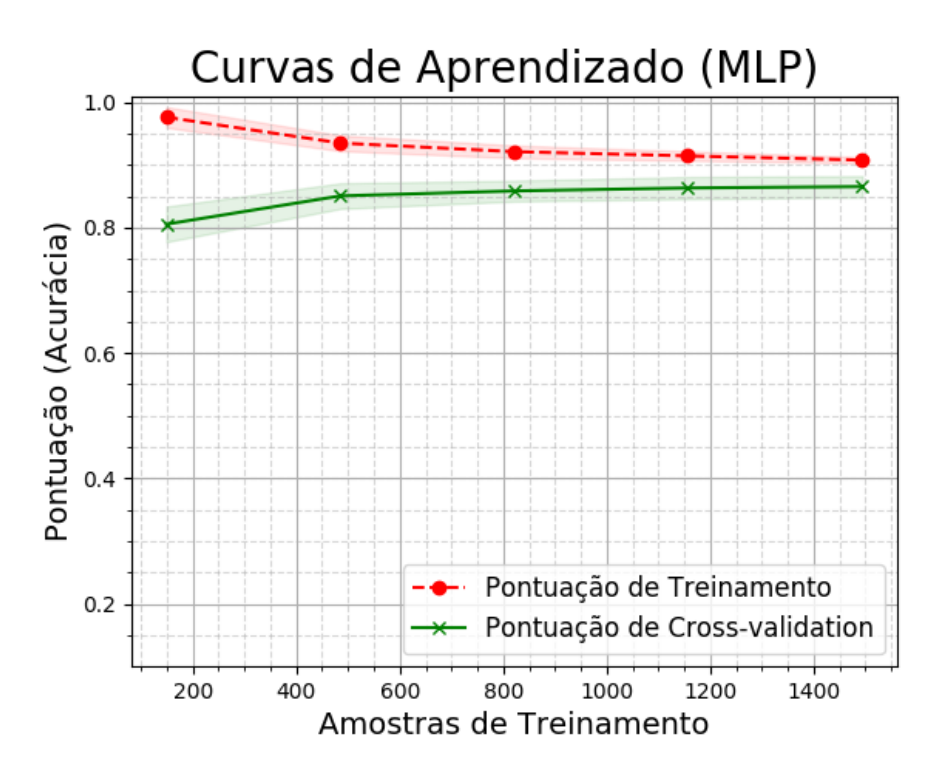

Figura 5.22: Curva de Aprendizado do MLP.

No gráfico da figura [5.22](#page-82-0) tem-se a curva de aprendizado plotada para o MLP, nele pode-se notar a convergência das duas curvas para o valor de acurácia de aproximadamente 0.9. Como o MLP é um algoritmo não linear, este se comporta melhor que os lineares supracitados.

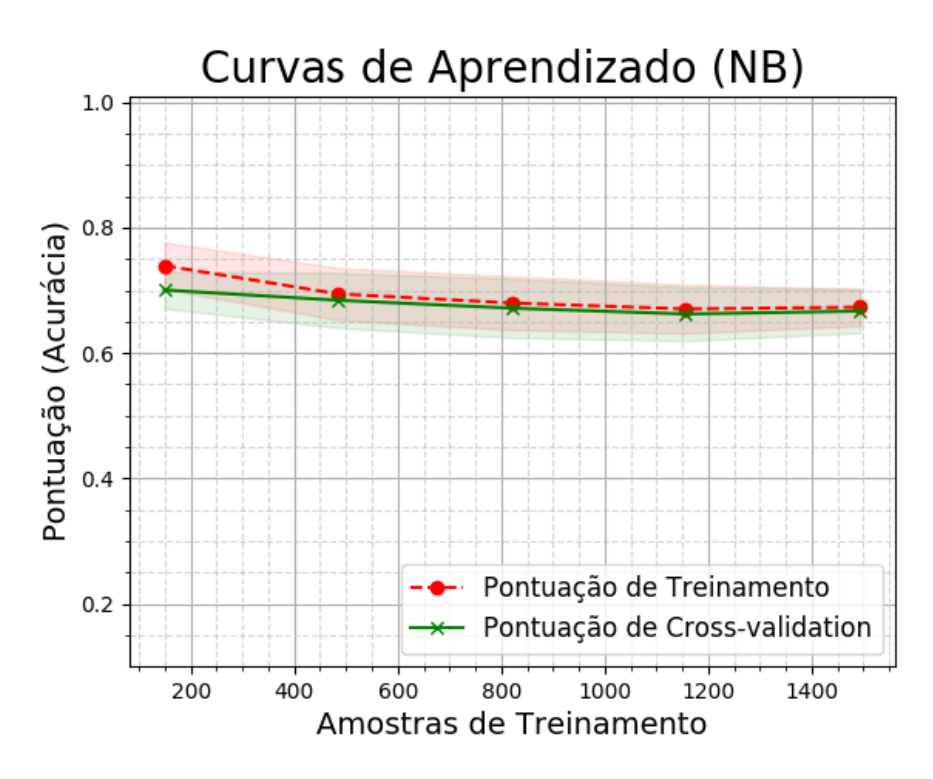

Figura 5.23: Curva de Aprendizado do NB.

A curva de aprendizado do Naive Bayes converge com os valores mais baixos do que todos os outros modelos, indicando underfitting, ou seja o modelo gerado não se adequa com a distribuição dos atributos. O NB assume que os atributos são independentes entre sí o que é extremamente simples para um dataset com esse nível de complexidade, portanto mesmo com o aumento das amostras não há nenhuma melhora significativa nas pontuações.

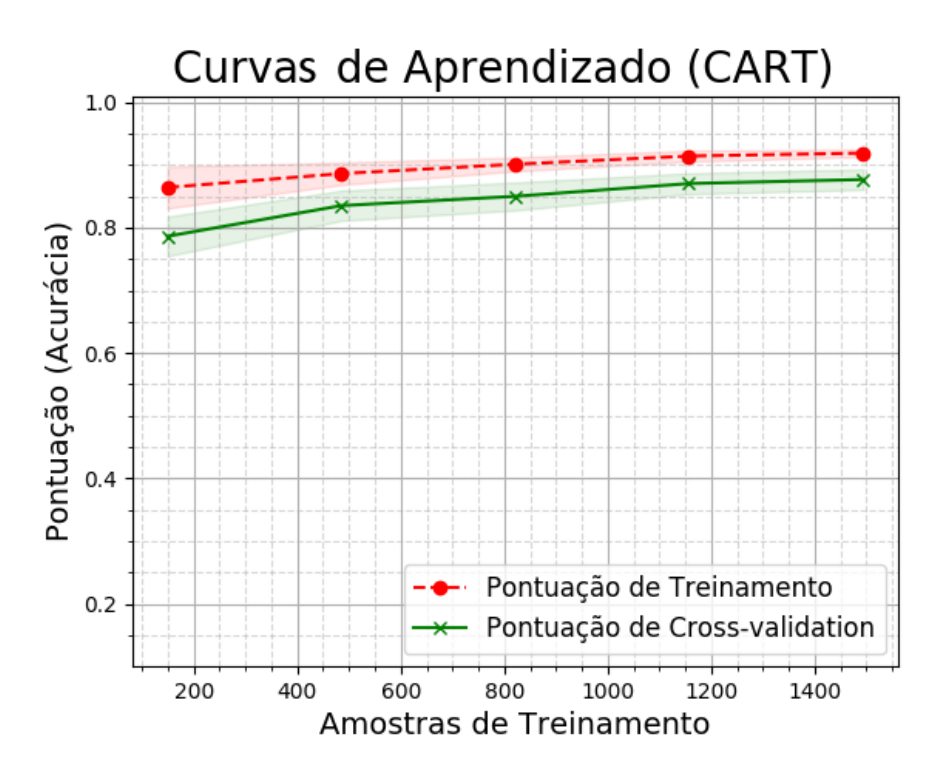

Figura 5.24: Curva de Aprendizado do CART.

Por fim, a curva de aprendizado do CART possui o melhor comportamento, onde tanto a curva de treinamento quanto a curva de aprendizado crescem conforme o número de amostras aumentam.

### 5.2 Sistema de Detecção

Com o intuito de testar os algoritmos, será usado novos worms e programas benignos que não foram submetidos para o aprendizado de máquinas, isto é, não estavam presentes no dataset gerado.

### 5.2.1 Detectando WannaCry

Dentre os artefatos a serem testados, foi identificado WannaCry que é um ransomware recente que atingiu centenas de milhares de computadores pelo mundo desde de 12 de Maio de 2017. Este malware é muito mais perigoso que outros tipos de ransomwares comuns por causa de sua habilidade de se espalhar pelas redes de organizações ao explorar vulnerabilidades críticas do sistema operacional Windows [\(SYMANTEC-CORPORATION, 2017a\)](#page-96-0) como o EternalBlue que explora o protocolo Server Message Block (SMB). Tal vulnerabilidade foi corrigida em Março de 2017. Na figura a seguir, pode-se ver a tela de um computador infectado pelo ransomware análisado.

<span id="page-85-0"></span>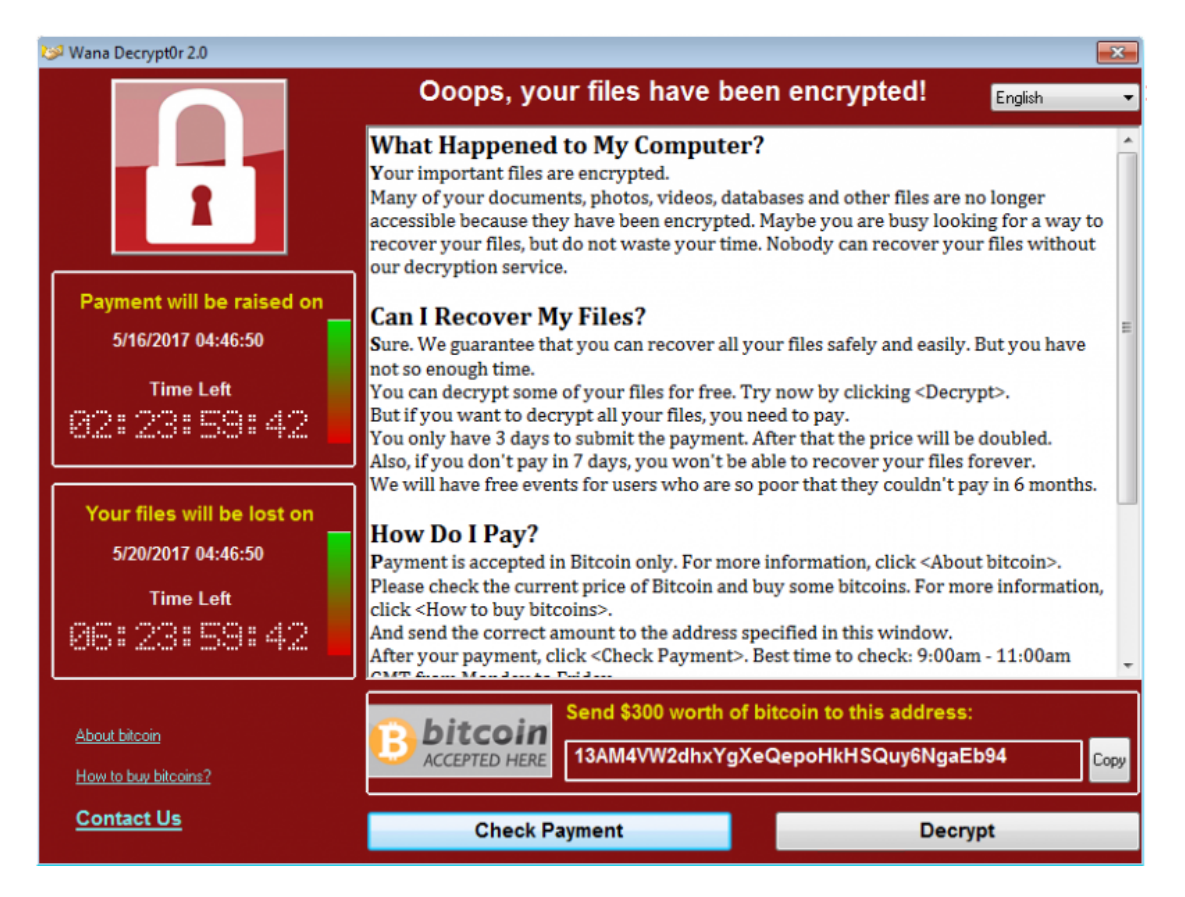

Figura 5.25: Tela de um computador ao ser infectado pelo WannaCry [\(FORCEPOINT-](#page-96-1)[SECURITY-LABS, 2017\)](#page-96-1).

O executável do WannaCry foi enviado para a análise automática no VMT que retornou as análises estática, dinâmica, de rede e as decisões de seus sete algoritmos de ML. O resultado dos algoritmos de ML podem ser encontrados na tabela [5.4,](#page-86-0) nela pode-se ver que cinco dos sete algoritmos retornaram que o WannaCry é, de fato, um worm. O CART tem 100% de certeza que o arquivo é maligno pois é a fração de amostras da mesma classe que pertence a mesma folha da árvore [\(COURNAPEAU, 2017\)](#page-95-0) significando que todas as amostras nesta folha são worms. Um dataset com mais amostras ou um valor de k maior (no projeto usou-se 5) poderia levar a um resultado melhor. Outro algoritmo que obteve resultado anormal foi o NB, que como discutido na seção [5.1.2.1](#page-75-1) tende a prever uma amostra como benigna. Infelizmente, não é possível mostrar quais valores do WannaCry no dataset fez os algoritmos KNN, MLP e NB errarem pois estes são algoritmos black box.

<span id="page-86-0"></span>

| Algoritmo  | Chances de ser benigno | Chance de ser worm | Decisão     |
|------------|------------------------|--------------------|-------------|
| CART       | $0,00\%$               | 100,00%            | <i>Worm</i> |
| <b>KNN</b> | 78,90%                 | 21,10%             | Benigno     |
| LDA        | 29,38%                 | 70,62%             | <b>Worm</b> |
| LR         | 35,32%                 | 64,68%             | <b>Worm</b> |
| <b>MLP</b> | 100,00%                | $0,00\%$           | Benigno     |
| NB         | 100,00%                | $0,00\%$           | Benigno     |
| <b>SVM</b> | 32,79%                 | 67,21%             | <b>Worm</b> |

Tabela 5.4: Decisão para o WannaCry.

Uma vez tendo a suspeita de que executável é malicioso, cabe ao especialista averiguar a procedência do artefato.

### 5.2.1.1 Análise Dinâmica

Durante sua execução na sandbox, pode-se ver o processo de cifragem de diversos arquivos. Na figura [5.26,](#page-86-1) tem-se arquivos ".zip" sendo modificados com a adição do sufixo ".WNCYR" para mostrar à vítima que seus arquivos foram, de fato, cifrados.

<span id="page-86-1"></span>

| Time & API                                        | <b>Arguments</b>                                                                                                    |
|---------------------------------------------------|----------------------------------------------------------------------------------------------------|
| <b>MoveFileWithProgres</b><br>sW<br>1512140567.86 | newfilepath_r: C:\Documents and Settings\vmwinxp\My Documents\Downloads\Office 2007.zip.WNCYR<br>flags: 2<br>oldfilepath_r: C:\Documents and Settings\vmwinxp\My Documents\Downloads\Office 2007.zip<br>newfilepath: C:\Documents and Settings\vmwinxp\My Documents\Downloads\Office 2007.zip.WNCYR<br>oldfilepath: C:\Documents and Settings\vmwinxp\My Documents\Downloads\Office 2007.zip |

Figura 5.26: Ação tomada pelo WannaCry.

#### 5.2.1.2 Análise Estática

Grande parte do WannaCry foi cifrada, impossibilitando uma análise estática mais completa do arquivo sem o uso de um decriptador. Seus altos valores de entropia podem ser vistos na figura [5.27.](#page-87-0)

<span id="page-87-0"></span>

| <b>Name</b> | <b>Virtual Address</b> | <b>Virtual Size</b> | <b>Size of Raw Data</b> | <b>Entropy</b> |
|-------------|------------------------|---------------------|-------------------------|----------------|
| .text       | 0x00001000             | 0x000069b0          | 0x00007000              | 6.4042351061   |
| .rdata      | 0x00008000             | 0x00005f70          | 0x00006000              | 6.66357096841  |
| .data       | 0x0000e000             | 0x00001958          | 0x00002000              | 4.45574950787  |
| .rsrc       | 0x00010000             | 0x00349fa0          | 0x0034a000              | 7.9998679751   |

Figura 5.27: Entropia do WannaCry.

<span id="page-87-2"></span>No entanto, das partes que não foram cifradas, ainda é possível fazer a análise das strings do arquivo. Como por exemplo, pode-se encontrar os endereços das carteiras de bitcoin<sup>[1](#page-87-1)</sup> do WannaCry, que podem ser vistos na figura [5.28.](#page-87-2) O endereço "13AM4VW2dhxYgXeQepoHkHSQuy6NgaEb94" é o mesmo mostrado na figura [5.25.](#page-85-0)

> 115p7UMMngoj1pMvkpHijcRdfJNXj6LrLn 12t9YDPgwueZ9NyMgw519p7AA8isjr6SMw 13AM4VW2dhxYgXeQepoHkHSQuy6NgaEb94

Figura 5.28: Strings das carteiras de bitcoin do WannaCry.

### 5.2.1.3 Análise de Rede

Como discutido no começo desta seção, o WannaCry fez acessos às portas do SMB 137 e 138 pelo protocolo UDP. Isto pode ser um sinal de que a vulnerabilidade EternalBlue esteja sendo usada para a propagação do malware na rede já que o IP de destino é o de broadcast da rede interna 192.168.56.0/24. Na figura a seguir tem-se, em parte, as comunicações UDP do WannaCry.

| <b>Source</b>      |   | <b>Destination</b> |
|--------------------|---|--------------------|
| 192.168.56.101:137 | → | 192.168.56.255:137 |
| 192.168.56.101:138 |   | 192.168.56.255:138 |

Figura 5.29: Requisições UDP do WannaCry

<span id="page-87-1"></span> ${}^{1}Bitcoin$ : Um tipo de cryptomoeda.

### 5.2.2 Detectando notPetya

Outro malware analisado é o notPetya ou ExPetr, que começou a se propagar em 27 de Junho de 2017, poucos meses após a ocorrência do WannaCry. O alvo principal deste ataque eram empresas e não usuários [\(PANKOV, 2017\)](#page-96-2), causando danos maiores por indisponibilidades de sistemas como o sistema de monitoramento da usina de Chernobyl [\(MARY ILYUSHINA, 2017\)](#page-96-3). Similar ao Wannacry, seu meio de ataque é o a vulnerabilidade EternalBlue, no entanto, o notPetya também usa técnicas clássicas para se propagar na rede por meio do SMB. Tal método usado para se propagar o classifica como um worm além de ransomware [\(SYMANTEC-CORPORATION,](#page-96-4) [2017b\)](#page-96-4).

A amostra foi submetida ao VMT, retornando resultados das análises estática, dinâmica e de rede, além das predições feitas pelos algoritmos de ML. Estas predições podem ser encontrados na tabela [5.5.](#page-88-0) É possível notar que em praticamente todos os algoritmos foram identificados padrões que indicam a suspeita de ser um artefato malicioso. O único algoritmo que identificou o artefato como benigno, foi o NB que embora tenha uma precisão, para amostras worms, alta, dificilmente identifica o executável como worm, ou seja, possui um recall baixo. Assim como o ransomware anterior, não é possível determinar quais atributos do malware foi importante para a classificação errônea do Naive Bayer.

<span id="page-88-0"></span>

| Algoritmo   | Chances de ser benigno | Chance de ser <i>worm</i> | Decisão     |
|-------------|------------------------|---------------------------|-------------|
| <b>CART</b> | $0,00\%$               | 100,00%                   | Worm        |
| <b>KNN</b>  | 15,24%                 | 84,76%                    | <b>Worm</b> |
| LDA         | 21,26%                 | 78,74%                    | <b>Worm</b> |
| LR          | 26,59%                 | 73,41%                    | <b>Worm</b> |
| <b>MLP</b>  | 42,35%                 | 57,65%                    | <b>Worm</b> |
| NB          | 100,00%                | $0,00\%$                  | Benigno     |
| <b>SVM</b>  | 12,12%                 | 87,88%                    | <b>Worm</b> |

Tabela 5.5: Decisão para o notPetya

Uma vez tendo a suspeita de que um dado executável é *worm*, cabe ao especialista averiguar se de fato aquele executável é malicioso.

#### 5.2.2.1 Análise Estática

Assim como o WannaCry o notPetya também possui os recursos cifrados em sua maioria, embora as mensagens direcionadas ao usuário não possuem evidentemente nenhum tipo de cifragem. A figura [5.30](#page-89-0) é uma imagem tirada do VMT da análise estática do artefato, mais especificamente, as strings presentes no arquivo.

<span id="page-89-0"></span>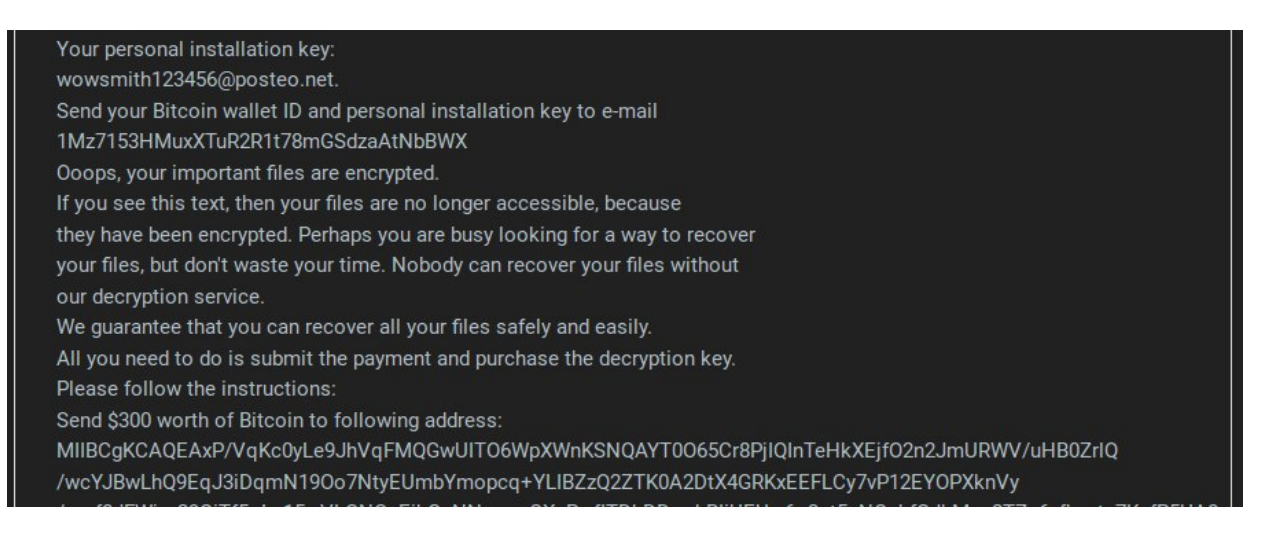

Figura 5.30: Strings do artefato.

Nesta figura é possível observar a mensagem utilizada para reportar à vítima que seus dados foram cifrados. Há também, nas strings, informações como o preço para obter a chave que decifra os dados roubados e o endereço da carteira bitcoin para a transferência monetária.

### 5.2.2.2 Análise de Rede

<span id="page-89-1"></span>Na figura [5.31](#page-89-1) é possível notar que assim como no experimento com o WannaCry também foram feitas varreduras nas portas 137 e 138, utilizadas para espalhamento na rede.

| <b>Source</b>      |   | <b>Destination</b> |
|--------------------|---|--------------------|
| 192.168.56.101:137 | → | 192.168.56.255:137 |
| 192.168.56.101:138 | → | 192.168.56.255:138 |

Figura 5.31: Requisições UDP do notPetya.

### 5.2.3 Submissão de um Arquivo Benigno

Para validar que a sistema pode efetivamente auxiliar um analista na seleção dos artefatos importantes, foi submetido um arquivo benigno, no caso um instalador do Sublime, programa comum para edição de texto. Na tabela [5.6](#page-90-0) é possível verificar que a maioria dos modelos de ML obtiveram êxito na predição do instalador do programa Sublime como benigno.

<span id="page-90-0"></span>

| Algoritmo  | Chances de ser benigno | Chance de ser worm | Decisão     |
|------------|------------------------|--------------------|-------------|
| CART       | 38,84%                 | 61,16%             | <i>Worm</i> |
| KNN        | 64,41%                 | 35,59%             | Benigno     |
| LDA        | 67,85%                 | 32,15%             | Benigno     |
| LR         | 71,15%                 | 28,85%             | Benigno     |
| <b>MLP</b> | 99,40%                 | $0,60\%$           | Benigno     |
| NB         | 100,00%                | $0,00\%$           | Benigno     |
| <b>SVM</b> | 32,83%                 | 67,17%             | Worm        |

Tabela 5.6: Decisão para o Instalador Sublime

A predição erroneamente dada pelo SVM deve-se ao fato de estar overfitting e não discerne este tipo de amostra benigna, o CART, por outro lado, embora seja o melhor classificador, não pôde diferenciar o instalador do Sublime de um worm, mostrando que ainda é necessária a presença de um analista para decidir a procedência de um dado arquivo. Por fim, como a grande maioria dos modelos indicaram o artefato como benigno, o analista poderia inferir que este é um artefato que não necessita ser analisado prioritariamente.

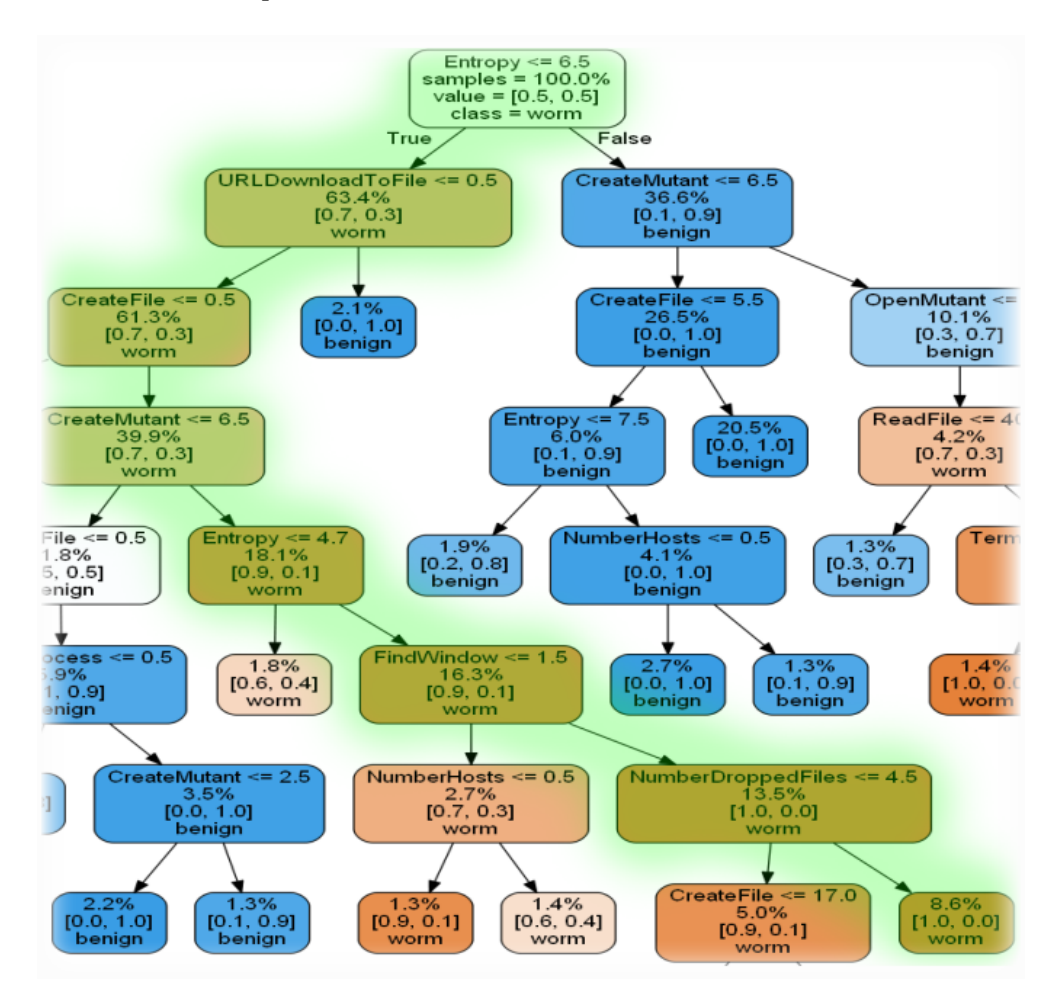

Figura 5.32: Caminho da Decisão do CART para o Sublime Text 2.

Na figura anterior, pode-se ver o caminho tomado pelo algoritmo CART para chegar na decisão de que o Sublime Text 2 é considerado worm. Isto é, o editor de texto tem entropia maior que 4,7 e menor que 6,5, a quantidade de chamadas para URLDownloadToFile é menor ou igual a 0,5, as quantidades de chamadas para *CreateFile* e  $FindWindow$  foram maiores que  $0.5$  e  $1.5$ , respectivamente e, por último, a quantidade de arquivos baixados foi maior que 4,5. Para os demais algoritmos, não é possível fazer este processo intuitivo que demonstra quais atributos foram mais ou menos relevantes para a decisão, ou seja, são algoritmos black box.

Para entender o diferencial dessa abordagem, basta imaginar o seguinte senário, um especialista recebe o artefato (e.g not Petya), em uma honeynet<sup>[2](#page-91-0)</sup> por exemplo, submete no VMT, tem o retorno com as predições positivas para worm por grande parte dos algoritmos de aprendizado de máquina. No caso de um malware recente que não possui assinaturas em nenhum AV, terá uma grande chance do especialista descobrir as vulnerabilidades usadas e como são feitos os novos ataques e, consequentemente, poderá aumentar a segurança do ambiente antes que ataques como o WannaCry e notPetya se disseminem.

Pode-se ver que o sistema VMT implementado neste projeto conseguiu identificar dois ransomwares, com características de worms, com sucesso. Além disto, conseguiu-se medir o desempenho dos sete diferentes algorítimos de aprendizado de máquina usando técnicas de holdout e de validação cruzada n-dobras. Contudo, com exceção do CART, não é possível determinar os motivos das predições dos algoritmos por eles serem black box. Vale notar que, os algoritmos LDA e LR são white box quando a quantidade de atributos utilizadas em um dataset é pequena, o que não é o caso deste projeto que utiliza mais de 25 atributos diferentes.

<span id="page-91-0"></span><sup>2</sup>Honeynet: ferramenta que consiste de uma rede projetada especificamente para ser comprometida, e que contém mecanismos de controle para prevenir que seja utilizada como base de ataques contra outras redes [\(CRISTINE et al.,](#page-96-5) [2007\)](#page-96-5).

## Capítulo 6

## Conclusão

Neste projeto foi desenvolvido um sistema de detecção de worms que pode auxiliar na análise de arquivos desconhecidos por um especialista. Tanto o Venus Malware Trap quanto o Cuckoo Learning podem ser adaptados e melhoradas para outras soluções, sendo levado em consideração sempre a simplicidade de instalação e o reuso do código implementado. Neste capítulo são tratadas as conclusões obtidas da análise e também as propostas de trabalhos futuros.

Pode-se concluir que mesmo com um dataset com menos de 2000 amostras ainda é possível que algorítimos diferentes de aprendizado de máquinas possam fazer a distinção entre um worm e um programa benigno com até 87,8% de acurácia, usando apenas 26 atributos diferentes.

Dado o projeto, observou-se que o uso da ferramenta de *sandbox* é de extrema importância na análise de arquivos maliciosos, ajudando ver funções de comportamento que um determinado programa tem e que são ofuscadas em análises de antivírus. Ferramentas como o VirusTotal vem recentemente aplicando esta técnica como pode ser visto nas suas postagens recentes no blog oficial da página [\(VIRUSTOTAL, 2017\)](#page-94-0).

Por fim, verificou-se que a ferramenta conseguiu discernir um worm de um programa benigno, por exemplo, os malwares WannaCry e notPetya, pertencentes à classe worm, foram classificados com sucesso enquanto o Sublime foi predito como pertencente a classe benigna.

## 6.1 Trabalhos Futuros

Em trabalhos futuros espera-se a utilização de outros tipos de aprendizado de máquina. Considerando a maneira em que a aplicação foi desenvolvida, é possível a utilização do aprendizado não supervisionado por exemplo. Além disto, para que se possa executar uma maior variedade de malwares, pode-se utilizar máquinas virtuais com sistema operacionais em 64bits e mais recentes como os Windows 7, 8 e 10, que serão uteis para a análise de novos malwares específicos para esses SO.

Também é possível nos próximos trabalhos implementar uma arquitetura mais robusta utilizando outras ferramentas de virtualização em um ambiente mais complexo e flexível, como por exemplo VMware, podendo melhorar o desempenho da aplicação uma vez que com um maior número de máquinas virtuais é possível executar uma maior quantidade de malwares simultaneamente.

Outro aspecto que pode ser explorado futuramente é a implementação do sistema VMT voltado para smartphones Android, isto é, uma análise automatizada com uso de aprendizado de máquina explorando as APIs do sistema operacional Android em ambiente virtualizado. Existem trabalhos [\(PEIRAVIAN; ZHU, 2013\)](#page-96-6) que envolvem já a análise do SO Android com o uso de aprendizado de máquina, mas não fazem proveito da análise dinâmica.

## **Bibliografia**

AYCOCK, John. Computer Viruses and Malware. [S.l.]: Springer, 2006. ISBN 978-0-387- 30236-2.

ELISAN, Cristopher C. Advanced Malware Analysis. In: [s.l.]: McGraw-Hill Education, 2015. ISBN 978-0-07-181975-6.

ANDRADE, C. A. B. d.; MELLO, C. G. d.; DUARTE, J. C. Malware Automatic Analysis. In: 2013 BRICS Congress on Computational Intelligence and 11th Brazilian Congress on Computational Intelligence. [S.l.: s.n.], set. 2013. p. 681–686. DOI: [10.1109/BRICS-CCI-CBIC.2013.119](https://doi.org/10.1109/BRICS-CCI-CBIC.2013.119).

AVTEST. Statistics Malware. 2017. Disponível em: <https://www.av-test.org/en/ [statistics/malware/](https://www.av-test.org/en/statistics/malware/)>. Acesso em: 10 jun. 2017.

KASPERSKY-LAB. Heuristic analysis in Kaspersky Internet Security 2012. 2013. Disponível em: <<https://support.kaspersky.com/6324>>. Acesso em: 11 jun. 2017.

SIKORSKI, Michael; HONIG, Andrew. Practical Malware Analysis: The Hands-On Guide to Dissecting Malicious Software. In: [s.l.]: No Starch Press, 2012. ISBN 978-1-59327-290-6.

<span id="page-94-0"></span>VIRUSTOTAL. Sobre - VirusTotal. 2017. Disponível em: <[https://www.virustotal.com/pt/](https://www.virustotal.com/pt/about/) [about/](https://www.virustotal.com/pt/about/)>. Acesso em: 15 jun. 2017.

CERT-BR. Cartilha de Segurança – Códigos Maliciosos (Malware). 2017. Disponível em: <<https://cartilha.cert.br/malware/>>. Acesso em: 11 jun. 2017.

KNUTSON, Austin; LIU, Menglu; SCHLENKER, Derek. The Digital Asset of the Future: Bitcoin & Ether. 2016. Disponível em: <[http://www.economist.com/sites/default/files/](http://www.economist.com/sites/default/files/the_digital_asset_of_the_future__team_byu.pdf)  ${\tt the\_digital\_asset\_of\_the\_future\_team\_byu.pdf>}.\ {\rm Accesso\ em: 1\ dez.}\ 2017.$ 

MALWAREBYTES-LABS. 2017 - State of Malware Report. 2017. Disponível em: <[https:](https://www.malwarebytes.com/pdf/white-papers/stateofmalware.pdf) [//www.malwarebytes.com/pdf/white-papers/stateofmalware.pdf](https://www.malwarebytes.com/pdf/white-papers/stateofmalware.pdf)>. Acesso em: 15 jun. 2017.

KAREN, Scarfone; PETER, Mell. Guide to Intrusion Detection and Prevention Systems (IDPS). 2007. Disponível em: <[http://ws680.nist.gov/publication/get\\_pdf.cfm?pub\\_id=](http://ws680.nist.gov/publication/get_pdf.cfm?pub_id=50951) [50951](http://ws680.nist.gov/publication/get_pdf.cfm?pub_id=50951)>. Acesso em: 11 jun. 2017.

TOM M., Mitchell. Machine Learning. In: [s.l.]: McGraw-Hill, 1997. cap.1, p. 1–5. ISBN 0070428077.

MOHSSEN, Mohammed; MUHAMMAD B., Khan; EIHAB B. M., Bashier. Machine Learning: Algorithms and Applications. [S.l.]: CRC Press, 2017. ISBN 978-1-498-70538-7.

MOHRI, Mehryar; ROSTAMIZADEH, Afshin; TALWALKAR, Ameet. Foundations of Machine Learning. In: [s.l.]: The MIT Press, 2012. cap.1, p. 7–10. ISBN 978-0-262-01825-8.

ROKACH, Lior; MAIMON, Oded. Data Mining With Decision Trees: Theory and Applications. In: [s.l.]: World Scientific Publishing Company, 2015. cap.1, p. 7–10. ISBN 978-9-814-59007-5.

AURÉLIEN, Géron. Hands-On Machine Learning with Scikit-Learn and TensorFlow: Concepts, Tools, and Techniques to Build Intelligent Systems. [S.l.]: O'Reilly, 2017. ISBN 978-1-491-96229-9.

JAMES, Gareth et al. An Introduction to Statistical Learning with Applications in R. In: 1. ed. [S.l.]: Springer, 2013. p. 130–149. ISBN 978-1461471370.

CONWAY, Drew; JOHN MILES, White. Machine Learning for Hackers: Case Studies and Algorithms to Get You Started. In: 1. ed. [S.l.]: O'Reilly, 2012. p. 178–182. ISBN 978-1449303716.

BISHOP, Christopher M. Pattern Recognition and Machine Learning. In: 1. ed. [S.l.]: Springer, 2011. p. 188. ISBN 978-0387-31073-2.

THEODORIDIS, Sergios; KOUTROUMBAS, Konstantinos. Pattern Recognition. In: [s.l.]: Elsevier Academic Press, 2003. cap.2, p. 44–54. ISBN 0-12-685875-6.

<span id="page-95-0"></span>COURNAPEAU, David. scikit-learn: machine learning in Python — scikit-learn 0.19.1 documentation. 2017. Disponível em:  $\langle$ http://scikit-learn.org/stable/index.html>. Acesso em: 1 nov. 2017.

<span id="page-95-1"></span>CUCKOO-FOUNDATION. What is Cuckoo? — Cuckoo Sandbox v2.0.0 Book. 2017. Disponível em: <<http://docs.cuckoosandbox.org/en/latest/>>. Acesso em: 15 jun. 2017.

PYTHON-SOFTWARE-FOUNDATION. Python 2.7.13 Documentation. 2017. Disponível em: <<https://docs.python.org/2/tutorial/index.html>>. Acesso em: 28 jun. 2017.

DIAKOPOULOS, Nick; CASS, Stephen. The 2017 Top Programming Languages. 2016. Disponível em: <[https://spectrum.ieee.org/computing/software/the-2017-top-programming](https://spectrum.ieee.org/computing/software/the-2017-top-programming-languages)[languages](https://spectrum.ieee.org/computing/software/the-2017-top-programming-languages)>. Acesso em: 17 nov. 2017.

MCKINNEY, Wes. pandas: powerful Python data analysis toolkit. 2017. Disponível em: <<https://pandas.pydata.org/pandas-docs/stable/>>. Acesso em: 1 nov. 2017.

BICKING, Ian. Virtualenv. 2017. Disponível em: <<https://virtualenv.pypa.io/en/stable/>>. Acesso em: 1 nov. 2017.

RONACHER, Armin. Welcome to Jinja2 — Jinja2 Documentation (2.9). 2017. Disponível em: <<http://jinja.pocoo.org/docs/2.9/>>. Acesso em: 2 nov. 2017.

ORACLE. Virtualbox Manual. 2017. Disponível em: <<https://www.virtualbox.org/manual/>>. Acesso em: 1 nov. 2017.

GOOGLE. Documentation - Materialize. 2017. Disponível em: <[http://materializecss.](http://materializecss.com/) [com/](http://materializecss.com/)>. Acesso em: 2 nov. 2017.

ANDRADE, César Augusto Borges de. Análise Automática de Malwares Utilizando as Técnicas de Sandbox e Aprendizado de Máquina. 2013. Diss. (Mestrado) – Instituto Militar de Engenharia, Rio de Janeiro.

PICARD, Robert. Documentation - Flask. 2017. Disponível em: <[http://exploreflask.com/](http://exploreflask.com/en/latest/blueprints.html) [en/latest/blueprints.html](http://exploreflask.com/en/latest/blueprints.html)>. Acesso em: 2 nov. 2017.

BAYER, Michael. SQLAlchemy Documentation. 2017. Disponível em: <[http://docs.sqlalche](http://docs.sqlalchemy.org/en/latest/)my. [org/en/latest/](http://docs.sqlalchemy.org/en/latest/)>. Acesso em: 2 nov. 2017.

KUBAT, Miroslav; HOLTE, Robert C.; MATWIN, Stan. Machine Learning for the Detection of Oil Spills in Satellite Radar Images. Machine Learning, v. 30, n. 2, p. 195–215, fev. 1998. ISSN 1573-0565. DOI: [10.1023/A:1007452223027](https://doi.org/10.1023/A:1007452223027). Disponível em: <[https://doi.org/10.1023/A:](https://doi.org/10.1023/A:1007452223027) [1007452223027](https://doi.org/10.1023/A:1007452223027)>.

FREITAG, Dayne. Machine Learning for Information Extraction in Informal Domains. Machine Learning, v. 39, n. 2, p. 169–202, maio 2000. ISSN 1573-0565. DOI: [10.1023/A:1007601113994](https://doi.org/10.1023/A:1007601113994). Disponível em: <<https://doi.org/10.1023/A:1007601113994>>.

<span id="page-96-0"></span>SYMANTEC-CORPORATION. What you need to know about the WannaCry Ransomware. 2017. Disponível em: <[https://www.symantec.com/blogs/threat- intelligence/wannacry](https://www.symantec.com/blogs/threat-intelligence/wannacry-ransomware-attack)[ransomware-attack](https://www.symantec.com/blogs/threat-intelligence/wannacry-ransomware-attack)>. Acesso em: 25 nov. 2017.

<span id="page-96-1"></span>FORCEPOINT-SECURITY-LABS. WannaCry Ransomware-Worm Targets Unpatched Systems. 2017. Disponível em: <https://blogs.forcepoint.com/security-labs/wannacry[ransomware-worm-targets-unpatched-systems](https://blogs.forcepoint.com/security-labs/wannacry-ransomware-worm-targets-unpatched-systems)>. Acesso em: 2 dez. 2017.

<span id="page-96-2"></span>PANKOV, Nikolay. ExPetr targets serious business. 2017. Disponível em: <[https://www.](https://www.kaspersky.com/blog/expetr-for-b2b/17343/) [kaspersky.com/blog/expetr-for-b2b/17343/](https://www.kaspersky.com/blog/expetr-for-b2b/17343/)>. Acesso em: 28 nov. 2017.

<span id="page-96-3"></span>MARY ILYUSHINA, Eric Levenson. Chernobyl monitoring system hit by global cyber attack. 2017. Disponível em: <[http://edition.cnn.com/2017/06/27/europe/chernobyl](http://edition.cnn.com/2017/06/27/europe/chernobyl-cyber-attack/index.html?iid=EL)[cyber-attack/index.html?iid=EL](http://edition.cnn.com/2017/06/27/europe/chernobyl-cyber-attack/index.html?iid=EL)>. Acesso em: 28 nov. 2017.

<span id="page-96-4"></span>SYMANTEC-CORPORATION. Petya ransomware outbreak: Here's what you need to know | Symantec Blogs. 2017. Disponível em: <[https://www.symantec.com/blogs/threat](https://www.symantec.com/blogs/threat-intelligence/petya-ransomware-wiper)[intelligence/petya-ransomware-wiper](https://www.symantec.com/blogs/threat-intelligence/petya-ransomware-wiper)>. Acesso em: 1 dez. 2017.

<span id="page-96-5"></span>CRISTINE, Hoepers; KLAUS, Steding-Jessen; MARCELO H. P. C., Chaves. Honeypots e Honeynets: Definições e Aplicações. 2007. Disponível em: <https://www.cert.br/docs/ [whitepapers/honeypots-honeynets/](https://www.cert.br/docs/whitepapers/honeypots-honeynets/)>. Acesso em: 11 jun. 2017.

<span id="page-96-6"></span>PEIRAVIAN, N.; ZHU, X. Machine Learning for Android Malware Detection Using Permission and API Calls. In: 2013 IEEE 25th International Conference on Tools with Artificial Intelligence. [S.l.: s.n.], nov. 2013. p. 300–305. DOI: [10.1109/ICTAI.2013.53](https://doi.org/10.1109/ICTAI.2013.53).

# ANEXOS

## I. INSTALAÇÃO DAS FERRAMENTAS OPENSOURCE

### I.1 Pré-requisitos

O Cuckoo Sandbox, principal ferramenta utilizada nesse trabalho, por ser desenvolvida completamente em Python. É necessário instalar os seguintes pacotes no Host Cuckoo:

```
$ sudo apt-get install python python-pip python-dev libffi-dev
$ sudo apt−get install libssl-dev virtualenv python-virtualenv
$ sudo apt-get install python-setuptools libjpeg-dev zlib1g-dev swig
```
A interface Web do Cuckoo é baseada em Django(Framework Python). É necessária a instalação do banco de dados MongoDB utilizado no caso pelo framework.

\$ sudo apt−get install mongodb

Já para o banco de dados utilizado pelo Cuckoo se faz necessário a instalação do PostgreSQL

\$ sudo apt-get install postgresql libpq-dev

Para analisar as atividades na rede foi utilizado o tcpdump um sniffer padrão da ferramenta.

\$ sudo apt–get install tcpdump apparmor-utils \$ sudo aa-disable /usr/sbin/tcpdump

Obs.: Em alguns sistemas o AppArmor não permite a criação de pacotes PCAP Para que seja possível rodar o tcpdump sem (escalar?) de nível de permissão root, pois não gostaríamos de executar o cuckoo como root é necessário o seguinte comando:

 $\ $ \text{ sudo } \text{set } \text{cap\_neg\_net\_raw}, \text{cap\_net\_admin=} = \text{ip } / \text{usr} / \text{sbin} / \text{tcpdump}$ 

### I.1.1 Criar Usuário

A ferramenta, por padrão, necessita de um usuário próprio para funcionar, portanto é preciso criar um novo usuário no sistema.

\$ sudo adduser cuckoo

Uma vez criado o usuário basta colocar o novo usuário cuckoo no grupo "vboxusers", caso esteja utilizando o VirtualBox, para que o usuário tenha controle sobre as máquinas guests, como é mostrado a seguir.

\$ sudo usermod −a −G vboxusers cuckoo

## I.2 Instalação do Cuckoo

Primeiramente, é necessário clonar o repositório que será utilizada da versão adaptada do Cuckoo para que este possa ser instalado.

\$ git clone https://github.com/relisfleuris/cuckoo-learning.git

É também fortemente recomendado que se utilize o virtualenv para a instalação do cuckoo. Dentro do repositório clonado do cuckoo faça os seguintes comandos.

```
$ virtualeny veny
\ source venv/bin/activate
(venv)$ pip install -U pip setuptools
(venv)$ pip install -e.
```
Uma vez instalado o cuckoo, é nesserário gerar seu diretório de trabalho (CWD) para isso basta simplesmente escrever a palavra cuckoo no terminal, desse modo o software já terá criado o CWD, agora basta configurar de acordo com a documentação do cuckoo [\(CUCKOO-FOUNDATION,](#page-95-1) [2017\)](#page-95-1).

## I.3 Configurações do Cuckoo

Os arquivos de configurações do Cuckoo são encontrados dentro do diretório CWD dele, mais especificamente, em "/home/cuckoo/.cuckoo/conf/" caso o usuário tenha usado o diretório padrão no usuário cuckoo. Na tabela a seguir pode-se ver onde foram feitas as mudanças dos valores padrões de configurações do Cuckoo.

<span id="page-99-0"></span>

| Arquivo         | Modulo     | Atributo   | Antigo valor | Novo valor                               |
|-----------------|------------|------------|--------------|------------------------------------------|
| cuckoo.conf     | timeouts   | default    | 120          | 300                                      |
| cuckoo.conf     | database   | connection | Vazio        | $mysql://user:password@localhost/dbname$ |
| processing.conf | virustotal | scan       | no           | yes                                      |
| virtualbox.conf | cuckoo1    | label      | cuckoo1      | WINXP SP3 32bit-1                        |

Tabela I.1: Modificações nas configurações do Cuckoo.

Quando se usa mais de uma máquina virtual, o Cuckoo gera uma mensagem de warning falando que o banco de dados padrão dele não se comporta corretamente com paralelismo de VMs e que deve-se usar outro banco de dados, por isto usa-se o MySQL, como descrito na tabela [I.1,](#page-99-0) onde

user é o usuário do banco, password é sua respectiva senha e dbname o nome do banco de dados criado.

Caso o usuário decida usar mais de uma máquina virtual, basta ele adicionar o seguinte trecho de código antes do modulo "honeyd", substituindo o "X" pelo número da máquina virtual (2,3, e assim por diante):

```
[ cuckooX ]
label = WINXP SP3 32 bit -X
\text{plafform} = \text{windows}ip = 192.168.56.10Xsnapshot =\intinterface =
resultserver ip =
resultserver port =
\text{tags} =options =ospr ofile =
```
Além disso, deve-se colocar a nova máquina virtual na lista de "machines" no modulo "virtualbox" deste mesmo arquivo como exemplificado no trecho a seguir:

 $machines = cuckoo1, cuckoo2$ 

## I.4 Configuração de Redes na Máquinas Host

Para que a máquina guest tenha acesso a internet, é preciso configurar o iptables da máquina host com um usuário que tenha acesso ao comando "sudo". Assumindo que a interface com acesso à rede da máquina host é "eth0" e que o endereço da rede virtual é 192.168.56.0 com máscara de rede 255.255.255.0. Além do acesso a internet, a máquina guest também terá acesso ao host. Os comandos a serem usados são os seguintes:

```
sudo iptables −t nat −A POSTROUTING −o eth0 −s 192.168.56.0/24 −j
  MASQUERADE
# Drop Padrao.
$ sudo iptables −P FORWARD DROP
\# Conexoes existentes.
$ sudo iptables −A FORWARD −m state −−state RELATED, ESTABLISHED −j
   ACCEPT
\# Aceita conexao da vboxnet para toda a internet.
$ sudo iptables −A FORWARD −s 192.168.56.0/24 −j ACCEPT
```

```
\# Trafico interno.
$ sudo iptables -A FORWARD -s 192.168.56.0/24 -d 192.168.56.0/24 -jACCEPT
\# Cria Logs de tudo que chegou a este ponto.
$ sudo iptables −A FORWARD −j LOG
```
No entanto, estas regras não iram fazer qualquer forma de encaminhamento de pacotes a não ser que o encaminhamento IP esteja explicitamente permitido. Para fazer isto tem-se um comando que deve ser executado toda vez que o sistema operacional é inicializado [\(CUCKOO-FOUNDATION,](#page-95-1) [2017\)](#page-95-1). Os comandos são os dois a seguir e devem ser rodados com usuário que tenha permissão para usar "sudo":

```
$ echo 1 | sudo tee -a /proc/sys/net/ipv4/ip forward
$ sudo sysctl –w net .ipv4.ip forward=1
```
Existem outras configurações de redes para o Cuckoo que possam ser uteis, como o roteamento que da *drop* em todos os pacotes que não são para o host e o roteamento por redes Tor. Para mais informações destes roteamentos, recomenda-se o acesso à página de documentação do Cuckoo.

### I.5 Criação do Adaptador vboxnet0 no VirtualBox

Na seção anterior pode-se ver que há uma sub-rede chamada de vboxnet0 no VirtualBox configurada no modo Host-Only como recomendado na documentação do próprio Cuckoo. Para a criação desta rede é necessário que o administrador do sistema vá nas configurações de preferencias do VirtualBox e na aba Rede adicione uma nova rede exclusiva de hospedeiro ao clicar no pequeno ícone à direita que se assemelha a uma placa de rede com um sinal de mais por cima. Na imagem a seguir tem-se este menu de preferências com o botão a ser clicado circulado no canto superior direito.

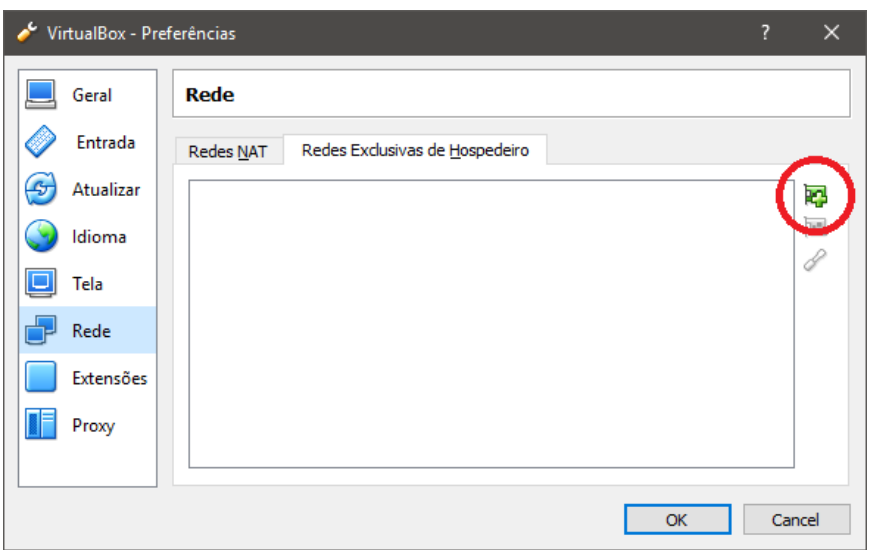

Figura I.1: Menu de Preferências do VirtualBox.

<span id="page-102-0"></span>Com a rede criada, basta então clicar duas vezes sobre a rede criada neste menu. Isto irá acionar uma nova janela como mostra na figura [I.2.](#page-102-0) O Endereço IPv4 deve ser 192.168.56.1 e a Máscara de Rede IPv4 255.255.255.0. Ao final dessas configurações, o administrador do sistema pode então clicar nos botões "OK" para finalizar com sucesso a configuração da rede vboxnet0 no host.

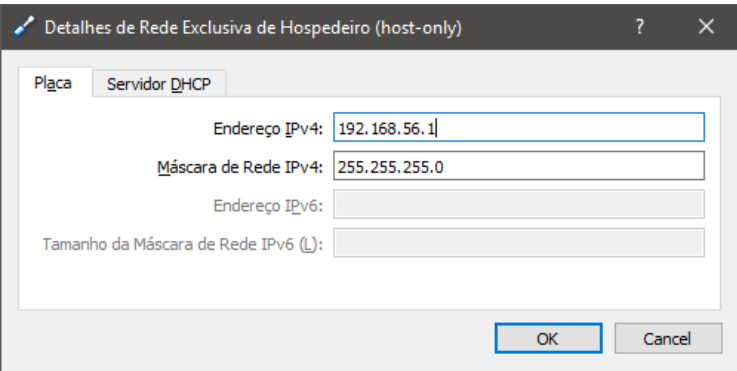

Figura I.2: Configurações de IP e máscara de rede.

Caso outro programa de virtualização de máquinas seja usado, deve-se visitar a documentação do Cuckoo para mais informações de como configurá-los.

## I.6 Configurações na Máquina Guest

As máquina guest deve ter o IP estático configurado na rede 192.168.56.0/24, o Cuckoo recomenda que os IPs de máquinas virtuais usadas para análises comecem a partir do endereço 192.168.56.101. Além disto, deve-se configurar no programa utilizado para virtualização de máquinas (no caso o VirtualBox) a rede do tipo host-only de nome vboxnet0.

Além desta configuração de rede, deve-se colocar o agent Cuckoo citado na seção [3.2.5](#page-45-0) no startup da máquinas virtual para que ela possa receber os comandos do host Cuckoo. Para isto, basta colocar o arquivo agent.py na pasta de inicialização do Windows XP [\(CUCKOO-FOUNDATION,](#page-95-1) [2017\)](#page-95-1).

Por fim, deve-se fazer um snapshot, que preserva o estado atual da máquina virtual, pois o Cuckoo irá usá-lo toda vez que uma nova análise é iniciada.

## I.7 Instalação do Venus Malware Trap

Primeiramente é necessário clonar o repositório que será utilizado do VMT.

```
\frac{1}{2} git clone https://gitlab.com/relisfleuris/venus malwares trap.git
```
É também fortemente recomendado que se utilize o virtualenv para a instalação do VMT. Semelhante ao Cuckoo, no repositório clonado do VMT faça os seguintes comandos.

```
$ virtualenv venv
\ source venv/bin/activate
( venv) $ pip in stall -U pip setuptools
(\text{venv})\ pip install -e.
```
Apos a execução desses comandos basta escrever a palavra venus no terminal e o sistema web estará pronto para ser acessado. Por padrão o sistema utiliza a porta 8080.

## II. NOVAS FUNCIONALIDADES NO CUCKOO

Neste anexo serão abordados as novas funcionalidades feitas no Cuckoo e anexado o código das principais modificações, embora o código completo de toda a aplicação se encontra no [https:](https://gitlab.com) [//gitlab.com](https://gitlab.com).

## II.1 Criando um Novo Módulo de Learning

Como tratado no capítulo [4](#page-49-0) a etapa de Learning segue o mesmo padrão das etapas de Reporting e Processing. Basicamente é necessário alterar 3 partes do sistema para acrescentar um novo módulo.

• Alterando o arquivo de configuração :

Primeiramente é necessário alterar o arquivo de configuração learning.conf (que se encontra no CWD/conf/learning.conf) :

[ cart ]  $enabled = yes$ [NOVO−MODULO]  $enabeled = yes$ 

É possível criar outros parâmetros além de "enabled", de acordo com a necessidade de configurar o novo modelo de ML.

• Alterando "config.py": É necessário alterar o arquivo "config.py" ,localizado no repositorio do Cuckoo (cuckoo/common/config.py), para que a aplicação reconheça as novas configurações:

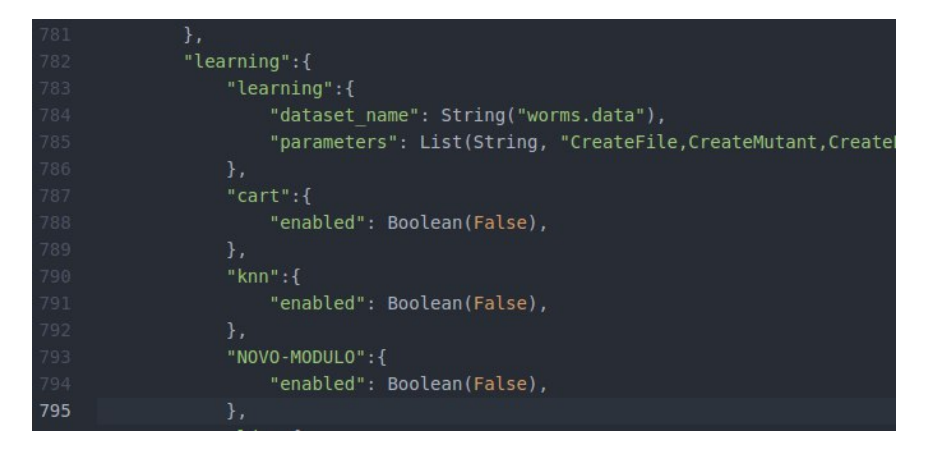

Figura II.1: Acrescentando um Novo Módulo Learning.

Com o novo módulo acrescentado no arquivo é possível de fato criar o código que gerará o novo modelo de aprendizado de máquina.

• Novo módulo: Agora que as configurações estão prontas é possível implementar um novo modelo para predição de malware, o código a seguir é um exemplo de módulo de Learning criado neste trabalho.

```
from sklearn.tree import DecisionTreeClassifier
from cuckoo .common. abstracts import Learn
class CART(Learn):
  def \ run(self, result):s e l f . p r e parate da ta s e t ( )
    \text{cart} = \text{DecisionTreeClassifier}min samples split = 50,class weight=' balance d'\left( \right)cart. fit (self.X, self.Y)data = self.get_data ( results)if data is None:
       return
    prediction = cart.predict(data)score = cart . predict proba ( data )self.set predict (results, prediction [0])
    self.set_score ( results , score [0])def get data ( self , result s ) :#first get all apis used in this artfact (20)api \text{list} = \text{self}. parameters [:20]if 'behavior' in results:
       a p istats = r e sults ["behavior"] ["apistats"]
    else :
       return None
    report = []count = 0for a in api list:
       for process, values in apistats iteritems ():
         for api, freq in values iteritems ():
           if a in api:
             count \leftarrowfreq
       r e port . append ( count )
       count = 0behavior = results['behavior"]
```

```
try :
  dropped = results['dropped"]except :
  dropped = []report.append (len (behavior))
report.append(len(dropped))try :
  hosts = results['network"]['hosts"]except :
  hosts = []
try :
  avgentropy = round(self.e. entropy (
  results['static"]['pe\_sections"]), 4)except :
  a \vee \text{entropy} = 5 #standard avg entropy
report.append(len(hosts))report.append (avgentropy)
answer = \begin{bmatrix} \end{bmatrix} #needs a 2D array, to predict something
print report
answer.append (report)
print answer
return answer
```
## II.2 Código de Geração do Dataset

import os

O código utilizado na etapa de Reporting para gerar o dataset, descrito a seguir.

```
import json
import codecs
from cuckoo.common.abstracts import Report
from cuckoo.common.exceptions import CuckooReportError
from cuckoo . misc import cwd, version, decide cwd
class Dataset (Report):
   " " Saves analysis results in CSV format. " " "
  def run(self, result):" " "Writes report.@param results: Cuckoo results dict.
     @raise Cuckoo ReportError: if fails to write report.
     " " " "api list = ['^\mathit{c} \n\text{CreateFile}', " \n\text{CreateMutant}'', " \n\text{CreateProcess}'', " \n\text{CreateRemoteThread}''," CreateService", "DeleteFile", "FindWindow", "OpenMutant",
      "OpenSCManager", "ReadFile", "ReadProcessMemory", "RegDeleteKey",
      "RegEnumKey", "RegEnumValue", "RegOpenKey", "ShellExecute",
      "TerminateProcess", "URLDownloadToFile", "WriteFile", "WriteProcessMemory"]
     api results = []r e s u l t = 0try :
       a \text{pistats} = \text{results} [\text{"behavior"}] [\text{"apistats"}]\text{classification} = \text{results} \left[ \text{"info"} \right] \left[ \text{"custom"} \right]duration = results ["info"]["duration"]
       pe id = \text{results} [\text{"info"}] [\text{"id"}]
```

```
for a in api list:
       for process, values in apistats, iteritems():
        for api, freq in values . iteritems () :
           if a in api:
             result \leftarrowfreq
             \#print\left(\, a\,pi\right),\ \, freq\left.\right)api results.append(result)result = 0behavior = results['behavior"]try :
      dropped = results ["dropped"]
    except :
      \dot{t}vazio = length 0
       \sigma dropped = \sigmatry :
       _{\text{hosts}} = results ["network"]["hosts"]
    except :
       \dot{\#}vais = length \theta\text{hosts} = []c s v results = "".join (\text{str}(\text{res})+', ' for res in a pi results )
    a \text{ v} avgentropy = round(self.entropy(results ["static"] | "pe_sections"]), 4)
    csv r e sults + str (len (behavior)) + "," + str (len (dropped)) + "," + str (len (hosts)) + "," +
   str( avgentropy )+ "," \setminus+ c l a s s i f i c a t i o n+" , "+r e s u l t s [ " t a r g e t " ] [ " f i l e " ] [ "name" ]
     if not os.path exists (self. learning\_path):os.mkdir (self.learning path)
    report = codes.open(os.path.join(self.length, "worms.data"), "a", "utf-8")report \cdot write(csv\_results + "\n")r e p o r t . c l o s e ( )
  except (UnicodeError, TypeError, IOError) as e:
    {\bf raise\ \ CuckooReportError\, ("Failed\_to\_generate\_CSV\_file: \_\%s" \ \% \ e)}def entropy (self, pe sections):
  \text{section} = \text{len}(\text{str}(\text{pe\_sections}))entropies = []to talsize = sum(int (section [ "size of data ], 16) for section in pe_sections)
   return sum(section ["entropy"]*int(section ["size_of_data"],16)/totalsize_for_section_in
   pe sections)
```